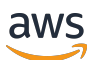

API Reference

# **AWS Ground Station**

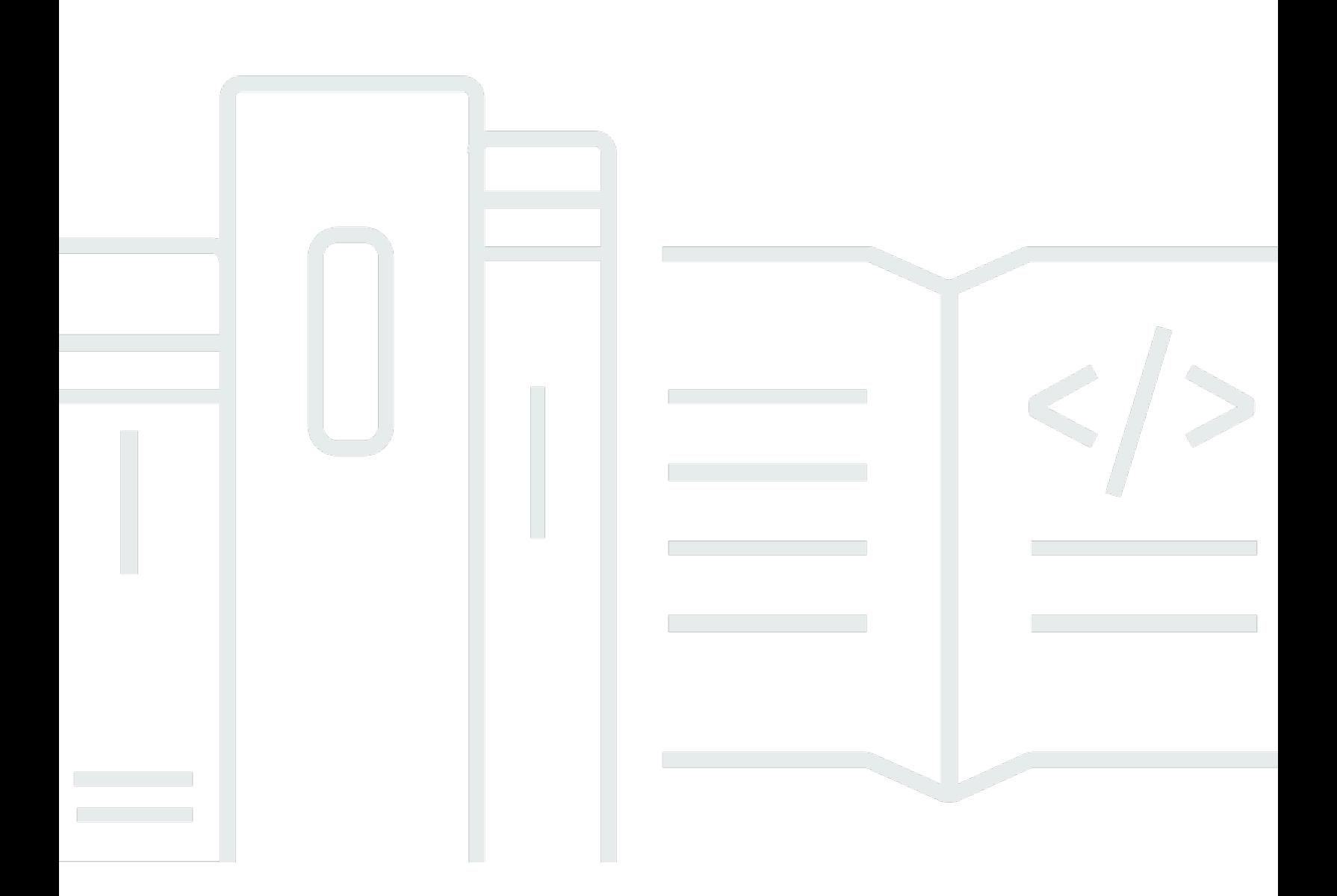

### **API Version 2019-05-23**

Copyright © 2024 Amazon Web Services, Inc. and/or its affiliates. All rights reserved.

## **AWS Ground Station: API Reference**

Copyright © 2024 Amazon Web Services, Inc. and/or its affiliates. All rights reserved.

Amazon's trademarks and trade dress may not be used in connection with any product or service that is not Amazon's, in any manner that is likely to cause confusion among customers, or in any manner that disparages or discredits Amazon. All other trademarks not owned by Amazon are the property of their respective owners, who may or may not be affiliated with, connected to, or sponsored by Amazon.

# **Table of Contents**

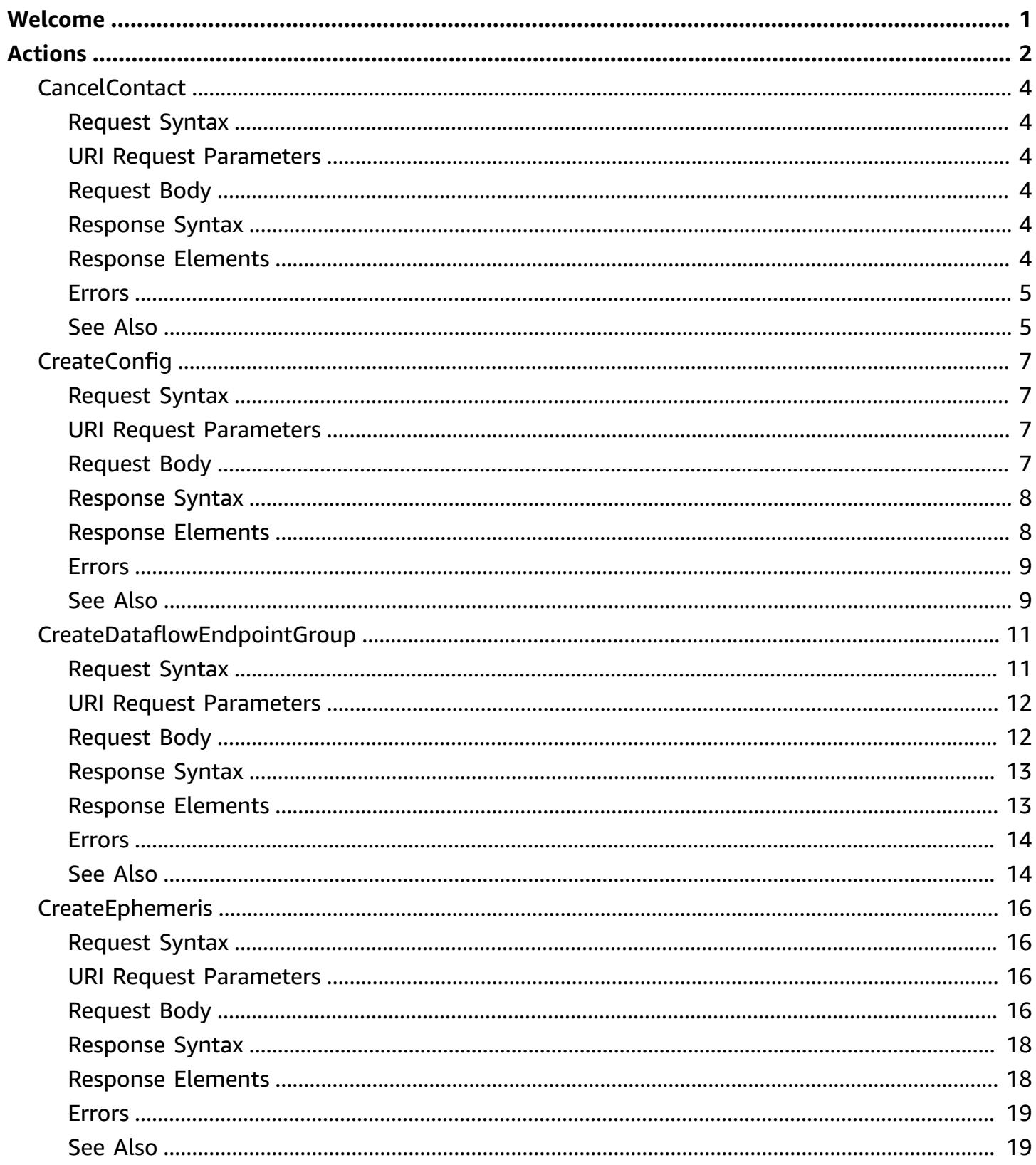

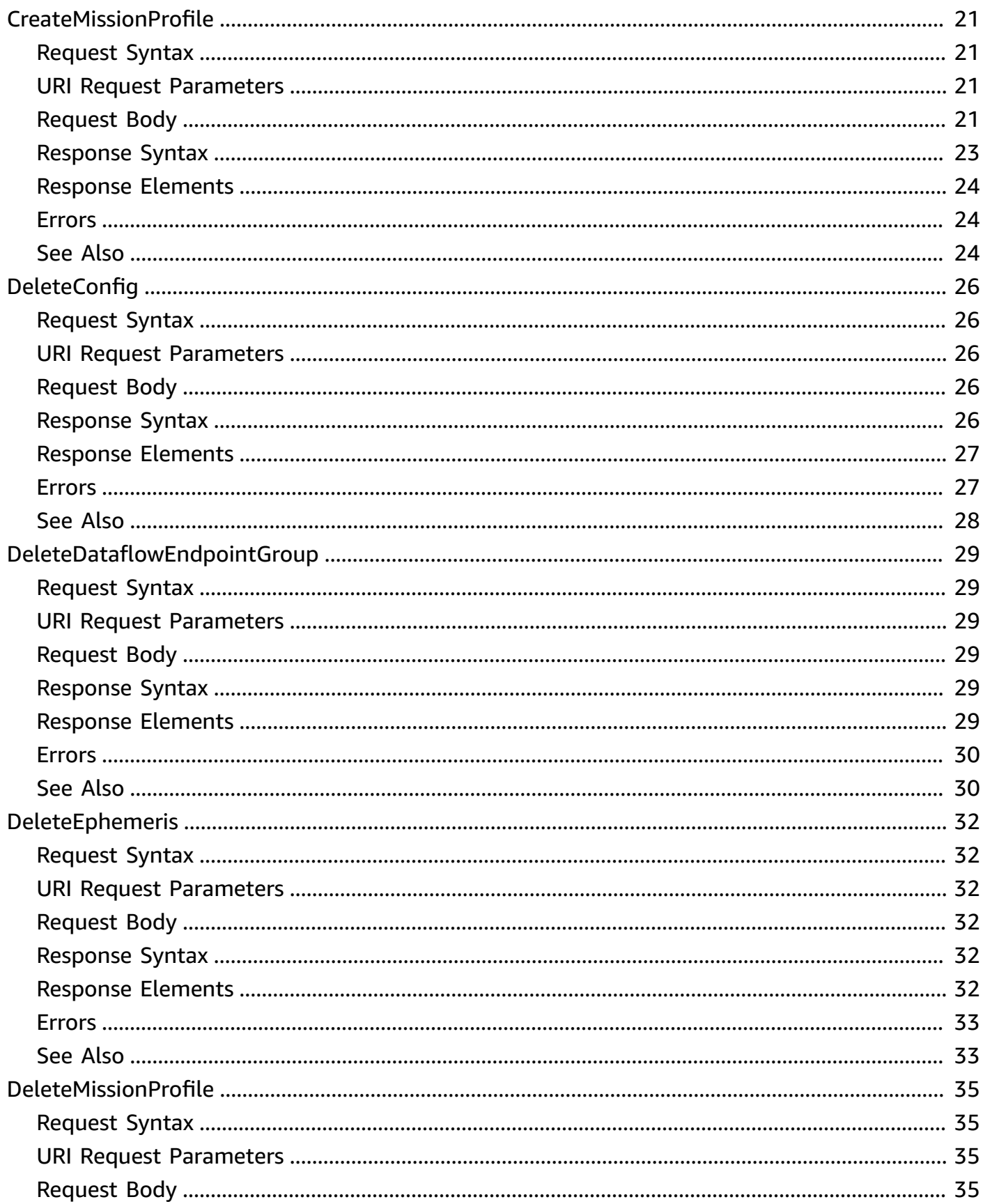

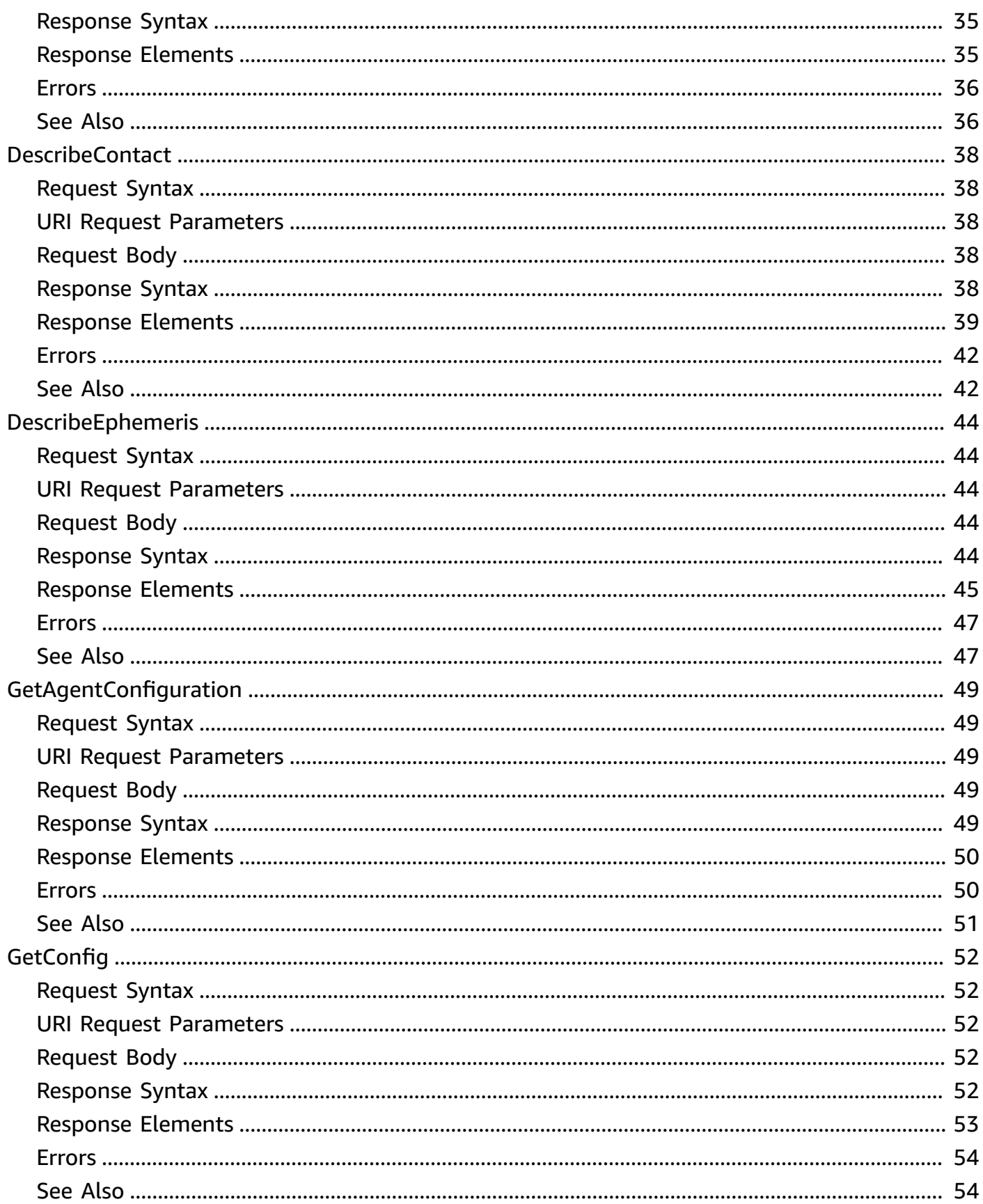

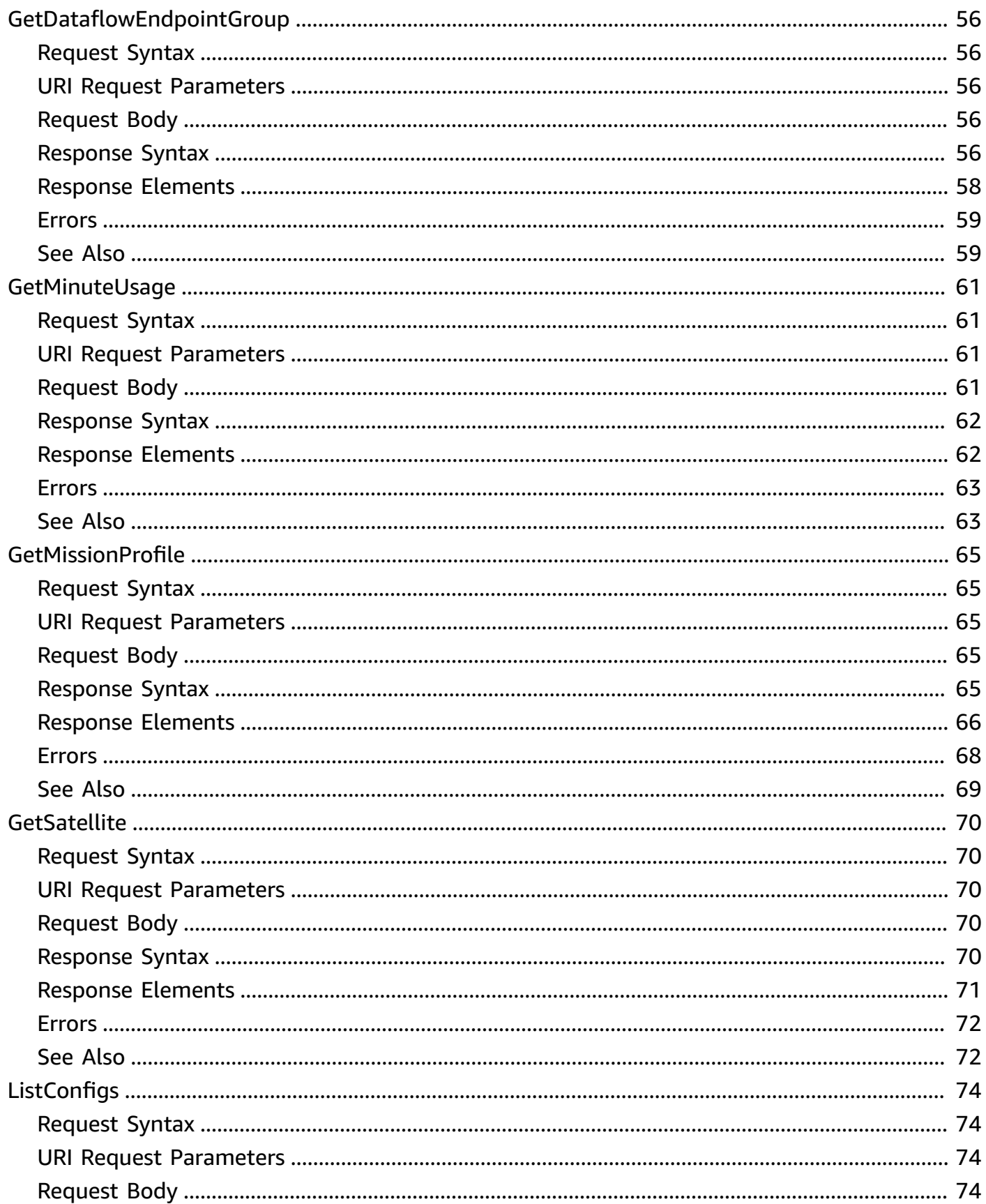

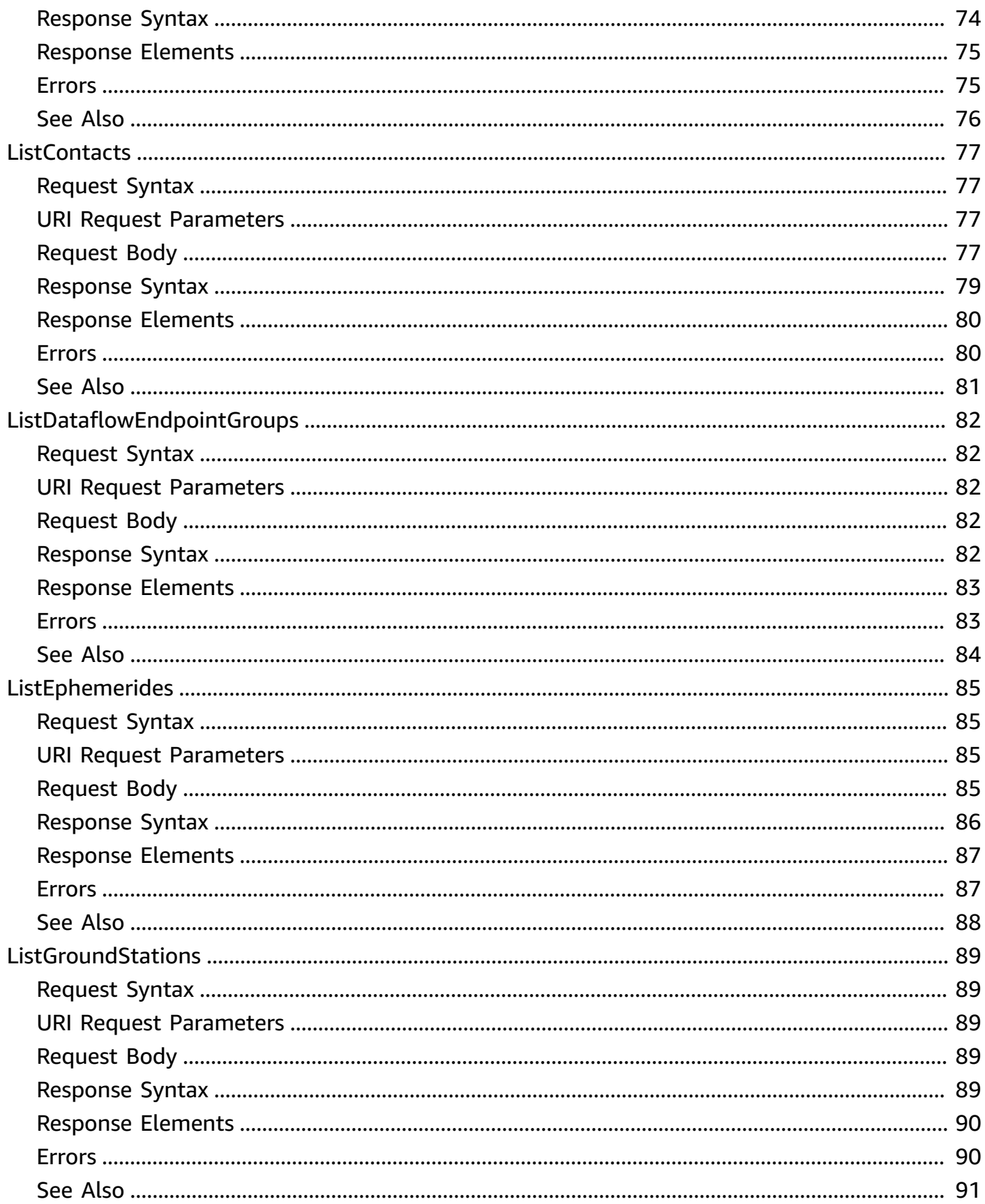

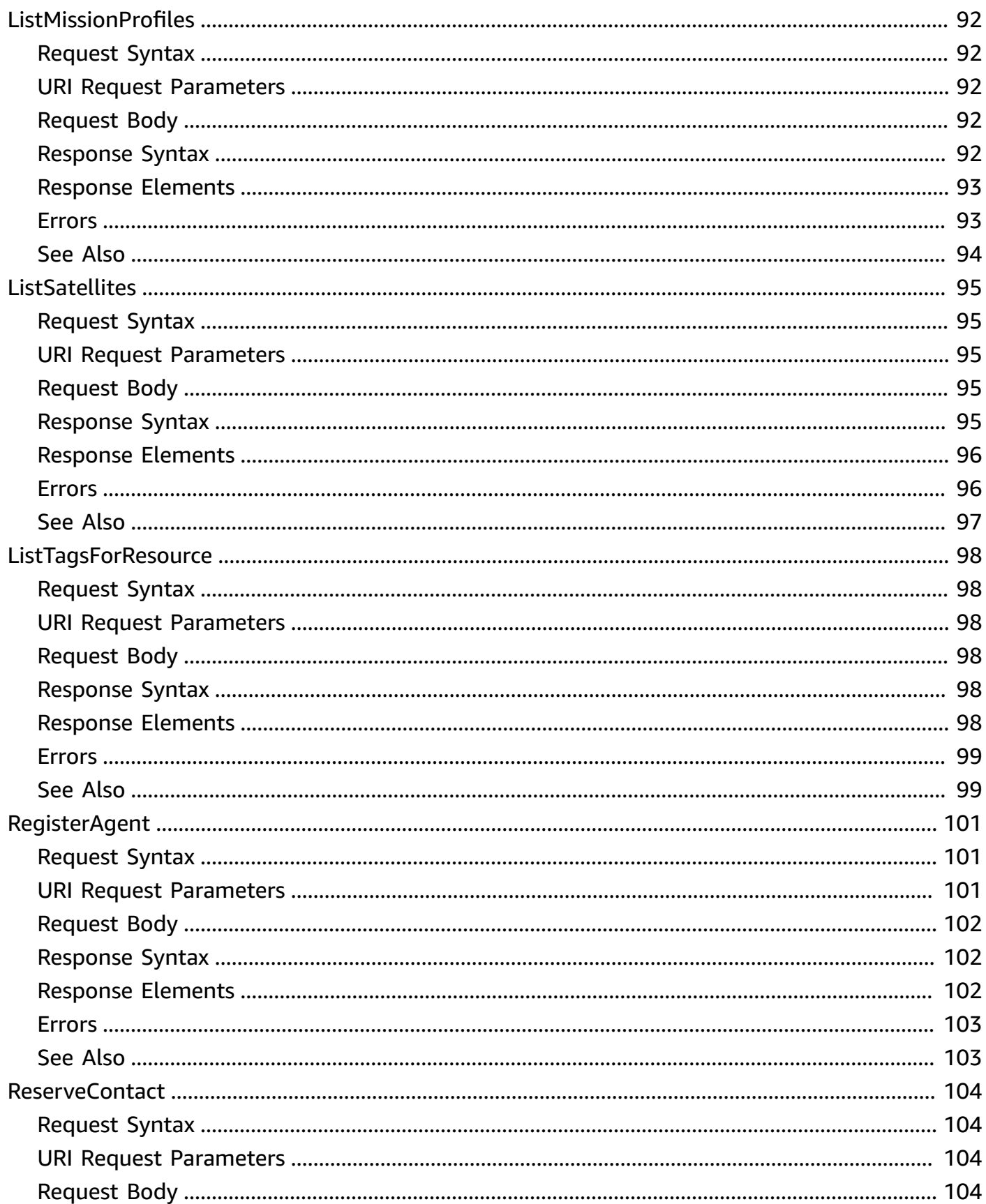

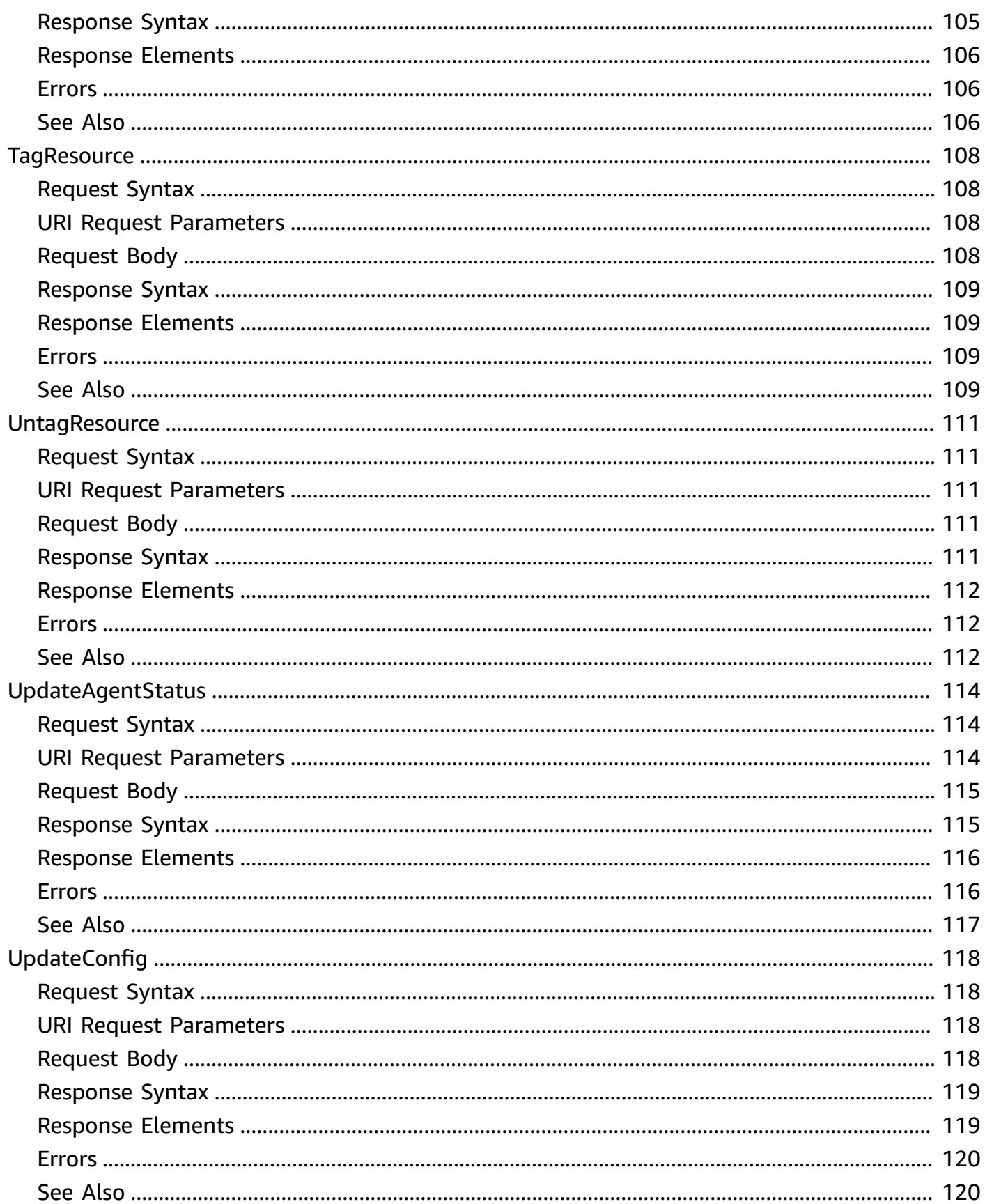

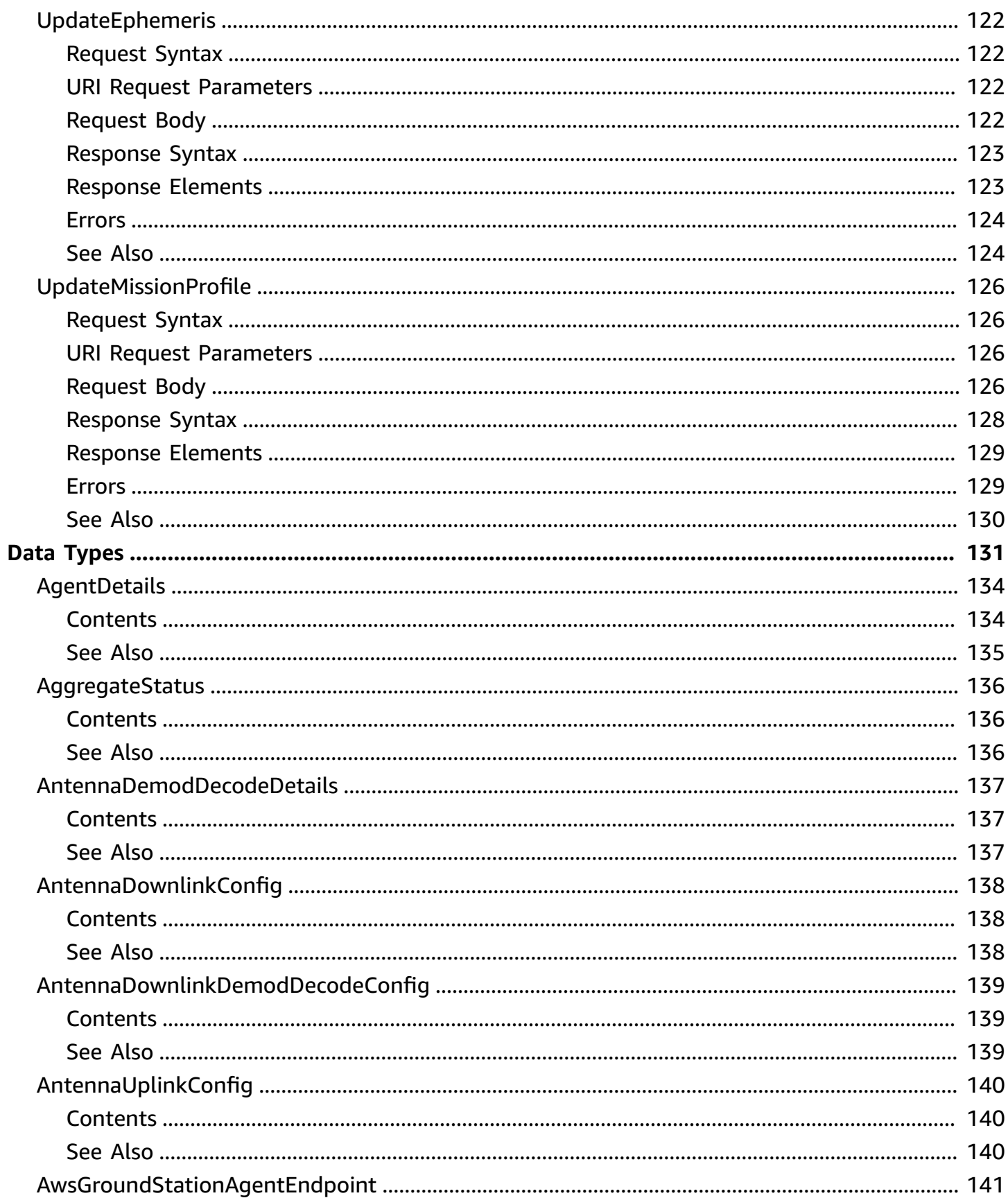

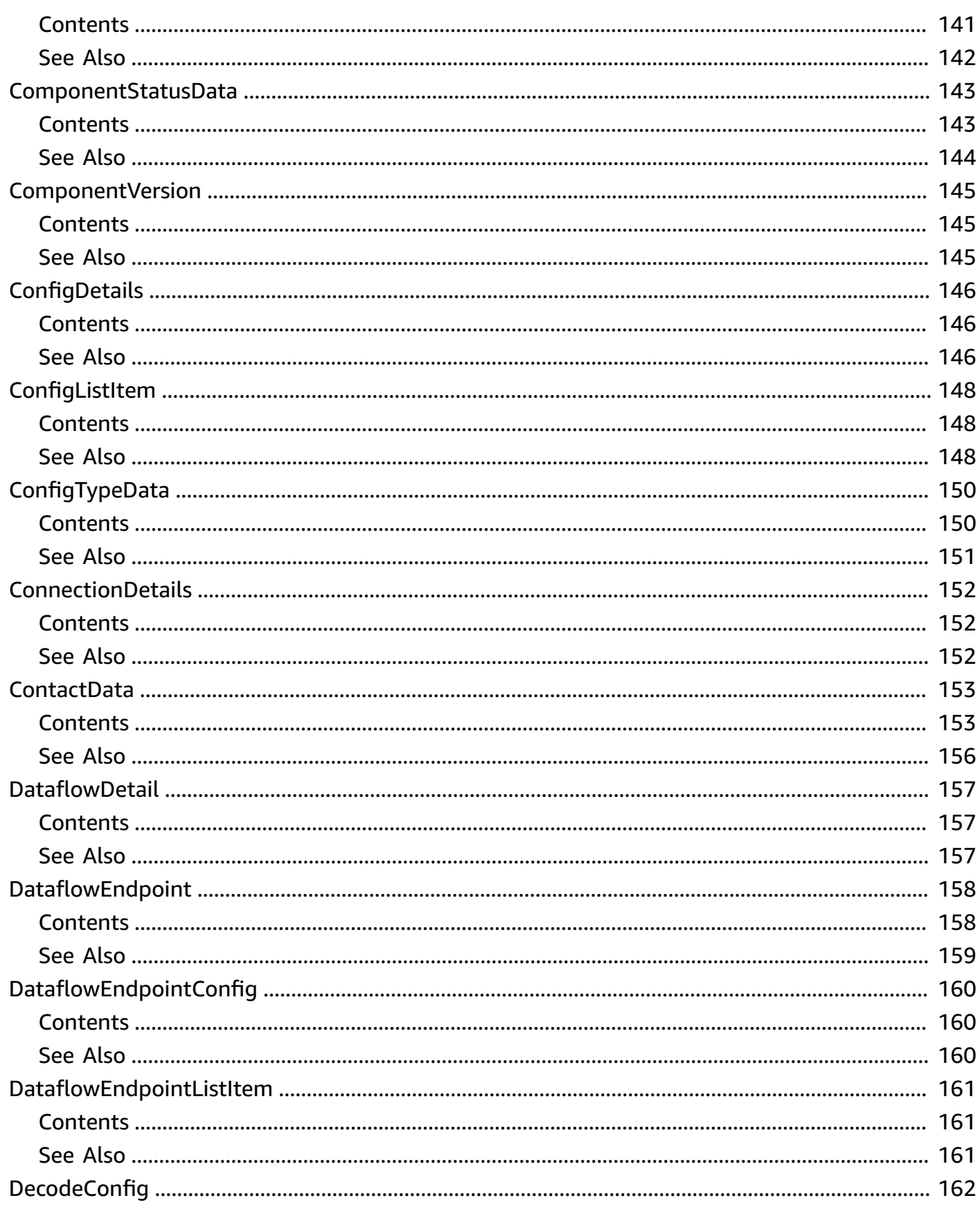

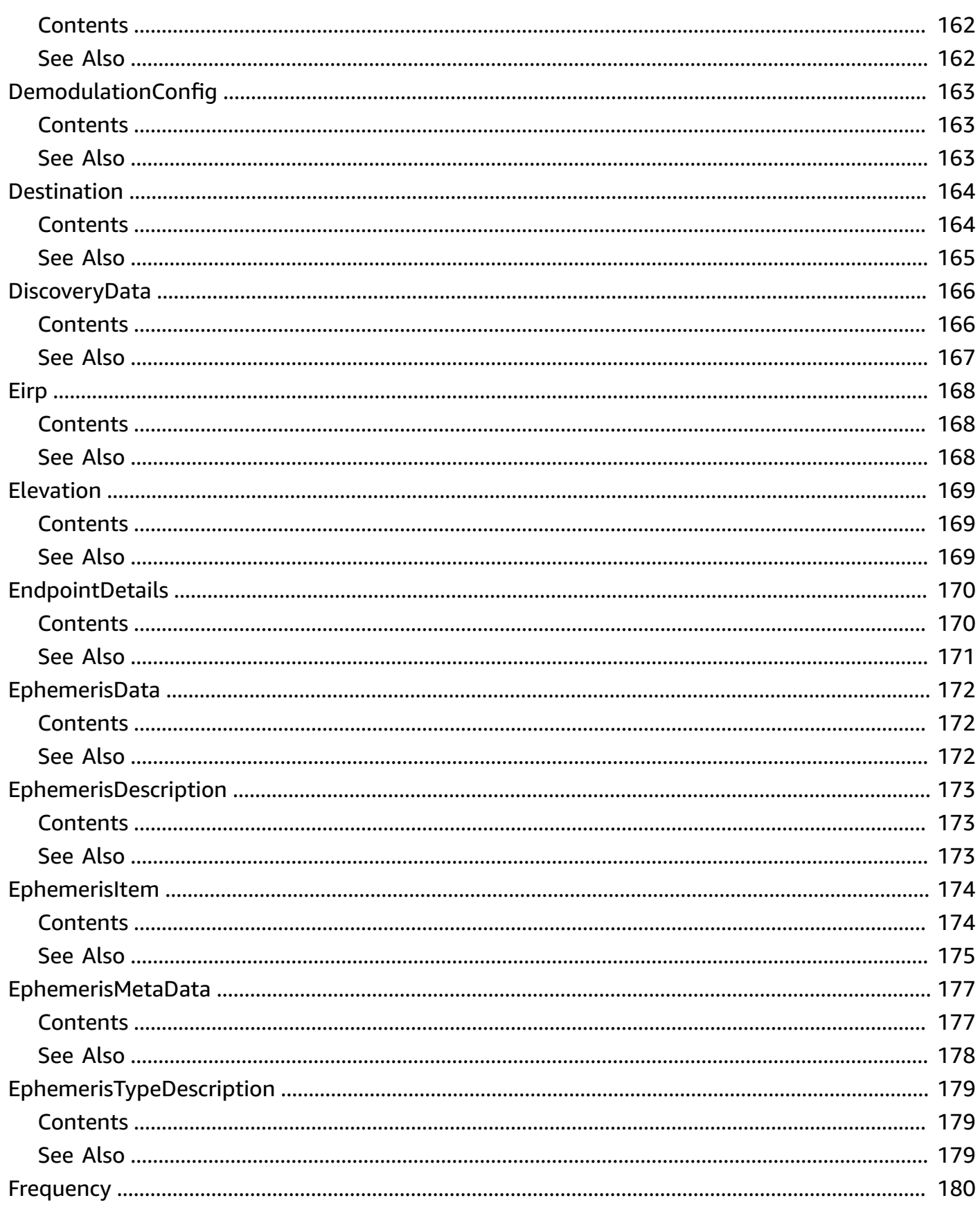

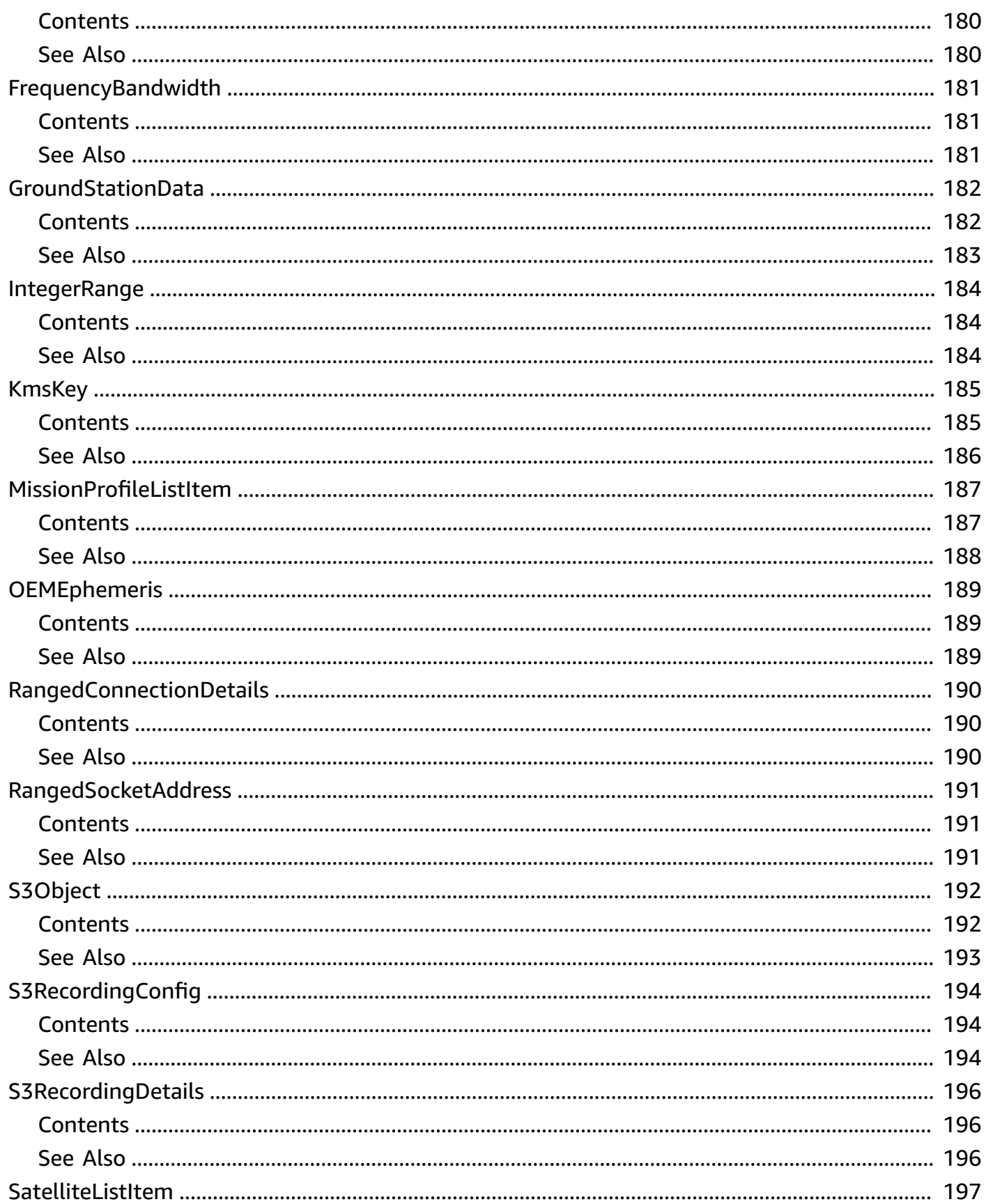

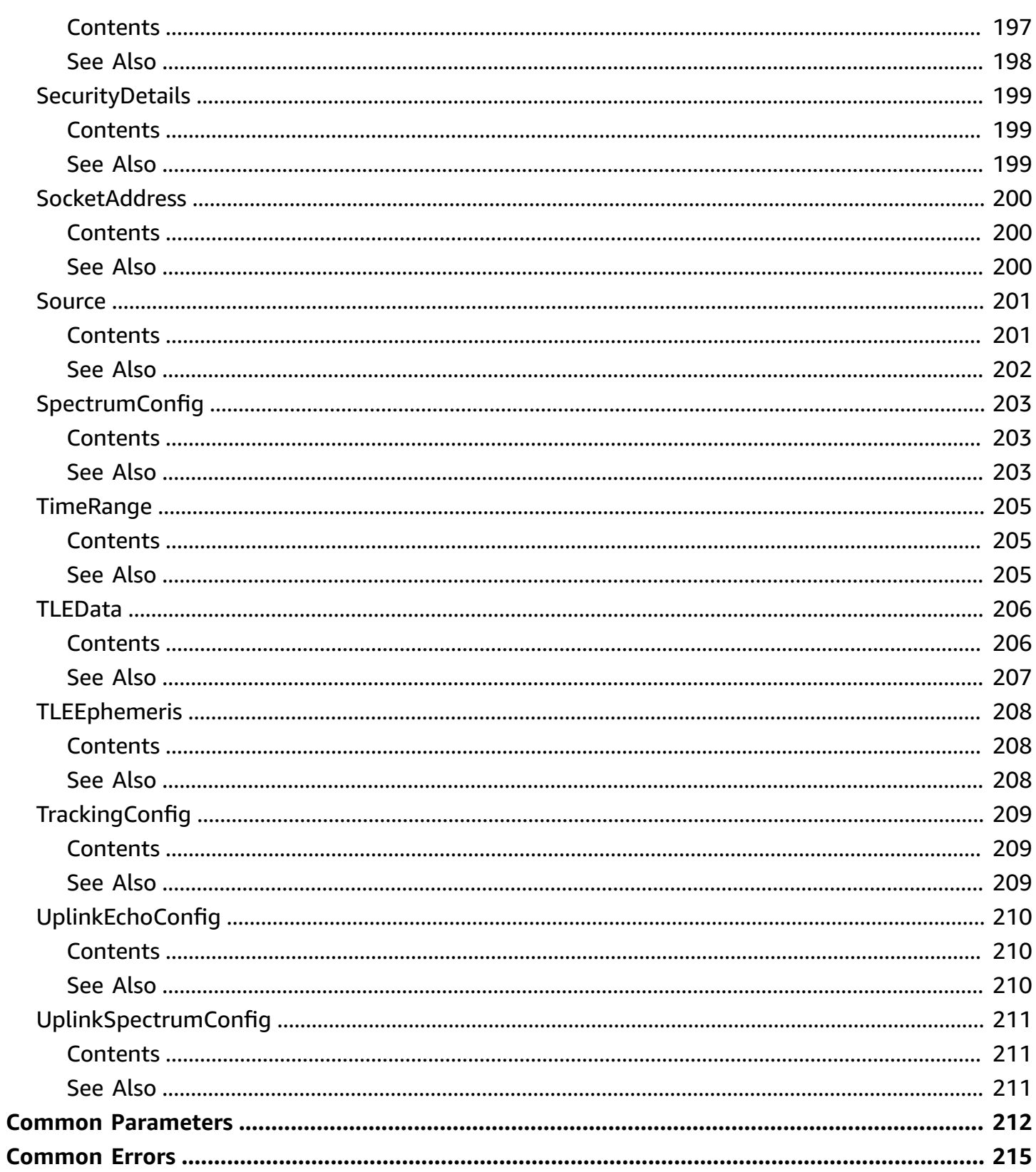

# <span id="page-14-0"></span>**Welcome**

Welcome to the AWS Ground Station API Reference. AWS Ground Station is a fully managed service that enables you to control satellite communications, downlink and process satellite data, and scale your satellite operations efficiently and cost-effectively without having to build or manage your own ground station infrastructure.

This document was last published on July 2, 2024.

# <span id="page-15-0"></span>**Actions**

The following actions are supported:

- [CancelContact](#page-17-0)
- [CreateConfig](#page-20-0)
- [CreateDataflowEndpointGroup](#page-24-0)
- **[CreateEphemeris](#page-29-0)**
- [CreateMissionProfile](#page-34-0)
- [DeleteConfig](#page-39-0)
- [DeleteDataflowEndpointGroup](#page-42-0)
- [DeleteEphemeris](#page-45-0)
- [DeleteMissionProfile](#page-48-0)
- [DescribeContact](#page-51-0)
- [DescribeEphemeris](#page-57-0)
- [GetAgentConfiguration](#page-62-0)
- [GetConfig](#page-65-0)
- [GetDataflowEndpointGroup](#page-69-0)
- [GetMinuteUsage](#page-74-0)
- [GetMissionProfile](#page-78-0)
- [GetSatellite](#page-83-0)
- [ListConfigs](#page-87-0)
- [ListContacts](#page-90-0)
- [ListDataflowEndpointGroups](#page-95-0)
- [ListEphemerides](#page-98-0)
- [ListGroundStations](#page-102-0)
- [ListMissionProfiles](#page-105-0)
- [ListSatellites](#page-108-0)
- [ListTagsForResource](#page-111-0)
- [RegisterAgent](#page-114-0)
- [ReserveContact](#page-117-0)
- [TagResource](#page-121-0)
- [UntagResource](#page-124-0)
- [UpdateAgentStatus](#page-127-0)
- [UpdateConfig](#page-131-0)
- [UpdateEphemeris](#page-135-0)
- [UpdateMissionProfile](#page-139-0)

## <span id="page-17-0"></span>**CancelContact**

Cancels a contact with a specified contact ID.

### <span id="page-17-1"></span>**Request Syntax**

```
DELETE /contact/contactId HTTP/1.1
```
### <span id="page-17-2"></span>**URI Request Parameters**

The request uses the following URI parameters.

### **[contactId](#page-17-1)**

UUID of a contact.

Length Constraints: Minimum length of 1. Maximum length of 128.

Pattern: ^[a-f0-9]{8}-[a-f0-9]{4}-[a-f0-9]{4}-[a-f0-9]{4}-[a-f0-9]{12}\$

Required: Yes

### <span id="page-17-3"></span>**Request Body**

The request does not have a request body.

### <span id="page-17-4"></span>**Response Syntax**

```
HTTP/1.1 200
Content-type: application/json
{ 
    "contactId": "string"
}
```
### <span id="page-17-5"></span>**Response Elements**

If the action is successful, the service sends back an HTTP 200 response.

The following data is returned in JSON format by the service.

### <span id="page-18-2"></span>**[contactId](#page-17-4)**

UUID of a contact.

Type: String

Length Constraints: Minimum length of 1. Maximum length of 128.

Pattern: ^[a-f0-9]{8}-[a-f0-9]{4}-[a-f0-9]{4}-[a-f0-9]{4}-[a-f0-9]{12}\$

### <span id="page-18-0"></span>**Errors**

For information about the errors that are common to all actions, see [Common](#page-228-0) Errors.

### **DependencyException**

Dependency encountered an error.

HTTP Status Code: 531

### **InvalidParameterException**

One or more parameters are not valid.

HTTP Status Code: 431

### **ResourceNotFoundException**

Resource was not found.

HTTP Status Code: 434

### <span id="page-18-1"></span>**See Also**

For more information about using this API in one of the language-specific AWS SDKs, see the following:

- AWS [Command](https://docs.aws.amazon.com/goto/aws-cli/groundstation-2019-05-23/CancelContact) Line Interface
- [AWS](https://docs.aws.amazon.com/goto/DotNetSDKV3/groundstation-2019-05-23/CancelContact) SDK for .NET
- [AWS](https://docs.aws.amazon.com/goto/SdkForCpp/groundstation-2019-05-23/CancelContact) SDK for C++
- [AWS](https://docs.aws.amazon.com/goto/SdkForGoV2/groundstation-2019-05-23/CancelContact) SDK for Go v2
- [AWS](https://docs.aws.amazon.com/goto/SdkForJavaV2/groundstation-2019-05-23/CancelContact) SDK for Java V2
- AWS SDK for [JavaScript](https://docs.aws.amazon.com/goto/SdkForJavaScriptV3/groundstation-2019-05-23/CancelContact) V3
- [AWS](https://docs.aws.amazon.com/goto/SdkForPHPV3/groundstation-2019-05-23/CancelContact) SDK for PHP V3
- AWS SDK for [Python](https://docs.aws.amazon.com/goto/boto3/groundstation-2019-05-23/CancelContact)
- AWS SDK for [Ruby](https://docs.aws.amazon.com/goto/SdkForRubyV3/groundstation-2019-05-23/CancelContact) V3

# <span id="page-20-0"></span>**CreateConfig**

Creates a Config with the specified configData parameters.

Only one type of configData can be specified.

### <span id="page-20-1"></span>**Request Syntax**

```
POST /config HTTP/1.1
Content-type: application/json
{ 
    "configData": { ... }, 
    "name": "string", 
    "tags": { 
       "string" : "string" 
    }
}
```
### <span id="page-20-2"></span>**URI Request Parameters**

The request does not use any URI parameters.

### <span id="page-20-3"></span>**Request Body**

The request accepts the following data in JSON format.

### <span id="page-20-4"></span>**[configData](#page-20-1)**

Parameters of a Config.

Type: [ConfigTypeData](#page-163-0) object

**Note:** This object is a Union. Only one member of this object can be specified or returned.

Required: Yes

### <span id="page-20-5"></span>**[name](#page-20-1)**

Name of a Config.

Type: String

Length Constraints: Minimum length of 1. Maximum length of 256.

Pattern: ^[ a-zA-Z0-9\_:-]{1,256}\$

Required: Yes

#### <span id="page-21-2"></span>**[tags](#page-20-1)**

Tags assigned to a Config.

Type: String to string map

Required: No

### <span id="page-21-0"></span>**Response Syntax**

```
HTTP/1.1 200
Content-type: application/json
{ 
    "configArn": "string", 
    "configId": "string", 
    "configType": "string"
}
```
### <span id="page-21-1"></span>**Response Elements**

If the action is successful, the service sends back an HTTP 200 response.

The following data is returned in JSON format by the service.

#### <span id="page-21-3"></span>**[configArn](#page-21-0)**

ARN of a Config.

Type: String

#### <span id="page-21-4"></span>**[configId](#page-21-0)**

UUID of a Config.

Type: String

### <span id="page-22-2"></span>**[configType](#page-21-0)**

Type of a Config.

Type: String

```
Valid Values: antenna-downlink | antenna-downlink-demod-decode | antenna-
uplink | dataflow-endpoint | tracking | uplink-echo | s3-recording
```
### <span id="page-22-0"></span>**Errors**

For information about the errors that are common to all actions, see [Common](#page-228-0) Errors.

### **DependencyException**

Dependency encountered an error.

HTTP Status Code: 531

### **InvalidParameterException**

One or more parameters are not valid.

HTTP Status Code: 431

### **ResourceLimitExceededException**

Account limits for this resource have been exceeded.

HTTP Status Code: 429

### **ResourceNotFoundException**

Resource was not found.

HTTP Status Code: 434

### <span id="page-22-1"></span>**See Also**

For more information about using this API in one of the language-specific AWS SDKs, see the following:

• AWS [Command](https://docs.aws.amazon.com/goto/aws-cli/groundstation-2019-05-23/CreateConfig) Line Interface

- [AWS](https://docs.aws.amazon.com/goto/DotNetSDKV3/groundstation-2019-05-23/CreateConfig) SDK for .NET
- [AWS](https://docs.aws.amazon.com/goto/SdkForCpp/groundstation-2019-05-23/CreateConfig) SDK for C++
- [AWS](https://docs.aws.amazon.com/goto/SdkForGoV2/groundstation-2019-05-23/CreateConfig) SDK for Go v2
- [AWS](https://docs.aws.amazon.com/goto/SdkForJavaV2/groundstation-2019-05-23/CreateConfig) SDK for Java V2
- AWS SDK for [JavaScript](https://docs.aws.amazon.com/goto/SdkForJavaScriptV3/groundstation-2019-05-23/CreateConfig) V3
- [AWS](https://docs.aws.amazon.com/goto/SdkForPHPV3/groundstation-2019-05-23/CreateConfig) SDK for PHP V3
- AWS SDK for [Python](https://docs.aws.amazon.com/goto/boto3/groundstation-2019-05-23/CreateConfig)
- AWS SDK for [Ruby](https://docs.aws.amazon.com/goto/SdkForRubyV3/groundstation-2019-05-23/CreateConfig) V3

## <span id="page-24-0"></span>**CreateDataflowEndpointGroup**

Creates a DataflowEndpoint group containing the specified list of DataflowEndpoint objects.

The name field in each endpoint is used in your mission profile DataflowEndpointConfig to specify which endpoints to use during a contact.

When a contact uses multiple DataflowEndpointConfig objects, each Config must match a DataflowEndpoint in the same group.

### <span id="page-24-1"></span>**Request Syntax**

```
POST /dataflowEndpointGroup HTTP/1.1
Content-type: application/json
{ 
    "contactPostPassDurationSeconds": number, 
    "contactPrePassDurationSeconds": number, 
    "endpointDetails": [ 
       { 
          "awsGroundStationAgentEndpoint": { 
              "agentStatus": "string", 
              "auditResults": "string", 
              "egressAddress": { 
                 "mtu": number, 
                 "socketAddress": { 
                    "name": "string", 
                    "port": number
 } 
             }, 
              "ingressAddress": { 
                 "mtu": number, 
                 "socketAddress": { 
                    "name": "string", 
                    "portRange": { 
                       "maximum": number, 
                       "minimum": number
1999 B B B B
 } 
             }, 
              "name": "string" 
          },
```
CreateDataflowEndpointGroup API Version 2019-05-23 11

```
 "endpoint": { 
               "address": { 
                  "name": "string", 
                  "port": number
               }, 
               "mtu": number, 
               "name": "string", 
               "status": "string" 
           }, 
           "healthReasons": [ "string" ], 
           "healthStatus": "string", 
           "securityDetails": { 
               "roleArn": "string", 
               "securityGroupIds": [ "string" ], 
               "subnetIds": [ "string" ] 
           } 
        } 
    ], 
    "tags": { 
        "string" : "string" 
    }
}
```
### <span id="page-25-0"></span>**URI Request Parameters**

The request does not use any URI parameters.

### <span id="page-25-1"></span>**Request Body**

The request accepts the following data in JSON format.

### <span id="page-25-2"></span>**[contactPostPassDurationSeconds](#page-24-1)**

Amount of time, in seconds, after a contact ends that the Ground Station Dataflow Endpoint Group will be in a POSTPASS state. A Ground Station Dataflow Endpoint Group State Change event will be emitted when the Dataflow Endpoint Group enters and exits the POSTPASS state.

Type: Integer

Valid Range: Minimum value of 120. Maximum value of 480.

Required: No

### <span id="page-26-2"></span>**[contactPrePassDurationSeconds](#page-24-1)**

Amount of time, in seconds, before a contact starts that the Ground Station Dataflow Endpoint Group will be in a PREPASS state. A Ground Station Dataflow Endpoint Group State Change event will be emitted when the Dataflow Endpoint Group enters and exits the PREPASS state.

Type: Integer

Valid Range: Minimum value of 120. Maximum value of 480.

Required: No

#### <span id="page-26-3"></span>**[endpointDetails](#page-24-1)**

Endpoint details of each endpoint in the dataflow endpoint group.

Type: Array of [EndpointDetails](#page-183-0) objects

Array Members: Minimum number of 0 items. Maximum number of 500 items.

Required: Yes

#### <span id="page-26-4"></span>**[tags](#page-24-1)**

Tags of a dataflow endpoint group.

Type: String to string map

Required: No

### <span id="page-26-0"></span>**Response Syntax**

```
HTTP/1.1 200
Content-type: application/json
{ 
    "dataflowEndpointGroupId": "string"
}
```
### <span id="page-26-1"></span>**Response Elements**

If the action is successful, the service sends back an HTTP 200 response.

The following data is returned in JSON format by the service.

### <span id="page-27-2"></span>**[dataflowEndpointGroupId](#page-26-0)**

UUID of a dataflow endpoint group.

Type: String

Length Constraints: Minimum length of 1. Maximum length of 128.

Pattern: ^[a-f0-9]{8}-[a-f0-9]{4}-[a-f0-9]{4}-[a-f0-9]{4}-[a-f0-9]{12}\$

### <span id="page-27-0"></span>**Errors**

For information about the errors that are common to all actions, see [Common](#page-228-0) Errors.

### **DependencyException**

Dependency encountered an error.

HTTP Status Code: 531

#### **InvalidParameterException**

One or more parameters are not valid.

HTTP Status Code: 431

### **ResourceNotFoundException**

Resource was not found.

HTTP Status Code: 434

### <span id="page-27-1"></span>**See Also**

For more information about using this API in one of the language-specific AWS SDKs, see the following:

- AWS [Command](https://docs.aws.amazon.com/goto/aws-cli/groundstation-2019-05-23/CreateDataflowEndpointGroup) Line Interface
- [AWS](https://docs.aws.amazon.com/goto/DotNetSDKV3/groundstation-2019-05-23/CreateDataflowEndpointGroup) SDK for .NET
- [AWS](https://docs.aws.amazon.com/goto/SdkForCpp/groundstation-2019-05-23/CreateDataflowEndpointGroup) SDK for C++
- [AWS](https://docs.aws.amazon.com/goto/SdkForGoV2/groundstation-2019-05-23/CreateDataflowEndpointGroup) SDK for Go v2
- [AWS](https://docs.aws.amazon.com/goto/SdkForJavaV2/groundstation-2019-05-23/CreateDataflowEndpointGroup) SDK for Java V2
- AWS SDK for [JavaScript](https://docs.aws.amazon.com/goto/SdkForJavaScriptV3/groundstation-2019-05-23/CreateDataflowEndpointGroup) V3
- [AWS](https://docs.aws.amazon.com/goto/SdkForPHPV3/groundstation-2019-05-23/CreateDataflowEndpointGroup) SDK for PHP V3
- AWS SDK for [Python](https://docs.aws.amazon.com/goto/boto3/groundstation-2019-05-23/CreateDataflowEndpointGroup)
- AWS SDK for [Ruby](https://docs.aws.amazon.com/goto/SdkForRubyV3/groundstation-2019-05-23/CreateDataflowEndpointGroup) V3

## <span id="page-29-0"></span>**CreateEphemeris**

Creates an Ephemeris with the specified EphemerisData.

### <span id="page-29-1"></span>**Request Syntax**

```
POST /ephemeris HTTP/1.1
Content-type: application/json
{ 
    "enabled": boolean, 
    "ephemeris": { ... }, 
    "expirationTime": number, 
    "kmsKeyArn": "string", 
    "name": "string", 
    "priority": number, 
    "satelliteId": "string", 
    "tags": { 
       "string" : "string" 
    }
}
```
### <span id="page-29-2"></span>**URI Request Parameters**

The request does not use any URI parameters.

### <span id="page-29-3"></span>**Request Body**

The request accepts the following data in JSON format.

### <span id="page-29-4"></span>**[enabled](#page-29-1)**

Whether to set the ephemeris status to ENABLED after validation.

Setting this to false will set the ephemeris status to DISABLED after validation.

Type: Boolean

Required: No

### <span id="page-29-5"></span>**[ephemeris](#page-29-1)**

Ephemeris data.

#### Type: [EphemerisData](#page-185-0) object

**Note:** This object is a Union. Only one member of this object can be specified or returned.

Required: No

#### <span id="page-30-0"></span>**[expirationTime](#page-29-1)**

An overall expiration time for the ephemeris in UTC, after which it will become EXPIRED.

Type: Timestamp

Required: No

#### <span id="page-30-1"></span>**[kmsKeyArn](#page-29-1)**

The ARN of a KMS key used to encrypt the ephemeris in Ground Station.

Type: String

Required: No

#### <span id="page-30-2"></span>**[name](#page-29-1)**

A name string associated with the ephemeris. Used as a human-readable identifier for the ephemeris.

Type: String

Length Constraints: Minimum length of 1. Maximum length of 256.

Pattern:  $\{$ [ a-zA-Z0-9\_: -] $\{1,256\}$ \$

Required: Yes

#### <span id="page-30-3"></span>**[priority](#page-29-1)**

Customer-provided priority score to establish the order in which overlapping ephemerides should be used.

The default for customer-provided ephemeris priority is 1, and higher numbers take precedence.

Priority must be 1 or greater

Type: Integer

Valid Range: Minimum value of 1. Maximum value of 99999.

Required: No

#### <span id="page-31-2"></span>**[satelliteId](#page-29-1)**

AWS Ground Station satellite ID for this ephemeris.

Type: String

Length Constraints: Minimum length of 1. Maximum length of 128.

```
Pattern: ^[a-f0-9]{8}-[a-f0-9]{4}-[a-f0-9]{4}-[a-f0-9]{4}-[a-f0-9]{12}$
```
Required: Yes

#### <span id="page-31-3"></span>**[tags](#page-29-1)**

Tags assigned to an ephemeris.

Type: String to string map

Required: No

### <span id="page-31-0"></span>**Response Syntax**

```
HTTP/1.1 200
Content-type: application/json
{ 
    "ephemerisId": "string"
}
```
### <span id="page-31-1"></span>**Response Elements**

If the action is successful, the service sends back an HTTP 200 response.

The following data is returned in JSON format by the service.

### <span id="page-31-4"></span>**[ephemerisId](#page-31-0)**

The AWS Ground Station ephemeris ID.

### Type: String

Length Constraints: Minimum length of 1. Maximum length of 128.

Pattern: ^[a-f0-9]{8}-[a-f0-9]{4}-[a-f0-9]{4}-[a-f0-9]{4}-[a-f0-9]{12}\$

### <span id="page-32-0"></span>**Errors**

For information about the errors that are common to all actions, see [Common](#page-228-0) Errors.

### **DependencyException**

Dependency encountered an error.

HTTP Status Code: 531

### **InvalidParameterException**

One or more parameters are not valid.

HTTP Status Code: 431

### **ResourceNotFoundException**

Resource was not found.

HTTP Status Code: 434

### <span id="page-32-1"></span>**See Also**

For more information about using this API in one of the language-specific AWS SDKs, see the following:

- AWS [Command](https://docs.aws.amazon.com/goto/aws-cli/groundstation-2019-05-23/CreateEphemeris) Line Interface
- [AWS](https://docs.aws.amazon.com/goto/DotNetSDKV3/groundstation-2019-05-23/CreateEphemeris) SDK for .NET
- [AWS](https://docs.aws.amazon.com/goto/SdkForCpp/groundstation-2019-05-23/CreateEphemeris) SDK for C++
- [AWS](https://docs.aws.amazon.com/goto/SdkForGoV2/groundstation-2019-05-23/CreateEphemeris) SDK for Go v2
- [AWS](https://docs.aws.amazon.com/goto/SdkForJavaV2/groundstation-2019-05-23/CreateEphemeris) SDK for Java V2
- AWS SDK for [JavaScript](https://docs.aws.amazon.com/goto/SdkForJavaScriptV3/groundstation-2019-05-23/CreateEphemeris) V3
- [AWS](https://docs.aws.amazon.com/goto/SdkForPHPV3/groundstation-2019-05-23/CreateEphemeris) SDK for PHP V3
- AWS SDK for [Python](https://docs.aws.amazon.com/goto/boto3/groundstation-2019-05-23/CreateEphemeris)
- AWS SDK for [Ruby](https://docs.aws.amazon.com/goto/SdkForRubyV3/groundstation-2019-05-23/CreateEphemeris) V3

## <span id="page-34-0"></span>**CreateMissionProfile**

Creates a mission profile.

dataflowEdges is a list of lists of strings. Each lower level list of strings has two elements: a *from* ARN and a *to* ARN.

### <span id="page-34-1"></span>**Request Syntax**

```
POST /missionprofile HTTP/1.1
Content-type: application/json
{ 
    "contactPostPassDurationSeconds": number, 
    "contactPrePassDurationSeconds": number, 
    "dataflowEdges": [ 
       [ "string" ] 
    ], 
    "minimumViableContactDurationSeconds": number, 
    "name": "string", 
    "streamsKmsKey": { ... }, 
    "streamsKmsRole": "string", 
    "tags": { 
       "string" : "string" 
    }, 
    "trackingConfigArn": "string"
}
```
### <span id="page-34-2"></span>**URI Request Parameters**

The request does not use any URI parameters.

### <span id="page-34-3"></span>**Request Body**

The request accepts the following data in JSON format.

### <span id="page-34-4"></span>**[contactPostPassDurationSeconds](#page-34-1)**

Amount of time after a contact ends that you'd like to receive a Ground Station Contact State Change event indicating the pass has finished.

Type: Integer

Valid Range: Minimum value of 0. Maximum value of 21600.

Required: No

#### <span id="page-35-0"></span>**[contactPrePassDurationSeconds](#page-34-1)**

Amount of time prior to contact start you'd like to receive a Ground Station Contact State Change event indicating an upcoming pass.

Type: Integer

Valid Range: Minimum value of 0. Maximum value of 21600.

Required: No

#### <span id="page-35-1"></span>**[dataflowEdges](#page-34-1)**

A list of lists of ARNs. Each list of ARNs is an edge, with a *from* Config and a *to* Config.

Type: Array of arrays of strings

Array Members: Minimum number of 0 items. Maximum number of 500 items.

Array Members: Fixed number of 2 items.

Required: Yes

#### <span id="page-35-2"></span>**[minimumViableContactDurationSeconds](#page-34-1)**

Smallest amount of time in seconds that you'd like to see for an available contact. AWS Ground Station will not present you with contacts shorter than this duration.

Type: Integer

Valid Range: Minimum value of 1. Maximum value of 21600.

Required: Yes

#### <span id="page-35-3"></span>**[name](#page-34-1)**

Name of a mission profile.

Type: String

Length Constraints: Minimum length of 1. Maximum length of 256.

Pattern:  $\{$ [ a-zA-Z0-9\_: -] $\{1,256\}$ \$
#### Required: Yes

#### **[streamsKmsKey](#page-34-0)**

KMS key to use for encrypting streams.

Type: [KmsKey](#page-198-0) object

**Note:** This object is a Union. Only one member of this object can be specified or returned.

Required: No

#### **[streamsKmsRole](#page-34-0)**

Role to use for encrypting streams with KMS key.

Type: String

Required: No

#### **[tags](#page-34-0)**

Tags assigned to a mission profile.

Type: String to string map

Required: No

#### **[trackingConfigArn](#page-34-0)**

ARN of a tracking Config.

Type: String

Required: Yes

```
HTTP/1.1 200
Content-type: application/json
{ 
    "missionProfileId": "string"
}
```
If the action is successful, the service sends back an HTTP 200 response.

The following data is returned in JSON format by the service.

#### <span id="page-37-0"></span>**[missionProfileId](#page-36-0)**

UUID of a mission profile.

Type: String

Length Constraints: Minimum length of 1. Maximum length of 128.

Pattern: ^[a-f0-9]{8}-[a-f0-9]{4}-[a-f0-9]{4}-[a-f0-9]{4}-[a-f0-9]{12}\$

### **Errors**

For information about the errors that are common to all actions, see [Common](#page-228-0) Errors.

#### **DependencyException**

Dependency encountered an error.

HTTP Status Code: 531

#### **InvalidParameterException**

One or more parameters are not valid.

HTTP Status Code: 431

#### **ResourceNotFoundException**

Resource was not found.

HTTP Status Code: 434

### **See Also**

- AWS [Command](https://docs.aws.amazon.com/goto/aws-cli/groundstation-2019-05-23/CreateMissionProfile) Line Interface
- [AWS](https://docs.aws.amazon.com/goto/DotNetSDKV3/groundstation-2019-05-23/CreateMissionProfile) SDK for .NET
- [AWS](https://docs.aws.amazon.com/goto/SdkForCpp/groundstation-2019-05-23/CreateMissionProfile) SDK for C++
- [AWS](https://docs.aws.amazon.com/goto/SdkForGoV2/groundstation-2019-05-23/CreateMissionProfile) SDK for Go v2
- [AWS](https://docs.aws.amazon.com/goto/SdkForJavaV2/groundstation-2019-05-23/CreateMissionProfile) SDK for Java V2
- AWS SDK for [JavaScript](https://docs.aws.amazon.com/goto/SdkForJavaScriptV3/groundstation-2019-05-23/CreateMissionProfile) V3
- [AWS](https://docs.aws.amazon.com/goto/SdkForPHPV3/groundstation-2019-05-23/CreateMissionProfile) SDK for PHP V3
- AWS SDK for [Python](https://docs.aws.amazon.com/goto/boto3/groundstation-2019-05-23/CreateMissionProfile)
- AWS SDK for [Ruby](https://docs.aws.amazon.com/goto/SdkForRubyV3/groundstation-2019-05-23/CreateMissionProfile) V3

# **DeleteConfig**

Deletes a Config.

# <span id="page-39-0"></span>**Request Syntax**

```
DELETE /config/configType/configId HTTP/1.1
```
# **URI Request Parameters**

The request uses the following URI parameters.

### **[configId](#page-39-0)**

UUID of a Config.

Length Constraints: Minimum length of 1. Maximum length of 128.

```
Pattern: ^[a-f0-9]{8}-[a-f0-9]{4}-[a-f0-9]{4}-[a-f0-9]{4}-[a-f0-9]{12}$
```
Required: Yes

### **[configType](#page-39-0)**

Type of a Config.

Valid Values: antenna-downlink | antenna-downlink-demod-decode | antennauplink | dataflow-endpoint | tracking | uplink-echo | s3-recording

Required: Yes

# **Request Body**

<span id="page-39-1"></span>The request does not have a request body.

```
HTTP/1.1 200
Content-type: application/json
```

```
{ 
    "configArn": "string", 
    "configId": "string", 
    "configType": "string"
}
```
If the action is successful, the service sends back an HTTP 200 response.

The following data is returned in JSON format by the service.

#### <span id="page-40-0"></span>**[configArn](#page-39-1)**

ARN of a Config.

Type: String

### <span id="page-40-1"></span>**[configId](#page-39-1)**

UUID of a Config.

Type: String

#### <span id="page-40-2"></span>**[configType](#page-39-1)**

Type of a Config.

Type: String

```
Valid Values: antenna-downlink | antenna-downlink-demod-decode | antenna-
uplink | dataflow-endpoint | tracking | uplink-echo | s3-recording
```
### **Errors**

For information about the errors that are common to all actions, see [Common](#page-228-0) Errors.

### **DependencyException**

Dependency encountered an error.

HTTP Status Code: 531

#### **InvalidParameterException**

One or more parameters are not valid.

HTTP Status Code: 431

#### **ResourceNotFoundException**

Resource was not found.

HTTP Status Code: 434

### **See Also**

- AWS [Command](https://docs.aws.amazon.com/goto/aws-cli/groundstation-2019-05-23/DeleteConfig) Line Interface
- [AWS](https://docs.aws.amazon.com/goto/DotNetSDKV3/groundstation-2019-05-23/DeleteConfig) SDK for .NET
- [AWS](https://docs.aws.amazon.com/goto/SdkForCpp/groundstation-2019-05-23/DeleteConfig) SDK for C++
- [AWS](https://docs.aws.amazon.com/goto/SdkForGoV2/groundstation-2019-05-23/DeleteConfig) SDK for Go v2
- [AWS](https://docs.aws.amazon.com/goto/SdkForJavaV2/groundstation-2019-05-23/DeleteConfig) SDK for Java V2
- AWS SDK for [JavaScript](https://docs.aws.amazon.com/goto/SdkForJavaScriptV3/groundstation-2019-05-23/DeleteConfig) V3
- [AWS](https://docs.aws.amazon.com/goto/SdkForPHPV3/groundstation-2019-05-23/DeleteConfig) SDK for PHP V3
- AWS SDK for [Python](https://docs.aws.amazon.com/goto/boto3/groundstation-2019-05-23/DeleteConfig)
- AWS SDK for [Ruby](https://docs.aws.amazon.com/goto/SdkForRubyV3/groundstation-2019-05-23/DeleteConfig) V3

# **DeleteDataflowEndpointGroup**

Deletes a dataflow endpoint group.

### <span id="page-42-0"></span>**Request Syntax**

DELETE /dataflowEndpointGroup/*dataflowEndpointGroupId* HTTP/1.1

### **URI Request Parameters**

The request uses the following URI parameters.

### **[dataflowEndpointGroupId](#page-42-0)**

UUID of a dataflow endpoint group.

Length Constraints: Minimum length of 1. Maximum length of 128.

Pattern: ^[a-f0-9]{8}-[a-f0-9]{4}-[a-f0-9]{4}-[a-f0-9]{4}-[a-f0-9]{12}\$

Required: Yes

### **Request Body**

The request does not have a request body.

### <span id="page-42-1"></span>**Response Syntax**

```
HTTP/1.1 200
Content-type: application/json
{ 
    "dataflowEndpointGroupId": "string"
}
```
### **Response Elements**

If the action is successful, the service sends back an HTTP 200 response.

The following data is returned in JSON format by the service.

<span id="page-43-0"></span>UUID of a dataflow endpoint group.

Type: String

Length Constraints: Minimum length of 1. Maximum length of 128.

Pattern: ^[a-f0-9]{8}-[a-f0-9]{4}-[a-f0-9]{4}-[a-f0-9]{4}-[a-f0-9]{12}\$

### **Errors**

For information about the errors that are common to all actions, see [Common](#page-228-0) Errors.

### **DependencyException**

Dependency encountered an error.

HTTP Status Code: 531

#### **InvalidParameterException**

One or more parameters are not valid.

HTTP Status Code: 431

### **ResourceNotFoundException**

Resource was not found.

HTTP Status Code: 434

### **See Also**

- AWS [Command](https://docs.aws.amazon.com/goto/aws-cli/groundstation-2019-05-23/DeleteDataflowEndpointGroup) Line Interface
- [AWS](https://docs.aws.amazon.com/goto/DotNetSDKV3/groundstation-2019-05-23/DeleteDataflowEndpointGroup) SDK for .NET
- [AWS](https://docs.aws.amazon.com/goto/SdkForCpp/groundstation-2019-05-23/DeleteDataflowEndpointGroup) SDK for C++
- [AWS](https://docs.aws.amazon.com/goto/SdkForGoV2/groundstation-2019-05-23/DeleteDataflowEndpointGroup) SDK for Go v2
- [AWS](https://docs.aws.amazon.com/goto/SdkForJavaV2/groundstation-2019-05-23/DeleteDataflowEndpointGroup) SDK for Java V2
- AWS SDK for [JavaScript](https://docs.aws.amazon.com/goto/SdkForJavaScriptV3/groundstation-2019-05-23/DeleteDataflowEndpointGroup) V3
- [AWS](https://docs.aws.amazon.com/goto/SdkForPHPV3/groundstation-2019-05-23/DeleteDataflowEndpointGroup) SDK for PHP V3
- AWS SDK for [Python](https://docs.aws.amazon.com/goto/boto3/groundstation-2019-05-23/DeleteDataflowEndpointGroup)
- AWS SDK for [Ruby](https://docs.aws.amazon.com/goto/SdkForRubyV3/groundstation-2019-05-23/DeleteDataflowEndpointGroup) V3

# **DeleteEphemeris**

Deletes an ephemeris

### <span id="page-45-0"></span>**Request Syntax**

```
DELETE /ephemeris/ephemerisId HTTP/1.1
```
### **URI Request Parameters**

The request uses the following URI parameters.

### **[ephemerisId](#page-45-0)**

The AWS Ground Station ephemeris ID.

Length Constraints: Minimum length of 1. Maximum length of 128.

Pattern: ^[a-f0-9]{8}-[a-f0-9]{4}-[a-f0-9]{4}-[a-f0-9]{4}-[a-f0-9]{12}\$

Required: Yes

### **Request Body**

The request does not have a request body.

### <span id="page-45-1"></span>**Response Syntax**

```
HTTP/1.1 200
Content-type: application/json
{ 
    "ephemerisId": "string"
}
```
### **Response Elements**

If the action is successful, the service sends back an HTTP 200 response.

The following data is returned in JSON format by the service.

#### <span id="page-46-0"></span>**[ephemerisId](#page-45-1)**

The AWS Ground Station ephemeris ID.

Type: String

Length Constraints: Minimum length of 1. Maximum length of 128.

Pattern: ^[a-f0-9]{8}-[a-f0-9]{4}-[a-f0-9]{4}-[a-f0-9]{4}-[a-f0-9]{12}\$

### **Errors**

For information about the errors that are common to all actions, see [Common](#page-228-0) Errors.

### **DependencyException**

Dependency encountered an error.

HTTP Status Code: 531

#### **InvalidParameterException**

One or more parameters are not valid.

HTTP Status Code: 431

#### **ResourceNotFoundException**

Resource was not found.

HTTP Status Code: 434

### **See Also**

- AWS [Command](https://docs.aws.amazon.com/goto/aws-cli/groundstation-2019-05-23/DeleteEphemeris) Line Interface
- [AWS](https://docs.aws.amazon.com/goto/DotNetSDKV3/groundstation-2019-05-23/DeleteEphemeris) SDK for .NET
- [AWS](https://docs.aws.amazon.com/goto/SdkForCpp/groundstation-2019-05-23/DeleteEphemeris) SDK for C++
- [AWS](https://docs.aws.amazon.com/goto/SdkForGoV2/groundstation-2019-05-23/DeleteEphemeris) SDK for Go v2
- [AWS](https://docs.aws.amazon.com/goto/SdkForJavaV2/groundstation-2019-05-23/DeleteEphemeris) SDK for Java V2
- AWS SDK for [JavaScript](https://docs.aws.amazon.com/goto/SdkForJavaScriptV3/groundstation-2019-05-23/DeleteEphemeris) V3
- [AWS](https://docs.aws.amazon.com/goto/SdkForPHPV3/groundstation-2019-05-23/DeleteEphemeris) SDK for PHP V3
- AWS SDK for [Python](https://docs.aws.amazon.com/goto/boto3/groundstation-2019-05-23/DeleteEphemeris)
- AWS SDK for [Ruby](https://docs.aws.amazon.com/goto/SdkForRubyV3/groundstation-2019-05-23/DeleteEphemeris) V3

# **DeleteMissionProfile**

Deletes a mission profile.

### <span id="page-48-0"></span>**Request Syntax**

```
DELETE /missionprofile/missionProfileId HTTP/1.1
```
### **URI Request Parameters**

The request uses the following URI parameters.

### **[missionProfileId](#page-48-0)**

UUID of a mission profile.

Length Constraints: Minimum length of 1. Maximum length of 128.

Pattern: ^[a-f0-9]{8}-[a-f0-9]{4}-[a-f0-9]{4}-[a-f0-9]{4}-[a-f0-9]{12}\$

Required: Yes

### **Request Body**

The request does not have a request body.

### <span id="page-48-1"></span>**Response Syntax**

```
HTTP/1.1 200
Content-type: application/json
{ 
    "missionProfileId": "string"
}
```
### **Response Elements**

If the action is successful, the service sends back an HTTP 200 response.

The following data is returned in JSON format by the service.

### <span id="page-49-0"></span>**[missionProfileId](#page-48-1)**

UUID of a mission profile.

Type: String

Length Constraints: Minimum length of 1. Maximum length of 128.

Pattern: ^[a-f0-9]{8}-[a-f0-9]{4}-[a-f0-9]{4}-[a-f0-9]{4}-[a-f0-9]{12}\$

### **Errors**

For information about the errors that are common to all actions, see [Common](#page-228-0) Errors.

### **DependencyException**

Dependency encountered an error.

HTTP Status Code: 531

#### **InvalidParameterException**

One or more parameters are not valid.

HTTP Status Code: 431

#### **ResourceNotFoundException**

Resource was not found.

HTTP Status Code: 434

### **See Also**

- AWS [Command](https://docs.aws.amazon.com/goto/aws-cli/groundstation-2019-05-23/DeleteMissionProfile) Line Interface
- [AWS](https://docs.aws.amazon.com/goto/DotNetSDKV3/groundstation-2019-05-23/DeleteMissionProfile) SDK for .NET
- [AWS](https://docs.aws.amazon.com/goto/SdkForCpp/groundstation-2019-05-23/DeleteMissionProfile) SDK for C++
- [AWS](https://docs.aws.amazon.com/goto/SdkForGoV2/groundstation-2019-05-23/DeleteMissionProfile) SDK for Go v2
- [AWS](https://docs.aws.amazon.com/goto/SdkForJavaV2/groundstation-2019-05-23/DeleteMissionProfile) SDK for Java V2
- AWS SDK for [JavaScript](https://docs.aws.amazon.com/goto/SdkForJavaScriptV3/groundstation-2019-05-23/DeleteMissionProfile) V3
- [AWS](https://docs.aws.amazon.com/goto/SdkForPHPV3/groundstation-2019-05-23/DeleteMissionProfile) SDK for PHP V3
- AWS SDK for [Python](https://docs.aws.amazon.com/goto/boto3/groundstation-2019-05-23/DeleteMissionProfile)
- AWS SDK for [Ruby](https://docs.aws.amazon.com/goto/SdkForRubyV3/groundstation-2019-05-23/DeleteMissionProfile) V3

# **DescribeContact**

Describes an existing contact.

### <span id="page-51-0"></span>**Request Syntax**

GET /contact/*contactId* HTTP/1.1

### **URI Request Parameters**

The request uses the following URI parameters.

### **[contactId](#page-51-0)**

UUID of a contact.

Length Constraints: Minimum length of 1. Maximum length of 128.

Pattern: ^[a-f0-9]{8}-[a-f0-9]{4}-[a-f0-9]{4}-[a-f0-9]{4}-[a-f0-9]{12}\$

Required: Yes

### **Request Body**

<span id="page-51-1"></span>The request does not have a request body.

```
HTTP/1.1 200
Content-type: application/json
{ 
    "contactId": "string", 
    "contactStatus": "string", 
    "dataflowList": [ 
       { 
           "destination": { 
              "configDetails": { ... }, 
              "configId": "string", 
              "configType": "string", 
              "dataflowDestinationRegion": "string"
```

```
 }, 
           "errorMessage": "string", 
           "source": { 
             configDetails": { ... },
              "configId": "string", 
              "configType": "string", 
              "dataflowSourceRegion": "string" 
           } 
       } 
    ], 
    "endTime": number, 
    "errorMessage": "string", 
    "groundStation": "string", 
    "maximumElevation": { 
        "unit": "string", 
        "value": number
    }, 
    "missionProfileArn": "string", 
    "postPassEndTime": number, 
    "prePassStartTime": number, 
    "region": "string", 
    "satelliteArn": "string", 
    "startTime": number, 
    "tags": { 
        "string" : "string" 
    }, 
    "visibilityEndTime": number, 
    "visibilityStartTime": number
}
```
If the action is successful, the service sends back an HTTP 200 response.

The following data is returned in JSON format by the service.

### <span id="page-52-0"></span>**[contactId](#page-51-1)**

UUID of a contact.

Type: String

Length Constraints: Minimum length of 1. Maximum length of 128.

Pattern: ^[a-f0-9]{8}-[a-f0-9]{4}-[a-f0-9]{4}-[a-f0-9]{4}-[a-f0-9]{12}\$

#### <span id="page-53-0"></span>**[contactStatus](#page-51-1)**

Status of a contact.

Type: String

```
Valid Values: AVAILABLE | AWS_CANCELLED | AWS_FAILED | CANCELLED | 
CANCELLING | COMPLETED | FAILED | FAILED_TO_SCHEDULE | PASS | POSTPASS | 
PREPASS | SCHEDULED | SCHEDULING
```
#### <span id="page-53-1"></span>**[dataflowList](#page-51-1)**

List describing source and destination details for each dataflow edge.

Type: Array of [DataflowDetail](#page-170-3) objects

#### <span id="page-53-2"></span>**[endTime](#page-51-1)**

End time of a contact in UTC.

Type: Timestamp

#### <span id="page-53-3"></span>**[errorMessage](#page-51-1)**

Error message for a contact.

Type: String

<span id="page-53-4"></span>**[groundStation](#page-51-1)**

Ground station for a contact.

Type: String

#### <span id="page-53-5"></span>**[maximumElevation](#page-51-1)**

Maximum elevation angle of a contact.

Type: [Elevation](#page-182-2) object

#### <span id="page-53-6"></span>**[missionProfileArn](#page-51-1)**

ARN of a mission profile.

Type: String

#### <span id="page-54-0"></span>**[postPassEndTime](#page-51-1)**

Amount of time after a contact ends that you'd like to receive a CloudWatch event indicating the pass has finished.

Type: Timestamp

#### <span id="page-54-1"></span>**[prePassStartTime](#page-51-1)**

Amount of time prior to contact start you'd like to receive a CloudWatch event indicating an upcoming pass.

Type: Timestamp

#### <span id="page-54-2"></span>**[region](#page-51-1)**

Region of a contact.

Type: String

#### <span id="page-54-3"></span>**[satelliteArn](#page-51-1)**

ARN of a satellite.

Type: String

#### <span id="page-54-4"></span>**[startTime](#page-51-1)**

Start time of a contact in UTC.

Type: Timestamp

#### <span id="page-54-5"></span>**[tags](#page-51-1)**

Tags assigned to a contact.

Type: String to string map

#### <span id="page-54-6"></span>**[visibilityEndTime](#page-51-1)**

Projected time in UTC your satellite will set below the [receive](https://docs.aws.amazon.com/ground-station/latest/ug/site-masks.html) mask. This time is based on the satellite's current active ephemeris for future contacts and the ephemeris that was active during contact execution for completed contacts.

Type: Timestamp

### <span id="page-55-0"></span>**[visibilityStartTime](#page-51-1)**

Projected time in UTC your satellite will rise above the [receive](https://docs.aws.amazon.com/ground-station/latest/ug/site-masks.html) mask. This time is based on the satellite's current active ephemeris for future contacts and the ephemeris that was active during contact execution for completed contacts.

Type: Timestamp

### **Errors**

For information about the errors that are common to all actions, see [Common](#page-228-0) Errors.

#### **DependencyException**

Dependency encountered an error.

HTTP Status Code: 531

#### **InvalidParameterException**

One or more parameters are not valid.

HTTP Status Code: 431

#### **ResourceNotFoundException**

Resource was not found.

HTTP Status Code: 434

### **See Also**

- AWS [Command](https://docs.aws.amazon.com/goto/aws-cli/groundstation-2019-05-23/DescribeContact) Line Interface
- [AWS](https://docs.aws.amazon.com/goto/DotNetSDKV3/groundstation-2019-05-23/DescribeContact) SDK for .NET
- [AWS](https://docs.aws.amazon.com/goto/SdkForCpp/groundstation-2019-05-23/DescribeContact) SDK for C++
- [AWS](https://docs.aws.amazon.com/goto/SdkForGoV2/groundstation-2019-05-23/DescribeContact) SDK for Go v2
- [AWS](https://docs.aws.amazon.com/goto/SdkForJavaV2/groundstation-2019-05-23/DescribeContact) SDK for Java V2
- AWS SDK for [JavaScript](https://docs.aws.amazon.com/goto/SdkForJavaScriptV3/groundstation-2019-05-23/DescribeContact) V3
- [AWS](https://docs.aws.amazon.com/goto/SdkForPHPV3/groundstation-2019-05-23/DescribeContact) SDK for PHP V3
- AWS SDK for [Python](https://docs.aws.amazon.com/goto/boto3/groundstation-2019-05-23/DescribeContact)
- AWS SDK for [Ruby](https://docs.aws.amazon.com/goto/SdkForRubyV3/groundstation-2019-05-23/DescribeContact) V3

# **DescribeEphemeris**

Describes an existing ephemeris.

### <span id="page-57-0"></span>**Request Syntax**

```
GET /ephemeris/ephemerisId HTTP/1.1
```
### **URI Request Parameters**

The request uses the following URI parameters.

### **[ephemerisId](#page-57-0)**

The AWS Ground Station ephemeris ID.

Length Constraints: Minimum length of 1. Maximum length of 128.

Pattern: ^[a-f0-9]{8}-[a-f0-9]{4}-[a-f0-9]{4}-[a-f0-9]{4}-[a-f0-9]{12}\$

Required: Yes

### **Request Body**

<span id="page-57-1"></span>The request does not have a request body.

```
HTTP/1.1 200
Content-type: application/json
{ 
    "creationTime": number, 
    "enabled": boolean, 
    "ephemerisId": "string", 
    "invalidReason": "string", 
    "name": "string", 
    "priority": number, 
    "satelliteId": "string", 
    "status": "string",
```

```
 "suppliedData": { ... }, 
    "tags": { 
        "string" : "string" 
    }
}
```
If the action is successful, the service sends back an HTTP 200 response.

The following data is returned in JSON format by the service.

### <span id="page-58-0"></span>**[creationTime](#page-57-1)**

The time the ephemeris was uploaded in UTC.

Type: Timestamp

### <span id="page-58-1"></span>**[enabled](#page-57-1)**

Whether or not the ephemeris is enabled.

Type: Boolean

### <span id="page-58-2"></span>**[ephemerisId](#page-57-1)**

The AWS Ground Station ephemeris ID.

Type: String

Length Constraints: Minimum length of 1. Maximum length of 128.

Pattern: ^[a-f0-9]{8}-[a-f0-9]{4}-[a-f0-9]{4}-[a-f0-9]{4}-[a-f0-9]{12}\$

### <span id="page-58-3"></span>**[invalidReason](#page-57-1)**

Reason that an ephemeris failed validation. Only provided for ephemerides with INVALID status.

Type: String

Valid Values: METADATA\_INVALID | TIME\_RANGE\_INVALID | TRAJECTORY\_INVALID | KMS\_KEY\_INVALID | VALIDATION\_ERROR

#### <span id="page-59-0"></span>**[name](#page-57-1)**

A name string associated with the ephemeris. Used as a human-readable identifier for the ephemeris.

Type: String

Length Constraints: Minimum length of 1. Maximum length of 256.

```
Pattern: ^[ a-zA-Z0-9_:-]{1,256}$
```
#### <span id="page-59-1"></span>**[priority](#page-57-1)**

Customer-provided priority score to establish the order in which overlapping ephemerides should be used.

The default for customer-provided ephemeris priority is 1, and higher numbers take precedence.

Priority must be 1 or greater

Type: Integer

Valid Range: Minimum value of 0. Maximum value of 99999.

#### <span id="page-59-2"></span>**[satelliteId](#page-57-1)**

The AWS Ground Station satellite ID associated with ephemeris.

Type: String

Length Constraints: Minimum length of 1. Maximum length of 128.

```
Pattern: ^[a-f0-9]{8}-[a-f0-9]{4}-[a-f0-9]{4}-[a-f0-9]{4}-[a-f0-9]{12}$
```
#### <span id="page-59-3"></span>**[status](#page-57-1)**

The status of the ephemeris.

Type: String

Valid Values: VALIDATING | INVALID | ERROR | ENABLED | DISABLED | EXPIRED

#### <span id="page-59-4"></span>**[suppliedData](#page-57-1)**

Supplied ephemeris data.

#### Type: [EphemerisTypeDescription](#page-192-0) object

**Note:** This object is a Union. Only one member of this object can be specified or returned.

#### <span id="page-60-0"></span>**[tags](#page-57-1)**

Tags assigned to an ephemeris.

Type: String to string map

### **Errors**

For information about the errors that are common to all actions, see [Common](#page-228-0) Errors.

#### **DependencyException**

Dependency encountered an error.

HTTP Status Code: 531

#### **InvalidParameterException**

One or more parameters are not valid.

HTTP Status Code: 431

#### **ResourceNotFoundException**

Resource was not found.

HTTP Status Code: 434

### **See Also**

- AWS [Command](https://docs.aws.amazon.com/goto/aws-cli/groundstation-2019-05-23/DescribeEphemeris) Line Interface
- [AWS](https://docs.aws.amazon.com/goto/DotNetSDKV3/groundstation-2019-05-23/DescribeEphemeris) SDK for .NET
- [AWS](https://docs.aws.amazon.com/goto/SdkForCpp/groundstation-2019-05-23/DescribeEphemeris) SDK for C++
- [AWS](https://docs.aws.amazon.com/goto/SdkForGoV2/groundstation-2019-05-23/DescribeEphemeris) SDK for Go v2
- [AWS](https://docs.aws.amazon.com/goto/SdkForJavaV2/groundstation-2019-05-23/DescribeEphemeris) SDK for Java V2
- AWS SDK for [JavaScript](https://docs.aws.amazon.com/goto/SdkForJavaScriptV3/groundstation-2019-05-23/DescribeEphemeris) V3
- [AWS](https://docs.aws.amazon.com/goto/SdkForPHPV3/groundstation-2019-05-23/DescribeEphemeris) SDK for PHP V3
- AWS SDK for [Python](https://docs.aws.amazon.com/goto/boto3/groundstation-2019-05-23/DescribeEphemeris)
- AWS SDK for [Ruby](https://docs.aws.amazon.com/goto/SdkForRubyV3/groundstation-2019-05-23/DescribeEphemeris) V3

# **GetAgentConfiguration**

### **A** Note

For use by AWS Ground Station Agent and shouldn't be called directly.

Gets the latest configuration information for a registered agent.

### <span id="page-62-0"></span>**Request Syntax**

GET /agent/*agentId*/configuration HTTP/1.1

### **URI Request Parameters**

The request uses the following URI parameters.

### **[agentId](#page-62-0)**

UUID of agent to get configuration information for.

Length Constraints: Minimum length of 1. Maximum length of 128.

Pattern: ^[a-f0-9]{8}-[a-f0-9]{4}-[a-f0-9]{4}-[a-f0-9]{4}-[a-f0-9]{12}\$

Required: Yes

### **Request Body**

<span id="page-62-1"></span>The request does not have a request body.

```
HTTP/1.1 200
Content-type: application/json
{ 
    "agentId": "string", 
    "taskingDocument": "string"
```
}

### **Response Elements**

If the action is successful, the service sends back an HTTP 200 response.

The following data is returned in JSON format by the service.

### <span id="page-63-0"></span>**[agentId](#page-62-1)**

UUID of agent.

Type: String

Length Constraints: Minimum length of 1. Maximum length of 128.

```
Pattern: ^[a-f0-9]{8}-[a-f0-9]{4}-[a-f0-9]{4}-[a-f0-9]{4}-[a-f0-9]{12}$
```
### <span id="page-63-1"></span>**[taskingDocument](#page-62-1)**

Tasking document for agent.

Type: String

### **Errors**

For information about the errors that are common to all actions, see [Common](#page-228-0) Errors.

### **DependencyException**

Dependency encountered an error.

HTTP Status Code: 531

### **InvalidParameterException**

One or more parameters are not valid.

HTTP Status Code: 431

### **ResourceNotFoundException**

Resource was not found.

### HTTP Status Code: 434

# **See Also**

- AWS [Command](https://docs.aws.amazon.com/goto/aws-cli/groundstation-2019-05-23/GetAgentConfiguration) Line Interface
- [AWS](https://docs.aws.amazon.com/goto/DotNetSDKV3/groundstation-2019-05-23/GetAgentConfiguration) SDK for .NET
- [AWS](https://docs.aws.amazon.com/goto/SdkForCpp/groundstation-2019-05-23/GetAgentConfiguration) SDK for C++
- [AWS](https://docs.aws.amazon.com/goto/SdkForGoV2/groundstation-2019-05-23/GetAgentConfiguration) SDK for Go v2
- [AWS](https://docs.aws.amazon.com/goto/SdkForJavaV2/groundstation-2019-05-23/GetAgentConfiguration) SDK for Java V2
- AWS SDK for [JavaScript](https://docs.aws.amazon.com/goto/SdkForJavaScriptV3/groundstation-2019-05-23/GetAgentConfiguration) V3
- [AWS](https://docs.aws.amazon.com/goto/SdkForPHPV3/groundstation-2019-05-23/GetAgentConfiguration) SDK for PHP V3
- AWS SDK for [Python](https://docs.aws.amazon.com/goto/boto3/groundstation-2019-05-23/GetAgentConfiguration)
- AWS SDK for [Ruby](https://docs.aws.amazon.com/goto/SdkForRubyV3/groundstation-2019-05-23/GetAgentConfiguration) V3

# **GetConfig**

Returns Config information.

<span id="page-65-0"></span>Only one Config response can be returned.

### **Request Syntax**

GET /config/*configType*/*configId* HTTP/1.1

### **URI Request Parameters**

The request uses the following URI parameters.

#### **[configId](#page-65-0)**

UUID of a Config.

Length Constraints: Minimum length of 1. Maximum length of 128.

Pattern: ^[a-f0-9]{8}-[a-f0-9]{4}-[a-f0-9]{4}-[a-f0-9]{4}-[a-f0-9]{12}\$

Required: Yes

#### **[configType](#page-65-0)**

Type of a Config.

```
Valid Values: antenna-downlink | antenna-downlink-demod-decode | antenna-
uplink | dataflow-endpoint | tracking | uplink-echo | s3-recording
```
Required: Yes

### **Request Body**

<span id="page-65-1"></span>The request does not have a request body.

### **Response Syntax**

HTTP/1.1 200

```
Content-type: application/json
{ 
    "configArn": "string", 
    "configData": { ... }, 
    "configId": "string", 
    "configType": "string", 
    "name": "string", 
    "tags": { 
       "string" : "string" 
    }
}
```
If the action is successful, the service sends back an HTTP 200 response.

The following data is returned in JSON format by the service.

### <span id="page-66-0"></span>**[configArn](#page-65-1)**

ARN of a Config

Type: String

### <span id="page-66-1"></span>**[configData](#page-65-1)**

Data elements in a Config.

Type: [ConfigTypeData](#page-163-0) object

**Note:** This object is a Union. Only one member of this object can be specified or returned.

### <span id="page-66-2"></span>**[configId](#page-65-1)**

UUID of a Config.

Type: String

### <span id="page-66-3"></span>**[configType](#page-65-1)**

Type of a Config.

Type: String

```
Valid Values: antenna-downlink | antenna-downlink-demod-decode | antenna-
uplink | dataflow-endpoint | tracking | uplink-echo | s3-recording
```
#### <span id="page-67-0"></span>**[name](#page-65-1)**

Name of a Config.

Type: String

#### <span id="page-67-1"></span>**[tags](#page-65-1)**

Tags assigned to a Config.

Type: String to string map

### **Errors**

For information about the errors that are common to all actions, see [Common](#page-228-0) Errors.

#### **DependencyException**

Dependency encountered an error.

HTTP Status Code: 531

#### **InvalidParameterException**

One or more parameters are not valid.

HTTP Status Code: 431

#### **ResourceNotFoundException**

Resource was not found.

HTTP Status Code: 434

### **See Also**

For more information about using this API in one of the language-specific AWS SDKs, see the following:

• AWS [Command](https://docs.aws.amazon.com/goto/aws-cli/groundstation-2019-05-23/GetConfig) Line Interface

- [AWS](https://docs.aws.amazon.com/goto/DotNetSDKV3/groundstation-2019-05-23/GetConfig) SDK for .NET
- [AWS](https://docs.aws.amazon.com/goto/SdkForCpp/groundstation-2019-05-23/GetConfig) SDK for C++
- [AWS](https://docs.aws.amazon.com/goto/SdkForGoV2/groundstation-2019-05-23/GetConfig) SDK for Go v2
- [AWS](https://docs.aws.amazon.com/goto/SdkForJavaV2/groundstation-2019-05-23/GetConfig) SDK for Java V2
- AWS SDK for [JavaScript](https://docs.aws.amazon.com/goto/SdkForJavaScriptV3/groundstation-2019-05-23/GetConfig) V3
- [AWS](https://docs.aws.amazon.com/goto/SdkForPHPV3/groundstation-2019-05-23/GetConfig) SDK for PHP V3
- AWS SDK for [Python](https://docs.aws.amazon.com/goto/boto3/groundstation-2019-05-23/GetConfig)
- AWS SDK for [Ruby](https://docs.aws.amazon.com/goto/SdkForRubyV3/groundstation-2019-05-23/GetConfig) V3

# **GetDataflowEndpointGroup**

Returns the dataflow endpoint group.

### <span id="page-69-0"></span>**Request Syntax**

GET /dataflowEndpointGroup/*dataflowEndpointGroupId* HTTP/1.1

### **URI Request Parameters**

The request uses the following URI parameters.

### **[dataflowEndpointGroupId](#page-69-0)**

UUID of a dataflow endpoint group.

Length Constraints: Minimum length of 1. Maximum length of 128.

Pattern: ^[a-f0-9]{8}-[a-f0-9]{4}-[a-f0-9]{4}-[a-f0-9]{4}-[a-f0-9]{12}\$

Required: Yes

### **Request Body**

<span id="page-69-1"></span>The request does not have a request body.

```
HTTP/1.1 200
Content-type: application/json
{ 
    "contactPostPassDurationSeconds": number, 
    "contactPrePassDurationSeconds": number, 
    "dataflowEndpointGroupArn": "string", 
    "dataflowEndpointGroupId": "string", 
    "endpointsDetails": [ 
       { 
           "awsGroundStationAgentEndpoint": { 
              "agentStatus": "string", 
              "auditResults": "string", 
              "egressAddress": {
```

```
 "mtu": number, 
                 "socketAddress": { 
                    "name": "string", 
                    "port": number
 } 
              }, 
              "ingressAddress": { 
                 "mtu": number, 
                 "socketAddress": { 
                    "name": "string", 
                    "portRange": { 
                        "maximum": number, 
                       "minimum": number
 } 
 } 
              }, 
              "name": "string" 
          }, 
           "endpoint": { 
              "address": { 
                 "name": "string", 
                 "port": number
              }, 
              "mtu": number, 
              "name": "string", 
              "status": "string" 
          }, 
          "healthReasons": [ "string" ], 
           "healthStatus": "string", 
           "securityDetails": { 
              "roleArn": "string", 
              "securityGroupIds": [ "string" ], 
              "subnetIds": [ "string" ] 
          } 
       } 
    ], 
    "tags": { 
       "string" : "string" 
    }
}
```
If the action is successful, the service sends back an HTTP 200 response.

The following data is returned in JSON format by the service.

### <span id="page-71-0"></span>**[contactPostPassDurationSeconds](#page-69-1)**

Amount of time, in seconds, after a contact ends that the Ground Station Dataflow Endpoint Group will be in a POSTPASS state. A Ground Station Dataflow Endpoint Group State Change event will be emitted when the Dataflow Endpoint Group enters and exits the POSTPASS state.

Type: Integer

Valid Range: Minimum value of 120. Maximum value of 480.

### <span id="page-71-1"></span>**[contactPrePassDurationSeconds](#page-69-1)**

Amount of time, in seconds, before a contact starts that the Ground Station Dataflow Endpoint Group will be in a PREPASS state. A Ground Station Dataflow Endpoint Group State Change event will be emitted when the Dataflow Endpoint Group enters and exits the PREPASS state.

Type: Integer

Valid Range: Minimum value of 120. Maximum value of 480.

#### <span id="page-71-2"></span>**[dataflowEndpointGroupArn](#page-69-1)**

ARN of a dataflow endpoint group.

Type: String

<span id="page-71-3"></span>**[dataflowEndpointGroupId](#page-69-1)**

UUID of a dataflow endpoint group.

Type: String

Length Constraints: Minimum length of 1. Maximum length of 128.

Pattern: ^[a-f0-9]{8}-[a-f0-9]{4}-[a-f0-9]{4}-[a-f0-9]{4}-[a-f0-9]{12}\$

<span id="page-71-4"></span>**[endpointsDetails](#page-69-1)**

Details of a dataflow endpoint.
Type: Array of [EndpointDetails](#page-183-0) objects

Array Members: Minimum number of 0 items. Maximum number of 500 items.

#### **[tags](#page-69-0)**

Tags assigned to a dataflow endpoint group.

Type: String to string map

### **Errors**

For information about the errors that are common to all actions, see [Common](#page-228-0) Errors.

#### **DependencyException**

Dependency encountered an error.

HTTP Status Code: 531

#### **InvalidParameterException**

One or more parameters are not valid.

HTTP Status Code: 431

#### **ResourceNotFoundException**

Resource was not found.

HTTP Status Code: 434

### **See Also**

- AWS [Command](https://docs.aws.amazon.com/goto/aws-cli/groundstation-2019-05-23/GetDataflowEndpointGroup) Line Interface
- [AWS](https://docs.aws.amazon.com/goto/DotNetSDKV3/groundstation-2019-05-23/GetDataflowEndpointGroup) SDK for .NET
- [AWS](https://docs.aws.amazon.com/goto/SdkForCpp/groundstation-2019-05-23/GetDataflowEndpointGroup) SDK for C++
- [AWS](https://docs.aws.amazon.com/goto/SdkForGoV2/groundstation-2019-05-23/GetDataflowEndpointGroup) SDK for Go v2
- [AWS](https://docs.aws.amazon.com/goto/SdkForJavaV2/groundstation-2019-05-23/GetDataflowEndpointGroup) SDK for Java V2
- AWS SDK for [JavaScript](https://docs.aws.amazon.com/goto/SdkForJavaScriptV3/groundstation-2019-05-23/GetDataflowEndpointGroup) V3
- [AWS](https://docs.aws.amazon.com/goto/SdkForPHPV3/groundstation-2019-05-23/GetDataflowEndpointGroup) SDK for PHP V3
- AWS SDK for [Python](https://docs.aws.amazon.com/goto/boto3/groundstation-2019-05-23/GetDataflowEndpointGroup)
- AWS SDK for [Ruby](https://docs.aws.amazon.com/goto/SdkForRubyV3/groundstation-2019-05-23/GetDataflowEndpointGroup) V3

# **GetMinuteUsage**

Returns the number of reserved minutes used by account.

### <span id="page-74-2"></span>**Request Syntax**

```
POST /minute-usage HTTP/1.1
Content-type: application/json
{ 
    "month": number, 
    "year": number
}
```
### **URI Request Parameters**

The request does not use any URI parameters.

### **Request Body**

The request accepts the following data in JSON format.

#### <span id="page-74-0"></span>**[month](#page-74-2)**

The month being requested, with a value of 1-12.

Type: Integer

Valid Range: Minimum value of 1. Maximum value of 12.

Required: Yes

#### <span id="page-74-1"></span>**[year](#page-74-2)**

The year being requested, in the format of YYYY.

Type: Integer

Valid Range: Minimum value of 2018. Maximum value of 3000.

Required: Yes

### <span id="page-75-4"></span>**Response Syntax**

```
HTTP/1.1 200
Content-type: application/json
{ 
    "estimatedMinutesRemaining": number, 
    "isReservedMinutesCustomer": boolean, 
    "totalReservedMinuteAllocation": number, 
    "totalScheduledMinutes": number, 
    "upcomingMinutesScheduled": number
}
```
### **Response Elements**

If the action is successful, the service sends back an HTTP 200 response.

The following data is returned in JSON format by the service.

#### <span id="page-75-0"></span>**[estimatedMinutesRemaining](#page-75-4)**

Estimated number of minutes remaining for an account, specific to the month being requested.

Type: Integer

#### <span id="page-75-1"></span>**[isReservedMinutesCustomer](#page-75-4)**

Returns whether or not an account has signed up for the reserved minutes pricing plan, specific to the month being requested.

Type: Boolean

#### <span id="page-75-2"></span>**[totalReservedMinuteAllocation](#page-75-4)**

Total number of reserved minutes allocated, specific to the month being requested.

Type: Integer

#### <span id="page-75-3"></span>**[totalScheduledMinutes](#page-75-4)**

Total scheduled minutes for an account, specific to the month being requested.

Type: Integer

#### <span id="page-76-0"></span>**[upcomingMinutesScheduled](#page-75-4)**

Upcoming minutes scheduled for an account, specific to the month being requested.

Type: Integer

### **Errors**

For information about the errors that are common to all actions, see [Common](#page-228-0) Errors.

#### **DependencyException**

Dependency encountered an error.

HTTP Status Code: 531

#### **InvalidParameterException**

One or more parameters are not valid.

HTTP Status Code: 431

#### **ResourceNotFoundException**

Resource was not found.

HTTP Status Code: 434

### **See Also**

- AWS [Command](https://docs.aws.amazon.com/goto/aws-cli/groundstation-2019-05-23/GetMinuteUsage) Line Interface
- [AWS](https://docs.aws.amazon.com/goto/DotNetSDKV3/groundstation-2019-05-23/GetMinuteUsage) SDK for .NET
- [AWS](https://docs.aws.amazon.com/goto/SdkForCpp/groundstation-2019-05-23/GetMinuteUsage) SDK for C++
- [AWS](https://docs.aws.amazon.com/goto/SdkForGoV2/groundstation-2019-05-23/GetMinuteUsage) SDK for Go v2
- [AWS](https://docs.aws.amazon.com/goto/SdkForJavaV2/groundstation-2019-05-23/GetMinuteUsage) SDK for Java V2
- AWS SDK for [JavaScript](https://docs.aws.amazon.com/goto/SdkForJavaScriptV3/groundstation-2019-05-23/GetMinuteUsage) V3
- [AWS](https://docs.aws.amazon.com/goto/SdkForPHPV3/groundstation-2019-05-23/GetMinuteUsage) SDK for PHP V3
- AWS SDK for [Python](https://docs.aws.amazon.com/goto/boto3/groundstation-2019-05-23/GetMinuteUsage)
- AWS SDK for [Ruby](https://docs.aws.amazon.com/goto/SdkForRubyV3/groundstation-2019-05-23/GetMinuteUsage) V3

# **GetMissionProfile**

Returns a mission profile.

### <span id="page-78-0"></span>**Request Syntax**

```
GET /missionprofile/missionProfileId HTTP/1.1
```
### **URI Request Parameters**

The request uses the following URI parameters.

#### **[missionProfileId](#page-78-0)**

UUID of a mission profile.

Length Constraints: Minimum length of 1. Maximum length of 128.

Pattern: ^[a-f0-9]{8}-[a-f0-9]{4}-[a-f0-9]{4}-[a-f0-9]{4}-[a-f0-9]{12}\$

Required: Yes

### **Request Body**

<span id="page-78-1"></span>The request does not have a request body.

```
HTTP/1.1 200
Content-type: application/json
{ 
    "contactPostPassDurationSeconds": number, 
    "contactPrePassDurationSeconds": number, 
    "dataflowEdges": [ 
       [ "string" ] 
    ], 
    "minimumViableContactDurationSeconds": number, 
    "missionProfileArn": "string", 
    "missionProfileId": "string",
```

```
 "name": "string", 
    "region": "string", 
    "streamsKmsKey": { ... }, 
    "streamsKmsRole": "string", 
    "tags": { 
        "string" : "string" 
    }, 
    "trackingConfigArn": "string"
}
```
If the action is successful, the service sends back an HTTP 200 response.

The following data is returned in JSON format by the service.

#### <span id="page-79-0"></span>**[contactPostPassDurationSeconds](#page-78-1)**

Amount of time after a contact ends that you'd like to receive a CloudWatch event indicating the pass has finished.

Type: Integer

Valid Range: Minimum value of 0. Maximum value of 21600.

#### <span id="page-79-1"></span>**[contactPrePassDurationSeconds](#page-78-1)**

Amount of time prior to contact start you'd like to receive a CloudWatch event indicating an upcoming pass.

Type: Integer

Valid Range: Minimum value of 0. Maximum value of 21600.

#### <span id="page-79-2"></span>**[dataflowEdges](#page-78-1)**

A list of lists of ARNs. Each list of ARNs is an edge, with a *from* Config and a *to* Config.

Type: Array of arrays of strings

Array Members: Minimum number of 0 items. Maximum number of 500 items.

Array Members: Fixed number of 2 items.

#### <span id="page-80-0"></span>**[minimumViableContactDurationSeconds](#page-78-1)**

Smallest amount of time in seconds that you'd like to see for an available contact. AWS Ground Station will not present you with contacts shorter than this duration.

Type: Integer

Valid Range: Minimum value of 1. Maximum value of 21600.

#### <span id="page-80-1"></span>**[missionProfileArn](#page-78-1)**

ARN of a mission profile.

Type: String

#### <span id="page-80-2"></span>**[missionProfileId](#page-78-1)**

UUID of a mission profile.

Type: String

Length Constraints: Minimum length of 1. Maximum length of 128.

Pattern: ^[a-f0-9]{8}-[a-f0-9]{4}-[a-f0-9]{4}-[a-f0-9]{4}-[a-f0-9]{12}\$

#### <span id="page-80-3"></span>**[name](#page-78-1)**

Name of a mission profile.

Type: String

Length Constraints: Minimum length of 1. Maximum length of 256.

Pattern: ^[ a-zA-Z0-9\_:-]{1,256}\$

#### <span id="page-80-4"></span>**[region](#page-78-1)**

Region of a mission profile.

Type: String

Length Constraints: Minimum length of 1. Maximum length of 128.

Pattern: ^[\w-]+\$

#### <span id="page-81-0"></span>**[streamsKmsKey](#page-78-1)**

KMS key to use for encrypting streams.

Type: [KmsKey](#page-198-0) object

**Note:** This object is a Union. Only one member of this object can be specified or returned.

#### <span id="page-81-1"></span>**[streamsKmsRole](#page-78-1)**

Role to use for encrypting streams with KMS key.

Type: String

#### <span id="page-81-2"></span>**[tags](#page-78-1)**

Tags assigned to a mission profile.

Type: String to string map

#### <span id="page-81-3"></span>**[trackingConfigArn](#page-78-1)**

ARN of a tracking Config.

Type: String

#### **Errors**

For information about the errors that are common to all actions, see [Common](#page-228-0) Errors.

#### **DependencyException**

Dependency encountered an error.

HTTP Status Code: 531

#### **InvalidParameterException**

One or more parameters are not valid.

HTTP Status Code: 431

#### **ResourceNotFoundException**

Resource was not found.

#### HTTP Status Code: 434

## **See Also**

- AWS [Command](https://docs.aws.amazon.com/goto/aws-cli/groundstation-2019-05-23/GetMissionProfile) Line Interface
- [AWS](https://docs.aws.amazon.com/goto/DotNetSDKV3/groundstation-2019-05-23/GetMissionProfile) SDK for .NET
- [AWS](https://docs.aws.amazon.com/goto/SdkForCpp/groundstation-2019-05-23/GetMissionProfile) SDK for C++
- [AWS](https://docs.aws.amazon.com/goto/SdkForGoV2/groundstation-2019-05-23/GetMissionProfile) SDK for Go v2
- [AWS](https://docs.aws.amazon.com/goto/SdkForJavaV2/groundstation-2019-05-23/GetMissionProfile) SDK for Java V2
- AWS SDK for [JavaScript](https://docs.aws.amazon.com/goto/SdkForJavaScriptV3/groundstation-2019-05-23/GetMissionProfile) V3
- [AWS](https://docs.aws.amazon.com/goto/SdkForPHPV3/groundstation-2019-05-23/GetMissionProfile) SDK for PHP V3
- AWS SDK for [Python](https://docs.aws.amazon.com/goto/boto3/groundstation-2019-05-23/GetMissionProfile)
- AWS SDK for [Ruby](https://docs.aws.amazon.com/goto/SdkForRubyV3/groundstation-2019-05-23/GetMissionProfile) V3

# **GetSatellite**

Returns a satellite.

## <span id="page-83-0"></span>**Request Syntax**

```
GET /satellite/satelliteId HTTP/1.1
```
### **URI Request Parameters**

The request uses the following URI parameters.

### **[satelliteId](#page-83-0)**

UUID of a satellite.

Length Constraints: Minimum length of 1. Maximum length of 128.

Pattern: ^[a-f0-9]{8}-[a-f0-9]{4}-[a-f0-9]{4}-[a-f0-9]{4}-[a-f0-9]{12}\$

Required: Yes

## **Request Body**

<span id="page-83-1"></span>The request does not have a request body.

```
HTTP/1.1 200
Content-type: application/json
{ 
    "currentEphemeris": { 
       "ephemerisId": "string", 
       "epoch": number, 
       "name": "string", 
       "source": "string" 
    }, 
    "groundStations": [ "string" ], 
    "noradSatelliteID": number,
```
}

```
 "satelliteArn": "string", 
 "satelliteId": "string"
```
### **Response Elements**

If the action is successful, the service sends back an HTTP 200 response.

The following data is returned in JSON format by the service.

#### <span id="page-84-0"></span>**[currentEphemeris](#page-83-1)**

The current ephemeris being used to compute the trajectory of the satellite.

Type: [EphemerisMetaData](#page-190-4) object

#### <span id="page-84-1"></span>**[groundStations](#page-83-1)**

A list of ground stations to which the satellite is on-boarded.

Type: Array of strings

Array Members: Minimum number of 0 items. Maximum number of 500 items.

Length Constraints: Minimum length of 4. Maximum length of 500.

Pattern: ^[ a-zA-Z0-9-.\_:=]{4,256}\$

#### <span id="page-84-2"></span>**[noradSatelliteID](#page-83-1)**

NORAD satellite ID number.

Type: Integer

Valid Range: Minimum value of 0. Maximum value of 99999.

#### <span id="page-84-3"></span>**[satelliteArn](#page-83-1)**

ARN of a satellite.

Type: String

#### <span id="page-84-4"></span>**[satelliteId](#page-83-1)**

UUID of a satellite.

#### Type: String

Length Constraints: Minimum length of 1. Maximum length of 128.

Pattern: ^[a-f0-9]{8}-[a-f0-9]{4}-[a-f0-9]{4}-[a-f0-9]{4}-[a-f0-9]{12}\$

### **Errors**

For information about the errors that are common to all actions, see [Common](#page-228-0) Errors.

#### **DependencyException**

Dependency encountered an error.

HTTP Status Code: 531

#### **InvalidParameterException**

One or more parameters are not valid.

HTTP Status Code: 431

#### **ResourceNotFoundException**

Resource was not found.

HTTP Status Code: 434

### **See Also**

- AWS [Command](https://docs.aws.amazon.com/goto/aws-cli/groundstation-2019-05-23/GetSatellite) Line Interface
- [AWS](https://docs.aws.amazon.com/goto/DotNetSDKV3/groundstation-2019-05-23/GetSatellite) SDK for .NET
- [AWS](https://docs.aws.amazon.com/goto/SdkForCpp/groundstation-2019-05-23/GetSatellite) SDK for C++
- [AWS](https://docs.aws.amazon.com/goto/SdkForGoV2/groundstation-2019-05-23/GetSatellite) SDK for Go v2
- [AWS](https://docs.aws.amazon.com/goto/SdkForJavaV2/groundstation-2019-05-23/GetSatellite) SDK for Java V2
- AWS SDK for [JavaScript](https://docs.aws.amazon.com/goto/SdkForJavaScriptV3/groundstation-2019-05-23/GetSatellite) V3
- [AWS](https://docs.aws.amazon.com/goto/SdkForPHPV3/groundstation-2019-05-23/GetSatellite) SDK for PHP V3
- AWS SDK for [Python](https://docs.aws.amazon.com/goto/boto3/groundstation-2019-05-23/GetSatellite)
- AWS SDK for [Ruby](https://docs.aws.amazon.com/goto/SdkForRubyV3/groundstation-2019-05-23/GetSatellite) V3

# **ListConfigs**

Returns a list of Config objects.

### <span id="page-87-0"></span>**Request Syntax**

GET /config?maxResults=*maxResults*&nextToken=*nextToken* HTTP/1.1

### **URI Request Parameters**

The request uses the following URI parameters.

#### **[maxResults](#page-87-0)**

Maximum number of Configs returned.

Valid Range: Minimum value of 0. Maximum value of 100.

#### **[nextToken](#page-87-0)**

Next token returned in the request of a previous ListConfigs call. Used to get the next page of results.

Length Constraints: Minimum length of 3. Maximum length of 1000.

```
Pattern: \sqrt{A-Za-z0-9-7+1}. = 1+$
```
### **Request Body**

<span id="page-87-1"></span>The request does not have a request body.

```
HTTP/1.1 200
Content-type: application/json
{ 
    "configList": [ 
       { 
           "configArn": "string", 
           "configId": "string",
```

```
 "configType": "string", 
            "name": "string" 
        } 
    ], 
    "nextToken": "string"
}
```
If the action is successful, the service sends back an HTTP 200 response.

The following data is returned in JSON format by the service.

#### <span id="page-88-0"></span>**[configList](#page-87-1)**

List of Config items.

Type: Array of [ConfigListItem](#page-161-4) objects

#### <span id="page-88-1"></span>**[nextToken](#page-87-1)**

Next token returned in the response of a previous ListConfigs call. Used to get the next page of results.

Type: String

Length Constraints: Minimum length of 3. Maximum length of 1000.

Pattern: ^[A-Za-z0-9-/+\_.=]+\$

### **Errors**

For information about the errors that are common to all actions, see [Common](#page-228-0) Errors.

#### **DependencyException**

Dependency encountered an error.

HTTP Status Code: 531

#### **InvalidParameterException**

One or more parameters are not valid.

HTTP Status Code: 431

#### **ResourceNotFoundException**

Resource was not found.

HTTP Status Code: 434

### **See Also**

- AWS [Command](https://docs.aws.amazon.com/goto/aws-cli/groundstation-2019-05-23/ListConfigs) Line Interface
- [AWS](https://docs.aws.amazon.com/goto/DotNetSDKV3/groundstation-2019-05-23/ListConfigs) SDK for .NET
- [AWS](https://docs.aws.amazon.com/goto/SdkForCpp/groundstation-2019-05-23/ListConfigs) SDK for C++
- [AWS](https://docs.aws.amazon.com/goto/SdkForGoV2/groundstation-2019-05-23/ListConfigs) SDK for Go v2
- [AWS](https://docs.aws.amazon.com/goto/SdkForJavaV2/groundstation-2019-05-23/ListConfigs) SDK for Java V2
- AWS SDK for [JavaScript](https://docs.aws.amazon.com/goto/SdkForJavaScriptV3/groundstation-2019-05-23/ListConfigs) V3
- [AWS](https://docs.aws.amazon.com/goto/SdkForPHPV3/groundstation-2019-05-23/ListConfigs) SDK for PHP V3
- AWS SDK for [Python](https://docs.aws.amazon.com/goto/boto3/groundstation-2019-05-23/ListConfigs)
- AWS SDK for [Ruby](https://docs.aws.amazon.com/goto/SdkForRubyV3/groundstation-2019-05-23/ListConfigs) V3

# **ListContacts**

Returns a list of contacts.

If statusList contains AVAILABLE, the request must include groundStation, missionprofileArn, and satelliteArn.

# <span id="page-90-2"></span>**Request Syntax**

```
POST /contacts HTTP/1.1
Content-type: application/json
{ 
    "endTime": number, 
    "groundStation": "string", 
    "maxResults": number, 
    "missionProfileArn": "string", 
    "nextToken": "string", 
    "satelliteArn": "string", 
    "startTime": number, 
    "statusList": [ "string" ]
}
```
## **URI Request Parameters**

The request does not use any URI parameters.

# **Request Body**

The request accepts the following data in JSON format.

#### <span id="page-90-0"></span>**[endTime](#page-90-2)**

End time of a contact in UTC.

Type: Timestamp

Required: Yes

#### <span id="page-90-1"></span>**[groundStation](#page-90-2)**

Name of a ground station.

#### Type: String

Length Constraints: Minimum length of 4. Maximum length of 500.

Pattern:  $\{a-zA-Z0-9-.]:=1\{4,256\}\$ 

Required: No

#### <span id="page-91-0"></span>**[maxResults](#page-90-2)**

Maximum number of contacts returned.

Type: Integer

Valid Range: Minimum value of 0. Maximum value of 100.

Required: No

#### <span id="page-91-1"></span>**[missionProfileArn](#page-90-2)**

ARN of a mission profile.

Type: String

Required: No

#### <span id="page-91-2"></span>**[nextToken](#page-90-2)**

Next token returned in the request of a previous ListContacts call. Used to get the next page of results.

Type: String

Length Constraints: Minimum length of 3. Maximum length of 1000.

```
Pattern: ^[A-Za-z0-9-/+_.=]+$
```
Required: No

#### <span id="page-91-3"></span>**[satelliteArn](#page-90-2)**

ARN of a satellite.

Type: String

Required: No

#### <span id="page-92-0"></span>**[startTime](#page-90-2)**

Start time of a contact in UTC.

Type: Timestamp

Required: Yes

#### <span id="page-92-1"></span>**[statusList](#page-90-2)**

Status of a contact reservation.

Type: Array of strings

Array Members: Minimum number of 0 items. Maximum number of 500 items.

```
Valid Values: AVAILABLE | AWS_CANCELLED | AWS_FAILED | CANCELLED | 
CANCELLING | COMPLETED | FAILED | FAILED_TO_SCHEDULE | PASS | POSTPASS | 
PREPASS | SCHEDULED | SCHEDULING
```
Required: Yes

```
HTTP/1.1 200
Content-type: application/json
{ 
    "contactList": [ 
       { 
           "contactId": "string", 
           "contactStatus": "string", 
           "endTime": number, 
           "errorMessage": "string", 
           "groundStation": "string", 
           "maximumElevation": { 
              "unit": "string", 
              "value": number
           }, 
           "missionProfileArn": "string", 
           "postPassEndTime": number, 
           "prePassStartTime": number, 
           "region": "string",
```

```
 "satelliteArn": "string", 
           "startTime": number, 
           "tags": { 
               "string" : "string" 
           }, 
           "visibilityEndTime": number, 
           "visibilityStartTime": number
       } 
    ], 
    "nextToken": "string"
}
```
If the action is successful, the service sends back an HTTP 200 response.

The following data is returned in JSON format by the service.

#### <span id="page-93-0"></span>**[contactList](#page-92-2)**

List of contacts.

Type: Array of [ContactData](#page-166-4) objects

#### <span id="page-93-1"></span>**[nextToken](#page-92-2)**

Next token returned in the response of a previous ListContacts call. Used to get the next page of results.

Type: String

Length Constraints: Minimum length of 3. Maximum length of 1000.

```
Pattern: ^ [A-Za-z0-9-/+ .=]+$
```
### **Errors**

For information about the errors that are common to all actions, see [Common](#page-228-0) Errors.

#### **DependencyException**

Dependency encountered an error.

HTTP Status Code: 531

#### **InvalidParameterException**

One or more parameters are not valid.

HTTP Status Code: 431

#### **ResourceNotFoundException**

Resource was not found.

HTTP Status Code: 434

### **See Also**

- AWS [Command](https://docs.aws.amazon.com/goto/aws-cli/groundstation-2019-05-23/ListContacts) Line Interface
- [AWS](https://docs.aws.amazon.com/goto/DotNetSDKV3/groundstation-2019-05-23/ListContacts) SDK for .NET
- [AWS](https://docs.aws.amazon.com/goto/SdkForCpp/groundstation-2019-05-23/ListContacts) SDK for C++
- [AWS](https://docs.aws.amazon.com/goto/SdkForGoV2/groundstation-2019-05-23/ListContacts) SDK for Go v2
- [AWS](https://docs.aws.amazon.com/goto/SdkForJavaV2/groundstation-2019-05-23/ListContacts) SDK for Java V2
- AWS SDK for [JavaScript](https://docs.aws.amazon.com/goto/SdkForJavaScriptV3/groundstation-2019-05-23/ListContacts) V3
- [AWS](https://docs.aws.amazon.com/goto/SdkForPHPV3/groundstation-2019-05-23/ListContacts) SDK for PHP V3
- AWS SDK for [Python](https://docs.aws.amazon.com/goto/boto3/groundstation-2019-05-23/ListContacts)
- AWS SDK for [Ruby](https://docs.aws.amazon.com/goto/SdkForRubyV3/groundstation-2019-05-23/ListContacts) V3

# **ListDataflowEndpointGroups**

Returns a list of DataflowEndpoint groups.

### <span id="page-95-0"></span>**Request Syntax**

GET /dataflowEndpointGroup?maxResults=*maxResults*&nextToken=*nextToken* HTTP/1.1

### **URI Request Parameters**

The request uses the following URI parameters.

#### **[maxResults](#page-95-0)**

Maximum number of dataflow endpoint groups returned.

Valid Range: Minimum value of 0. Maximum value of 100.

#### **[nextToken](#page-95-0)**

Next token returned in the request of a previous ListDataflowEndpointGroups call. Used to get the next page of results.

Length Constraints: Minimum length of 3. Maximum length of 1000.

```
Pattern: \sqrt{A-Za-z0-9-7+1}. = 1+$
```
### **Request Body**

<span id="page-95-1"></span>The request does not have a request body.

```
HTTP/1.1 200
Content-type: application/json
{ 
    "dataflowEndpointGroupList": [ 
       { 
          "dataflowEndpointGroupArn": "string", 
          "dataflowEndpointGroupId": "string"
```

```
 } 
    ], 
     "nextToken": "string"
}
```
If the action is successful, the service sends back an HTTP 200 response.

The following data is returned in JSON format by the service.

### <span id="page-96-0"></span>**[dataflowEndpointGroupList](#page-95-1)**

A list of dataflow endpoint groups.

Type: Array of [DataflowEndpointListItem](#page-174-2) objects

#### <span id="page-96-1"></span>**[nextToken](#page-95-1)**

Next token returned in the response of a previous ListDataflowEndpointGroups call. Used to get the next page of results.

Type: String

Length Constraints: Minimum length of 3. Maximum length of 1000.

Pattern: ^[A-Za-z0-9-/+\_.=]+\$

### **Errors**

For information about the errors that are common to all actions, see [Common](#page-228-0) Errors.

#### **DependencyException**

Dependency encountered an error.

HTTP Status Code: 531

#### **InvalidParameterException**

One or more parameters are not valid.

HTTP Status Code: 431

#### **ResourceNotFoundException**

Resource was not found.

HTTP Status Code: 434

### **See Also**

- AWS [Command](https://docs.aws.amazon.com/goto/aws-cli/groundstation-2019-05-23/ListDataflowEndpointGroups) Line Interface
- [AWS](https://docs.aws.amazon.com/goto/DotNetSDKV3/groundstation-2019-05-23/ListDataflowEndpointGroups) SDK for .NET
- [AWS](https://docs.aws.amazon.com/goto/SdkForCpp/groundstation-2019-05-23/ListDataflowEndpointGroups) SDK for C++
- [AWS](https://docs.aws.amazon.com/goto/SdkForGoV2/groundstation-2019-05-23/ListDataflowEndpointGroups) SDK for Go v2
- [AWS](https://docs.aws.amazon.com/goto/SdkForJavaV2/groundstation-2019-05-23/ListDataflowEndpointGroups) SDK for Java V2
- AWS SDK for [JavaScript](https://docs.aws.amazon.com/goto/SdkForJavaScriptV3/groundstation-2019-05-23/ListDataflowEndpointGroups) V3
- [AWS](https://docs.aws.amazon.com/goto/SdkForPHPV3/groundstation-2019-05-23/ListDataflowEndpointGroups) SDK for PHP V3
- AWS SDK for [Python](https://docs.aws.amazon.com/goto/boto3/groundstation-2019-05-23/ListDataflowEndpointGroups)
- AWS SDK for [Ruby](https://docs.aws.amazon.com/goto/SdkForRubyV3/groundstation-2019-05-23/ListDataflowEndpointGroups) V3

# **ListEphemerides**

List existing ephemerides.

# <span id="page-98-1"></span>**Request Syntax**

```
POST /ephemerides?maxResults=maxResults&nextToken=nextToken HTTP/1.1
Content-type: application/json
{ 
    "endTime": number, 
    "satelliteId": "string", 
    "startTime": number, 
    "statusList": [ "string" ]
}
```
# **URI Request Parameters**

The request uses the following URI parameters.

#### **[maxResults](#page-98-1)**

Maximum number of ephemerides to return.

Valid Range: Minimum value of 0. Maximum value of 100.

#### **[nextToken](#page-98-1)**

Pagination token.

Length Constraints: Minimum length of 3. Maximum length of 1000.

```
Pattern: \sqrt{A-Za-z0-9-7+1}. = 1+$
```
# **Request Body**

The request accepts the following data in JSON format.

#### <span id="page-98-0"></span>**[endTime](#page-98-1)**

The end time to list in UTC. The operation will return an ephemeris if its expiration time is within the time range defined by the startTime and endTime.

Type: Timestamp

Required: Yes

#### <span id="page-99-0"></span>**[satelliteId](#page-98-1)**

The AWS Ground Station satellite ID to list ephemeris for.

Type: String

Length Constraints: Minimum length of 1. Maximum length of 128.

Pattern: ^[a-f0-9]{8}-[a-f0-9]{4}-[a-f0-9]{4}-[a-f0-9]{4}-[a-f0-9]{12}\$

Required: Yes

#### <span id="page-99-1"></span>**[startTime](#page-98-1)**

The start time to list in UTC. The operation will return an ephemeris if its expiration time is within the time range defined by the startTime and endTime.

Type: Timestamp

Required: Yes

#### <span id="page-99-2"></span>**[statusList](#page-98-1)**

The list of ephemeris status to return.

Type: Array of strings

Array Members: Minimum number of 0 items. Maximum number of 500 items.

Valid Values: VALIDATING | INVALID | ERROR | ENABLED | DISABLED | EXPIRED

Required: No

```
HTTP/1.1 200
Content-type: application/json
{ 
    "ephemerides": [ 
       {
```
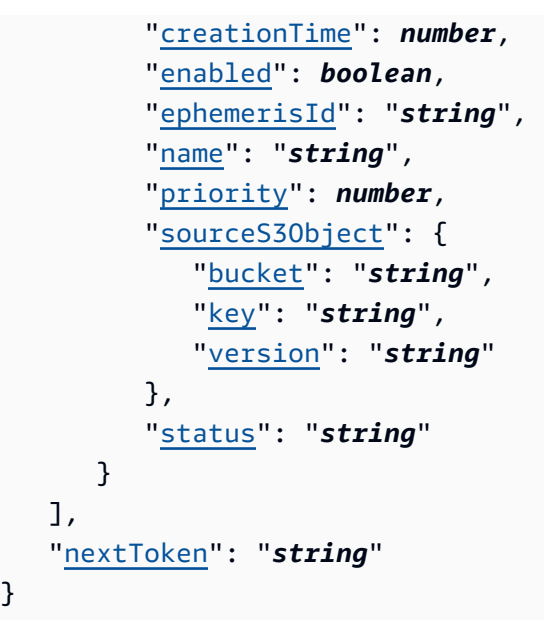

If the action is successful, the service sends back an HTTP 200 response.

The following data is returned in JSON format by the service.

<span id="page-100-0"></span>**[ephemerides](#page-99-3)**

}

List of ephemerides.

Type: Array of [EphemerisItem](#page-187-4) objects

Array Members: Minimum number of 1 item. Maximum number of 500 items.

<span id="page-100-1"></span>**[nextToken](#page-99-3)**

Pagination token.

Type: String

Length Constraints: Minimum length of 3. Maximum length of 1000.

```
Pattern: ^[A-Za-z0-9-/+_.=]+$
```
### **Errors**

For information about the errors that are common to all actions, see [Common](#page-228-0) Errors.

#### **DependencyException**

Dependency encountered an error.

HTTP Status Code: 531

#### **InvalidParameterException**

One or more parameters are not valid.

HTTP Status Code: 431

#### **ResourceNotFoundException**

Resource was not found.

HTTP Status Code: 434

### **See Also**

- AWS [Command](https://docs.aws.amazon.com/goto/aws-cli/groundstation-2019-05-23/ListEphemerides) Line Interface
- [AWS](https://docs.aws.amazon.com/goto/DotNetSDKV3/groundstation-2019-05-23/ListEphemerides) SDK for .NET
- [AWS](https://docs.aws.amazon.com/goto/SdkForCpp/groundstation-2019-05-23/ListEphemerides) SDK for C++
- [AWS](https://docs.aws.amazon.com/goto/SdkForGoV2/groundstation-2019-05-23/ListEphemerides) SDK for Go v2
- [AWS](https://docs.aws.amazon.com/goto/SdkForJavaV2/groundstation-2019-05-23/ListEphemerides) SDK for Java V2
- AWS SDK for [JavaScript](https://docs.aws.amazon.com/goto/SdkForJavaScriptV3/groundstation-2019-05-23/ListEphemerides) V3
- [AWS](https://docs.aws.amazon.com/goto/SdkForPHPV3/groundstation-2019-05-23/ListEphemerides) SDK for PHP V3
- AWS SDK for [Python](https://docs.aws.amazon.com/goto/boto3/groundstation-2019-05-23/ListEphemerides)
- AWS SDK for [Ruby](https://docs.aws.amazon.com/goto/SdkForRubyV3/groundstation-2019-05-23/ListEphemerides) V3

# **ListGroundStations**

Returns a list of ground stations.

### <span id="page-102-0"></span>**Request Syntax**

```
GET /groundstation?maxResults=maxResults&nextToken=nextToken&satelliteId=satelliteId
  HTTP/1.1
```
### **URI Request Parameters**

The request uses the following URI parameters.

#### **[maxResults](#page-102-0)**

Maximum number of ground stations returned.

Valid Range: Minimum value of 0. Maximum value of 100.

#### **[nextToken](#page-102-0)**

Next token that can be supplied in the next call to get the next page of ground stations.

Length Constraints: Minimum length of 3. Maximum length of 1000.

```
Pattern: \sqrt{A-Za-z0-9-7+1}. = 1+$
```
#### **[satelliteId](#page-102-0)**

Satellite ID to retrieve on-boarded ground stations.

Length Constraints: Minimum length of 1. Maximum length of 128.

Pattern: ^[a-f0-9]{8}-[a-f0-9]{4}-[a-f0-9]{4}-[a-f0-9]{4}-[a-f0-9]{12}\$

### **Request Body**

The request does not have a request body.

### <span id="page-102-1"></span>**Response Syntax**

HTTP/1.1 200

```
Content-type: application/json
{ 
    "groundStationList": [ 
       \sqrt{ } "groundStationId": "string", 
           "groundStationName": "string", 
           "region": "string" 
        } 
    ], 
    "nextToken": "string"
}
```
If the action is successful, the service sends back an HTTP 200 response.

The following data is returned in JSON format by the service.

#### <span id="page-103-0"></span>**[groundStationList](#page-102-1)**

List of ground stations.

Type: Array of [GroundStationData](#page-195-3) objects

#### <span id="page-103-1"></span>**[nextToken](#page-102-1)**

Next token that can be supplied in the next call to get the next page of ground stations.

Type: String

Length Constraints: Minimum length of 3. Maximum length of 1000.

```
Pattern: ^[A-Za-z0-9-/+_.=]+$
```
### **Errors**

For information about the errors that are common to all actions, see [Common](#page-228-0) Errors.

#### **DependencyException**

Dependency encountered an error.

HTTP Status Code: 531

#### **InvalidParameterException**

One or more parameters are not valid.

HTTP Status Code: 431

#### **ResourceNotFoundException**

Resource was not found.

HTTP Status Code: 434

### **See Also**

- AWS [Command](https://docs.aws.amazon.com/goto/aws-cli/groundstation-2019-05-23/ListGroundStations) Line Interface
- [AWS](https://docs.aws.amazon.com/goto/DotNetSDKV3/groundstation-2019-05-23/ListGroundStations) SDK for .NET
- [AWS](https://docs.aws.amazon.com/goto/SdkForCpp/groundstation-2019-05-23/ListGroundStations) SDK for C++
- [AWS](https://docs.aws.amazon.com/goto/SdkForGoV2/groundstation-2019-05-23/ListGroundStations) SDK for Go v2
- [AWS](https://docs.aws.amazon.com/goto/SdkForJavaV2/groundstation-2019-05-23/ListGroundStations) SDK for Java V2
- AWS SDK for [JavaScript](https://docs.aws.amazon.com/goto/SdkForJavaScriptV3/groundstation-2019-05-23/ListGroundStations) V3
- [AWS](https://docs.aws.amazon.com/goto/SdkForPHPV3/groundstation-2019-05-23/ListGroundStations) SDK for PHP V3
- AWS SDK for [Python](https://docs.aws.amazon.com/goto/boto3/groundstation-2019-05-23/ListGroundStations)
- AWS SDK for [Ruby](https://docs.aws.amazon.com/goto/SdkForRubyV3/groundstation-2019-05-23/ListGroundStations) V3

# **ListMissionProfiles**

Returns a list of mission profiles.

### <span id="page-105-0"></span>**Request Syntax**

GET /missionprofile?maxResults=*maxResults*&nextToken=*nextToken* HTTP/1.1

### **URI Request Parameters**

The request uses the following URI parameters.

#### **[maxResults](#page-105-0)**

Maximum number of mission profiles returned.

Valid Range: Minimum value of 0. Maximum value of 100.

#### **[nextToken](#page-105-0)**

Next token returned in the request of a previous ListMissionProfiles call. Used to get the next page of results.

Length Constraints: Minimum length of 3. Maximum length of 1000.

```
Pattern: \sqrt{A-Za-z0-9-7+1}. = 1+$
```
### **Request Body**

<span id="page-105-1"></span>The request does not have a request body.

```
HTTP/1.1 200
Content-type: application/json
{ 
    "missionProfileList": [ 
       { 
           "missionProfileArn": "string", 
           "missionProfileId": "string",
```

```
 "name": "string", 
            "region": "string" 
        } 
    ], 
    "nextToken": "string"
}
```
If the action is successful, the service sends back an HTTP 200 response.

The following data is returned in JSON format by the service.

<span id="page-106-0"></span>**[missionProfileList](#page-105-1)**

List of mission profiles.

Type: Array of [MissionProfileListItem](#page-200-4) objects

#### <span id="page-106-1"></span>**[nextToken](#page-105-1)**

Next token returned in the response of a previous ListMissionProfiles call. Used to get the next page of results.

Type: String

Length Constraints: Minimum length of 3. Maximum length of 1000.

Pattern: ^[A-Za-z0-9-/+\_.=]+\$

### **Errors**

For information about the errors that are common to all actions, see [Common](#page-228-0) Errors.

#### **DependencyException**

Dependency encountered an error.

HTTP Status Code: 531

#### **InvalidParameterException**

One or more parameters are not valid.

HTTP Status Code: 431

#### **ResourceNotFoundException**

Resource was not found.

HTTP Status Code: 434

### **See Also**

- AWS [Command](https://docs.aws.amazon.com/goto/aws-cli/groundstation-2019-05-23/ListMissionProfiles) Line Interface
- [AWS](https://docs.aws.amazon.com/goto/DotNetSDKV3/groundstation-2019-05-23/ListMissionProfiles) SDK for .NET
- [AWS](https://docs.aws.amazon.com/goto/SdkForCpp/groundstation-2019-05-23/ListMissionProfiles) SDK for C++
- [AWS](https://docs.aws.amazon.com/goto/SdkForGoV2/groundstation-2019-05-23/ListMissionProfiles) SDK for Go v2
- [AWS](https://docs.aws.amazon.com/goto/SdkForJavaV2/groundstation-2019-05-23/ListMissionProfiles) SDK for Java V2
- AWS SDK for [JavaScript](https://docs.aws.amazon.com/goto/SdkForJavaScriptV3/groundstation-2019-05-23/ListMissionProfiles) V3
- [AWS](https://docs.aws.amazon.com/goto/SdkForPHPV3/groundstation-2019-05-23/ListMissionProfiles) SDK for PHP V3
- AWS SDK for [Python](https://docs.aws.amazon.com/goto/boto3/groundstation-2019-05-23/ListMissionProfiles)
- AWS SDK for [Ruby](https://docs.aws.amazon.com/goto/SdkForRubyV3/groundstation-2019-05-23/ListMissionProfiles) V3
# **ListSatellites**

Returns a list of satellites.

# <span id="page-108-0"></span>**Request Syntax**

GET /satellite?maxResults=*maxResults*&nextToken=*nextToken* HTTP/1.1

## **URI Request Parameters**

The request uses the following URI parameters.

### **[maxResults](#page-108-0)**

Maximum number of satellites returned.

Valid Range: Minimum value of 0. Maximum value of 100.

### **[nextToken](#page-108-0)**

Next token that can be supplied in the next call to get the next page of satellites.

Length Constraints: Minimum length of 3. Maximum length of 1000.

```
Pattern: ^ [A-Za-z0-9-/+ .=]+$
```
## **Request Body**

The request does not have a request body.

### <span id="page-108-1"></span>**Response Syntax**

```
HTTP/1.1 200
Content-type: application/json
{ 
    "nextToken": "string", 
    "satellites": [ 
       { 
           "currentEphemeris": { 
              "ephemerisId": "string",
```

```
 "epoch": number, 
               "name": "string", 
               "source": "string" 
           }, 
           "groundStations": [ "string" ], 
           "noradSatelliteID": number, 
           "satelliteArn": "string", 
           "satelliteId": "string" 
        } 
    ]
}
```
### **Response Elements**

If the action is successful, the service sends back an HTTP 200 response.

The following data is returned in JSON format by the service.

#### <span id="page-109-0"></span>**[nextToken](#page-108-1)**

Next token that can be supplied in the next call to get the next page of satellites.

Type: String

Length Constraints: Minimum length of 3. Maximum length of 1000.

```
Pattern: ^[A-Za-z0-9-/+_.=]+$
```
#### <span id="page-109-1"></span>**[satellites](#page-108-1)**

List of satellites.

Type: Array of [SatelliteListItem](#page-210-4) objects

### **Errors**

For information about the errors that are common to all actions, see [Common](#page-228-0) Errors.

#### **DependencyException**

Dependency encountered an error.

HTTP Status Code: 531

#### **InvalidParameterException**

One or more parameters are not valid.

HTTP Status Code: 431

#### **ResourceNotFoundException**

Resource was not found.

HTTP Status Code: 434

## **See Also**

- AWS [Command](https://docs.aws.amazon.com/goto/aws-cli/groundstation-2019-05-23/ListSatellites) Line Interface
- [AWS](https://docs.aws.amazon.com/goto/DotNetSDKV3/groundstation-2019-05-23/ListSatellites) SDK for .NET
- [AWS](https://docs.aws.amazon.com/goto/SdkForCpp/groundstation-2019-05-23/ListSatellites) SDK for C++
- [AWS](https://docs.aws.amazon.com/goto/SdkForGoV2/groundstation-2019-05-23/ListSatellites) SDK for Go v2
- [AWS](https://docs.aws.amazon.com/goto/SdkForJavaV2/groundstation-2019-05-23/ListSatellites) SDK for Java V2
- AWS SDK for [JavaScript](https://docs.aws.amazon.com/goto/SdkForJavaScriptV3/groundstation-2019-05-23/ListSatellites) V3
- [AWS](https://docs.aws.amazon.com/goto/SdkForPHPV3/groundstation-2019-05-23/ListSatellites) SDK for PHP V3
- AWS SDK for [Python](https://docs.aws.amazon.com/goto/boto3/groundstation-2019-05-23/ListSatellites)
- AWS SDK for [Ruby](https://docs.aws.amazon.com/goto/SdkForRubyV3/groundstation-2019-05-23/ListSatellites) V3

# **ListTagsForResource**

Returns a list of tags for a specified resource.

### <span id="page-111-0"></span>**Request Syntax**

```
GET /tags/resourceArn HTTP/1.1
```
### **URI Request Parameters**

The request uses the following URI parameters.

#### **[resourceArn](#page-111-0)**

ARN of a resource.

Length Constraints: Minimum length of 5. Maximum length of 1024.

Pattern: ^(arn:aws:)[\s\S]{0,1024}\$

Required: Yes

### **Request Body**

The request does not have a request body.

### <span id="page-111-1"></span>**Response Syntax**

```
HTTP/1.1 200
Content-type: application/json
{ 
    "tags": { 
        "string" : "string" 
    }
}
```
### **Response Elements**

If the action is successful, the service sends back an HTTP 200 response.

The following data is returned in JSON format by the service.

#### <span id="page-112-0"></span>**[tags](#page-111-1)**

Tags assigned to a resource.

Type: String to string map

### **Errors**

For information about the errors that are common to all actions, see [Common](#page-228-0) Errors.

### **DependencyException**

Dependency encountered an error.

HTTP Status Code: 531

#### **InvalidParameterException**

One or more parameters are not valid.

HTTP Status Code: 431

#### **ResourceNotFoundException**

Resource was not found.

HTTP Status Code: 434

## **See Also**

- AWS [Command](https://docs.aws.amazon.com/goto/aws-cli/groundstation-2019-05-23/ListTagsForResource) Line Interface
- [AWS](https://docs.aws.amazon.com/goto/DotNetSDKV3/groundstation-2019-05-23/ListTagsForResource) SDK for .NET
- [AWS](https://docs.aws.amazon.com/goto/SdkForCpp/groundstation-2019-05-23/ListTagsForResource) SDK for C++
- [AWS](https://docs.aws.amazon.com/goto/SdkForGoV2/groundstation-2019-05-23/ListTagsForResource) SDK for Go v2
- [AWS](https://docs.aws.amazon.com/goto/SdkForJavaV2/groundstation-2019-05-23/ListTagsForResource) SDK for Java V2
- AWS SDK for [JavaScript](https://docs.aws.amazon.com/goto/SdkForJavaScriptV3/groundstation-2019-05-23/ListTagsForResource) V3
- [AWS](https://docs.aws.amazon.com/goto/SdkForPHPV3/groundstation-2019-05-23/ListTagsForResource) SDK for PHP V3
- AWS SDK for [Python](https://docs.aws.amazon.com/goto/boto3/groundstation-2019-05-23/ListTagsForResource)
- AWS SDK for [Ruby](https://docs.aws.amazon.com/goto/SdkForRubyV3/groundstation-2019-05-23/ListTagsForResource) V3

# **RegisterAgent**

### **A** Note

For use by AWS Ground Station Agent and shouldn't be called directly.

Registers a new agent with AWS Ground Station.

# <span id="page-114-0"></span>**Request Syntax**

```
POST /agent HTTP/1.1
Content-type: application/json
{ 
    "agentDetails": { 
        "agentCpuCores": [ number ], 
        "agentVersion": "string", 
        "componentVersions": [ 
           { 
              "componentType": "string", 
              "versions": [ "string" ] 
           } 
       ], 
        "instanceId": "string", 
        "instanceType": "string", 
        "reservedCpuCores": [ number ] 
    }, 
    "discoveryData": { 
        "capabilityArns": [ "string" ], 
        "privateIpAddresses": [ "string" ], 
        "publicIpAddresses": [ "string" ] 
    }
}
```
# **URI Request Parameters**

The request does not use any URI parameters.

# **Request Body**

The request accepts the following data in JSON format.

#### <span id="page-115-0"></span>**[agentDetails](#page-114-0)**

Detailed information about the agent being registered.

Type: [AgentDetails](#page-147-4) object

Required: Yes

#### <span id="page-115-1"></span>**[discoveryData](#page-114-0)**

Data for associating an agent with the capabilities it is managing.

```
Type: DiscoveryData object
```
Required: Yes

### <span id="page-115-3"></span>**Response Syntax**

```
HTTP/1.1 200
Content-type: application/json
{ 
    "agentId": "string"
}
```
### **Response Elements**

If the action is successful, the service sends back an HTTP 200 response.

The following data is returned in JSON format by the service.

#### <span id="page-115-2"></span>**[agentId](#page-115-3)**

UUID of registered agent.

Type: String

Length Constraints: Minimum length of 1. Maximum length of 128.

### Pattern: ^[a-f0-9]{8}-[a-f0-9]{4}-[a-f0-9]{4}-[a-f0-9]{4}-[a-f0-9]{12}\$

### **Errors**

For information about the errors that are common to all actions, see [Common](#page-228-0) Errors.

#### **DependencyException**

Dependency encountered an error.

HTTP Status Code: 531

#### **InvalidParameterException**

One or more parameters are not valid.

HTTP Status Code: 431

#### **ResourceNotFoundException**

Resource was not found.

HTTP Status Code: 434

### **See Also**

- AWS [Command](https://docs.aws.amazon.com/goto/aws-cli/groundstation-2019-05-23/RegisterAgent) Line Interface
- [AWS](https://docs.aws.amazon.com/goto/DotNetSDKV3/groundstation-2019-05-23/RegisterAgent) SDK for .NET
- [AWS](https://docs.aws.amazon.com/goto/SdkForCpp/groundstation-2019-05-23/RegisterAgent) SDK for C++
- [AWS](https://docs.aws.amazon.com/goto/SdkForGoV2/groundstation-2019-05-23/RegisterAgent) SDK for Go v2
- [AWS](https://docs.aws.amazon.com/goto/SdkForJavaV2/groundstation-2019-05-23/RegisterAgent) SDK for Java V2
- AWS SDK for [JavaScript](https://docs.aws.amazon.com/goto/SdkForJavaScriptV3/groundstation-2019-05-23/RegisterAgent) V3
- [AWS](https://docs.aws.amazon.com/goto/SdkForPHPV3/groundstation-2019-05-23/RegisterAgent) SDK for PHP V3
- AWS SDK for [Python](https://docs.aws.amazon.com/goto/boto3/groundstation-2019-05-23/RegisterAgent)
- AWS SDK for [Ruby](https://docs.aws.amazon.com/goto/SdkForRubyV3/groundstation-2019-05-23/RegisterAgent) V3

# **ReserveContact**

Reserves a contact using specified parameters.

### <span id="page-117-2"></span>**Request Syntax**

```
POST /contact HTTP/1.1
Content-type: application/json
{ 
    "endTime": number, 
    "groundStation": "string", 
    "missionProfileArn": "string", 
    "satelliteArn": "string", 
    "startTime": number, 
    "tags": { 
       "string" : "string" 
    }
}
```
### **URI Request Parameters**

The request does not use any URI parameters.

### **Request Body**

The request accepts the following data in JSON format.

#### <span id="page-117-0"></span>**[endTime](#page-117-2)**

End time of a contact in UTC.

Type: Timestamp

Required: Yes

#### <span id="page-117-1"></span>**[groundStation](#page-117-2)**

Name of a ground station.

Type: String

Length Constraints: Minimum length of 4. Maximum length of 500.

### Pattern: ^[ a-zA-Z0-9-.\_:=]{4,256}\$

Required: Yes

#### <span id="page-118-0"></span>**[missionProfileArn](#page-117-2)**

ARN of a mission profile.

Type: String

Required: Yes

#### <span id="page-118-1"></span>**[satelliteArn](#page-117-2)**

ARN of a satellite

Type: String

Required: Yes

#### <span id="page-118-2"></span>**[startTime](#page-117-2)**

Start time of a contact in UTC.

Type: Timestamp

Required: Yes

#### <span id="page-118-3"></span>**[tags](#page-117-2)**

Tags assigned to a contact.

Type: String to string map

Required: No

### <span id="page-118-4"></span>**Response Syntax**

```
HTTP/1.1 200
Content-type: application/json
{ 
    "contactId": "string"
}
```
### **Response Elements**

If the action is successful, the service sends back an HTTP 200 response.

The following data is returned in JSON format by the service.

#### <span id="page-119-0"></span>**[contactId](#page-118-4)**

UUID of a contact.

Type: String

Length Constraints: Minimum length of 1. Maximum length of 128.

Pattern: ^[a-f0-9]{8}-[a-f0-9]{4}-[a-f0-9]{4}-[a-f0-9]{4}-[a-f0-9]{12}\$

### **Errors**

For information about the errors that are common to all actions, see [Common](#page-228-0) Errors.

#### **DependencyException**

Dependency encountered an error.

HTTP Status Code: 531

#### **InvalidParameterException**

One or more parameters are not valid.

HTTP Status Code: 431

#### **ResourceNotFoundException**

Resource was not found.

HTTP Status Code: 434

### **See Also**

- AWS [Command](https://docs.aws.amazon.com/goto/aws-cli/groundstation-2019-05-23/ReserveContact) Line Interface
- [AWS](https://docs.aws.amazon.com/goto/DotNetSDKV3/groundstation-2019-05-23/ReserveContact) SDK for .NET
- [AWS](https://docs.aws.amazon.com/goto/SdkForCpp/groundstation-2019-05-23/ReserveContact) SDK for C++
- [AWS](https://docs.aws.amazon.com/goto/SdkForGoV2/groundstation-2019-05-23/ReserveContact) SDK for Go v2
- [AWS](https://docs.aws.amazon.com/goto/SdkForJavaV2/groundstation-2019-05-23/ReserveContact) SDK for Java V2
- AWS SDK for [JavaScript](https://docs.aws.amazon.com/goto/SdkForJavaScriptV3/groundstation-2019-05-23/ReserveContact) V3
- [AWS](https://docs.aws.amazon.com/goto/SdkForPHPV3/groundstation-2019-05-23/ReserveContact) SDK for PHP V3
- AWS SDK for [Python](https://docs.aws.amazon.com/goto/boto3/groundstation-2019-05-23/ReserveContact)
- AWS SDK for [Ruby](https://docs.aws.amazon.com/goto/SdkForRubyV3/groundstation-2019-05-23/ReserveContact) V3

# **TagResource**

Assigns a tag to a resource.

# <span id="page-121-1"></span>**Request Syntax**

```
POST /tags/resourceArn HTTP/1.1
Content-type: application/json
{ 
    "tags": { 
       "string" : "string" 
    }
}
```
## **URI Request Parameters**

The request uses the following URI parameters.

### **[resourceArn](#page-121-1)**

ARN of a resource tag.

Length Constraints: Minimum length of 5. Maximum length of 1024.

```
Pattern: ^(arn:aws:)[\s\S]{0,1024}$
```
Required: Yes

## **Request Body**

The request accepts the following data in JSON format.

### <span id="page-121-0"></span>**[tags](#page-121-1)**

Tags assigned to a resource.

Type: String to string map

Required: Yes

# **Response Syntax**

HTTP/1.1 200

### **Response Elements**

If the action is successful, the service sends back an HTTP 200 response with an empty HTTP body.

## **Errors**

For information about the errors that are common to all actions, see [Common](#page-228-0) Errors.

#### **DependencyException**

Dependency encountered an error.

HTTP Status Code: 531

#### **InvalidParameterException**

One or more parameters are not valid.

HTTP Status Code: 431

#### **ResourceNotFoundException**

Resource was not found.

HTTP Status Code: 434

### **See Also**

- AWS [Command](https://docs.aws.amazon.com/goto/aws-cli/groundstation-2019-05-23/TagResource) Line Interface
- [AWS](https://docs.aws.amazon.com/goto/DotNetSDKV3/groundstation-2019-05-23/TagResource) SDK for .NET
- [AWS](https://docs.aws.amazon.com/goto/SdkForCpp/groundstation-2019-05-23/TagResource) SDK for C++
- [AWS](https://docs.aws.amazon.com/goto/SdkForGoV2/groundstation-2019-05-23/TagResource) SDK for Go v2
- [AWS](https://docs.aws.amazon.com/goto/SdkForJavaV2/groundstation-2019-05-23/TagResource) SDK for Java V2
- AWS SDK for [JavaScript](https://docs.aws.amazon.com/goto/SdkForJavaScriptV3/groundstation-2019-05-23/TagResource) V3
- [AWS](https://docs.aws.amazon.com/goto/SdkForPHPV3/groundstation-2019-05-23/TagResource) SDK for PHP V3
- AWS SDK for [Python](https://docs.aws.amazon.com/goto/boto3/groundstation-2019-05-23/TagResource)
- AWS SDK for [Ruby](https://docs.aws.amazon.com/goto/SdkForRubyV3/groundstation-2019-05-23/TagResource) V3

# **UntagResource**

Deassigns a resource tag.

# <span id="page-124-0"></span>**Request Syntax**

```
DELETE /tags/resourceArn?tagKeys=tagKeys HTTP/1.1
```
### **URI Request Parameters**

The request uses the following URI parameters.

#### **[resourceArn](#page-124-0)**

ARN of a resource.

Length Constraints: Minimum length of 5. Maximum length of 1024.

Pattern: ^(arn:aws:)[\s\S]{0,1024}\$

Required: Yes

#### **[tagKeys](#page-124-0)**

Keys of a resource tag.

Array Members: Minimum number of 0 items. Maximum number of 500 items.

Length Constraints: Minimum length of 1.

Pattern: ^[\s\S]+\$

Required: Yes

### **Request Body**

The request does not have a request body.

### **Response Syntax**

HTTP/1.1 200

### **Response Elements**

If the action is successful, the service sends back an HTTP 200 response with an empty HTTP body.

## **Errors**

For information about the errors that are common to all actions, see [Common](#page-228-0) Errors.

### **DependencyException**

Dependency encountered an error.

HTTP Status Code: 531

#### **InvalidParameterException**

One or more parameters are not valid.

HTTP Status Code: 431

#### **ResourceNotFoundException**

Resource was not found.

HTTP Status Code: 434

### **See Also**

- AWS [Command](https://docs.aws.amazon.com/goto/aws-cli/groundstation-2019-05-23/UntagResource) Line Interface
- [AWS](https://docs.aws.amazon.com/goto/DotNetSDKV3/groundstation-2019-05-23/UntagResource) SDK for .NET
- [AWS](https://docs.aws.amazon.com/goto/SdkForCpp/groundstation-2019-05-23/UntagResource) SDK for C++
- [AWS](https://docs.aws.amazon.com/goto/SdkForGoV2/groundstation-2019-05-23/UntagResource) SDK for Go v2
- [AWS](https://docs.aws.amazon.com/goto/SdkForJavaV2/groundstation-2019-05-23/UntagResource) SDK for Java V2
- AWS SDK for [JavaScript](https://docs.aws.amazon.com/goto/SdkForJavaScriptV3/groundstation-2019-05-23/UntagResource) V3
- [AWS](https://docs.aws.amazon.com/goto/SdkForPHPV3/groundstation-2019-05-23/UntagResource) SDK for PHP V3
- AWS SDK for [Python](https://docs.aws.amazon.com/goto/boto3/groundstation-2019-05-23/UntagResource)
- AWS SDK for [Ruby](https://docs.aws.amazon.com/goto/SdkForRubyV3/groundstation-2019-05-23/UntagResource) V3

# **UpdateAgentStatus**

### **A** Note

For use by AWS Ground Station Agent and shouldn't be called directly.

Update the status of the agent.

## <span id="page-127-0"></span>**Request Syntax**

```
PUT /agent/agentId HTTP/1.1
Content-type: application/json
{ 
    "aggregateStatus": { 
        "signatureMap": { 
           "string" : boolean
        }, 
        "status": "string" 
    }, 
    "componentStatuses": [ 
        { 
           "bytesReceived": number, 
           "bytesSent": number, 
           "capabilityArn": "string", 
           "componentType": "string", 
           "dataflowId": "string", 
           "packetsDropped": number, 
           "status": "string" 
        } 
    ], 
    "taskId": "string"
}
```
## **URI Request Parameters**

The request uses the following URI parameters.

### **[agentId](#page-127-0)**

UUID of agent to update.

Length Constraints: Minimum length of 1. Maximum length of 128.

Pattern: ^[a-f0-9]{8}-[a-f0-9]{4}-[a-f0-9]{4}-[a-f0-9]{4}-[a-f0-9]{12}\$

Required: Yes

### **Request Body**

The request accepts the following data in JSON format.

#### <span id="page-128-0"></span>**[aggregateStatus](#page-127-0)**

Aggregate status for agent.

Type: [AggregateStatus](#page-149-2) object

Required: Yes

#### <span id="page-128-1"></span>**[componentStatuses](#page-127-0)**

List of component statuses for agent.

Type: Array of [ComponentStatusData](#page-156-4) objects

Array Members: Minimum number of 0 items. Maximum number of 20 items.

Required: Yes

#### <span id="page-128-2"></span>**[taskId](#page-127-0)**

GUID of agent task.

Type: String

Length Constraints: Minimum length of 1. Maximum length of 128.

Pattern: ^[a-f0-9]{8}-[a-f0-9]{4}-[a-f0-9]{4}-[a-f0-9]{4}-[a-f0-9]{12}\$

Required: Yes

### <span id="page-128-3"></span>**Response Syntax**

HTTP/1.1 200

```
Content-type: application/json
{ 
    "agentId": "string"
}
```
### **Response Elements**

If the action is successful, the service sends back an HTTP 200 response.

The following data is returned in JSON format by the service.

#### <span id="page-129-0"></span>**[agentId](#page-128-3)**

UUID of updated agent.

Type: String

Length Constraints: Minimum length of 1. Maximum length of 128.

Pattern: ^[a-f0-9]{8}-[a-f0-9]{4}-[a-f0-9]{4}-[a-f0-9]{4}-[a-f0-9]{12}\$

### **Errors**

For information about the errors that are common to all actions, see [Common](#page-228-0) Errors.

### **DependencyException**

Dependency encountered an error.

HTTP Status Code: 531

#### **InvalidParameterException**

One or more parameters are not valid.

HTTP Status Code: 431

#### **ResourceNotFoundException**

Resource was not found.

HTTP Status Code: 434

# **See Also**

- AWS [Command](https://docs.aws.amazon.com/goto/aws-cli/groundstation-2019-05-23/UpdateAgentStatus) Line Interface
- [AWS](https://docs.aws.amazon.com/goto/DotNetSDKV3/groundstation-2019-05-23/UpdateAgentStatus) SDK for .NET
- [AWS](https://docs.aws.amazon.com/goto/SdkForCpp/groundstation-2019-05-23/UpdateAgentStatus) SDK for C++
- [AWS](https://docs.aws.amazon.com/goto/SdkForGoV2/groundstation-2019-05-23/UpdateAgentStatus) SDK for Go v2
- [AWS](https://docs.aws.amazon.com/goto/SdkForJavaV2/groundstation-2019-05-23/UpdateAgentStatus) SDK for Java V2
- AWS SDK for [JavaScript](https://docs.aws.amazon.com/goto/SdkForJavaScriptV3/groundstation-2019-05-23/UpdateAgentStatus) V3
- [AWS](https://docs.aws.amazon.com/goto/SdkForPHPV3/groundstation-2019-05-23/UpdateAgentStatus) SDK for PHP V3
- AWS SDK for [Python](https://docs.aws.amazon.com/goto/boto3/groundstation-2019-05-23/UpdateAgentStatus)
- AWS SDK for [Ruby](https://docs.aws.amazon.com/goto/SdkForRubyV3/groundstation-2019-05-23/UpdateAgentStatus) V3

# **UpdateConfig**

Updates the Config used when scheduling contacts.

Updating a Config will not update the execution parameters for existing future contacts scheduled with this Config.

### <span id="page-131-0"></span>**Request Syntax**

```
PUT /config/configType/configId HTTP/1.1
Content-type: application/json
{ 
    "configData": { ... }, 
    "name": "string"
}
```
### **URI Request Parameters**

The request uses the following URI parameters.

### **[configId](#page-131-0)**

UUID of a Config.

Length Constraints: Minimum length of 1. Maximum length of 128.

```
Pattern: ^[a-f0-9]{8}-[a-f0-9]{4}-[a-f0-9]{4}-[a-f0-9]{4}-[a-f0-9]{12}$
```
Required: Yes

#### **[configType](#page-131-0)**

Type of a Config.

```
Valid Values: antenna-downlink | antenna-downlink-demod-decode | antenna-
uplink | dataflow-endpoint | tracking | uplink-echo | s3-recording
```
Required: Yes

### **Request Body**

The request accepts the following data in JSON format.

### <span id="page-132-0"></span>**[configData](#page-131-0)**

Parameters of a Config.

Type: [ConfigTypeData](#page-163-0) object

**Note:** This object is a Union. Only one member of this object can be specified or returned.

Required: Yes

#### <span id="page-132-1"></span>**[name](#page-131-0)**

Name of a Config.

Type: String

Length Constraints: Minimum length of 1. Maximum length of 256.

Pattern: ^[ a-zA-Z0-9\_:-]{1,256}\$

Required: Yes

## <span id="page-132-3"></span>**Response Syntax**

```
HTTP/1.1 200
Content-type: application/json
{ 
    "configArn": "string", 
    "configId": "string", 
    "configType": "string"
}
```
## **Response Elements**

If the action is successful, the service sends back an HTTP 200 response.

The following data is returned in JSON format by the service.

### <span id="page-132-2"></span>**[configArn](#page-132-3)**

ARN of a Config.

Type: String

### <span id="page-133-0"></span>**[configId](#page-132-3)**

UUID of a Config.

Type: String

### <span id="page-133-1"></span>**[configType](#page-132-3)**

Type of a Config.

Type: String

```
Valid Values: antenna-downlink | antenna-downlink-demod-decode | antenna-
uplink | dataflow-endpoint | tracking | uplink-echo | s3-recording
```
### **Errors**

For information about the errors that are common to all actions, see [Common](#page-228-0) Errors.

#### **DependencyException**

Dependency encountered an error.

HTTP Status Code: 531

#### **InvalidParameterException**

One or more parameters are not valid.

HTTP Status Code: 431

#### **ResourceNotFoundException**

Resource was not found.

HTTP Status Code: 434

### **See Also**

- AWS [Command](https://docs.aws.amazon.com/goto/aws-cli/groundstation-2019-05-23/UpdateConfig) Line Interface
- [AWS](https://docs.aws.amazon.com/goto/DotNetSDKV3/groundstation-2019-05-23/UpdateConfig) SDK for .NET
- [AWS](https://docs.aws.amazon.com/goto/SdkForCpp/groundstation-2019-05-23/UpdateConfig) SDK for C++
- [AWS](https://docs.aws.amazon.com/goto/SdkForGoV2/groundstation-2019-05-23/UpdateConfig) SDK for Go v2
- [AWS](https://docs.aws.amazon.com/goto/SdkForJavaV2/groundstation-2019-05-23/UpdateConfig) SDK for Java V2
- AWS SDK for [JavaScript](https://docs.aws.amazon.com/goto/SdkForJavaScriptV3/groundstation-2019-05-23/UpdateConfig) V3
- [AWS](https://docs.aws.amazon.com/goto/SdkForPHPV3/groundstation-2019-05-23/UpdateConfig) SDK for PHP V3
- AWS SDK for [Python](https://docs.aws.amazon.com/goto/boto3/groundstation-2019-05-23/UpdateConfig)
- AWS SDK for [Ruby](https://docs.aws.amazon.com/goto/SdkForRubyV3/groundstation-2019-05-23/UpdateConfig) V3

# **UpdateEphemeris**

Updates an existing ephemeris

## <span id="page-135-1"></span>**Request Syntax**

```
PUT /ephemeris/ephemerisId HTTP/1.1
Content-type: application/json
{ 
    "enabled": boolean, 
    "name": "string", 
    "priority": number
}
```
### **URI Request Parameters**

The request uses the following URI parameters.

### **[ephemerisId](#page-135-1)**

The AWS Ground Station ephemeris ID.

Length Constraints: Minimum length of 1. Maximum length of 128.

```
Pattern: ^[a-f0-9]{8}-[a-f0-9]{4}-[a-f0-9]{4}-[a-f0-9]{4}-[a-f0-9]{12}$
```
Required: Yes

### **Request Body**

The request accepts the following data in JSON format.

#### <span id="page-135-0"></span>**[enabled](#page-135-1)**

Whether the ephemeris is enabled or not. Changing this value will not require the ephemeris to be re-validated.

Type: Boolean

Required: Yes

#### <span id="page-136-0"></span>**[name](#page-135-1)**

A name string associated with the ephemeris. Used as a human-readable identifier for the ephemeris.

Type: String

Length Constraints: Minimum length of 1. Maximum length of 256.

Pattern:  $\{$ [ a-zA-Z0-9\_: -] $\{1,256\}$ \$

Required: No

#### <span id="page-136-1"></span>**[priority](#page-135-1)**

Customer-provided priority score to establish the order in which overlapping ephemerides should be used.

The default for customer-provided ephemeris priority is 1, and higher numbers take precedence.

Priority must be 1 or greater

Type: Integer

Valid Range: Minimum value of 0. Maximum value of 99999.

Required: No

### <span id="page-136-2"></span>**Response Syntax**

```
HTTP/1.1 200
Content-type: application/json
{ 
    "ephemerisId": "string"
}
```
## **Response Elements**

If the action is successful, the service sends back an HTTP 200 response.

The following data is returned in JSON format by the service.

#### <span id="page-137-0"></span>**[ephemerisId](#page-136-2)**

The AWS Ground Station ephemeris ID.

Type: String

Length Constraints: Minimum length of 1. Maximum length of 128.

Pattern: ^[a-f0-9]{8}-[a-f0-9]{4}-[a-f0-9]{4}-[a-f0-9]{4}-[a-f0-9]{12}\$

### **Errors**

For information about the errors that are common to all actions, see [Common](#page-228-0) Errors.

#### **DependencyException**

Dependency encountered an error.

HTTP Status Code: 531

#### **InvalidParameterException**

One or more parameters are not valid.

HTTP Status Code: 431

#### **ResourceNotFoundException**

Resource was not found.

HTTP Status Code: 434

### **See Also**

- AWS [Command](https://docs.aws.amazon.com/goto/aws-cli/groundstation-2019-05-23/UpdateEphemeris) Line Interface
- [AWS](https://docs.aws.amazon.com/goto/DotNetSDKV3/groundstation-2019-05-23/UpdateEphemeris) SDK for .NET
- [AWS](https://docs.aws.amazon.com/goto/SdkForCpp/groundstation-2019-05-23/UpdateEphemeris) SDK for C++
- [AWS](https://docs.aws.amazon.com/goto/SdkForGoV2/groundstation-2019-05-23/UpdateEphemeris) SDK for Go v2
- [AWS](https://docs.aws.amazon.com/goto/SdkForJavaV2/groundstation-2019-05-23/UpdateEphemeris) SDK for Java V2
- AWS SDK for [JavaScript](https://docs.aws.amazon.com/goto/SdkForJavaScriptV3/groundstation-2019-05-23/UpdateEphemeris) V3
- [AWS](https://docs.aws.amazon.com/goto/SdkForPHPV3/groundstation-2019-05-23/UpdateEphemeris) SDK for PHP V3
- AWS SDK for [Python](https://docs.aws.amazon.com/goto/boto3/groundstation-2019-05-23/UpdateEphemeris)
- AWS SDK for [Ruby](https://docs.aws.amazon.com/goto/SdkForRubyV3/groundstation-2019-05-23/UpdateEphemeris) V3

# **UpdateMissionProfile**

Updates a mission profile.

<span id="page-139-0"></span>Updating a mission profile will not update the execution parameters for existing future contacts.

### **Request Syntax**

```
PUT /missionprofile/missionProfileId HTTP/1.1
Content-type: application/json
{ 
    "contactPostPassDurationSeconds": number, 
    "contactPrePassDurationSeconds": number, 
    "dataflowEdges": [ 
       [ "string" ] 
    ], 
    "minimumViableContactDurationSeconds": number, 
    "name": "string", 
    "streamsKmsKey": { ... }, 
    "streamsKmsRole": "string", 
    "trackingConfigArn": "string"
}
```
### **URI Request Parameters**

The request uses the following URI parameters.

#### **[missionProfileId](#page-139-0)**

UUID of a mission profile.

Length Constraints: Minimum length of 1. Maximum length of 128.

Pattern: ^[a-f0-9]{8}-[a-f0-9]{4}-[a-f0-9]{4}-[a-f0-9]{4}-[a-f0-9]{12}\$

Required: Yes

### **Request Body**

The request accepts the following data in JSON format.

#### <span id="page-140-0"></span>**[contactPostPassDurationSeconds](#page-139-0)**

Amount of time after a contact ends that you'd like to receive a Ground Station Contact State Change event indicating the pass has finished.

Type: Integer

Valid Range: Minimum value of 0. Maximum value of 21600.

Required: No

#### <span id="page-140-1"></span>**[contactPrePassDurationSeconds](#page-139-0)**

Amount of time after a contact ends that you'd like to receive a Ground Station Contact State Change event indicating the pass has finished.

Type: Integer

Valid Range: Minimum value of 0. Maximum value of 21600.

Required: No

#### <span id="page-140-2"></span>**[dataflowEdges](#page-139-0)**

A list of lists of ARNs. Each list of ARNs is an edge, with a *from* Config and a *to* Config.

Type: Array of arrays of strings

Array Members: Minimum number of 0 items. Maximum number of 500 items.

Array Members: Fixed number of 2 items.

Required: No

#### <span id="page-140-3"></span>**[minimumViableContactDurationSeconds](#page-139-0)**

Smallest amount of time in seconds that you'd like to see for an available contact. AWS Ground Station will not present you with contacts shorter than this duration.

Type: Integer

Valid Range: Minimum value of 1. Maximum value of 21600.

Required: No

#### <span id="page-141-0"></span>**[name](#page-139-0)**

Name of a mission profile.

Type: String

Length Constraints: Minimum length of 1. Maximum length of 256.

Pattern: ^[ a-zA-Z0-9\_:-]{1,256}\$

Required: No

#### <span id="page-141-1"></span>**[streamsKmsKey](#page-139-0)**

KMS key to use for encrypting streams.

Type: [KmsKey](#page-198-0) object

**Note:** This object is a Union. Only one member of this object can be specified or returned.

Required: No

#### <span id="page-141-2"></span>**[streamsKmsRole](#page-139-0)**

Role to use for encrypting streams with KMS key.

Type: String

Required: No

#### <span id="page-141-3"></span>**[trackingConfigArn](#page-139-0)**

ARN of a tracking Config.

Type: String

Required: No

### <span id="page-141-4"></span>**Response Syntax**

HTTP/1.1 200 Content-type: application/json

```
{ 
    "missionProfileId": "string"
}
```
# **Response Elements**

If the action is successful, the service sends back an HTTP 200 response.

The following data is returned in JSON format by the service.

### <span id="page-142-0"></span>**[missionProfileId](#page-141-4)**

UUID of a mission profile.

Type: String

Length Constraints: Minimum length of 1. Maximum length of 128.

Pattern: ^[a-f0-9]{8}-[a-f0-9]{4}-[a-f0-9]{4}-[a-f0-9]{4}-[a-f0-9]{12}\$

### **Errors**

For information about the errors that are common to all actions, see [Common](#page-228-0) Errors.

### **DependencyException**

Dependency encountered an error.

HTTP Status Code: 531

#### **InvalidParameterException**

One or more parameters are not valid.

HTTP Status Code: 431

#### **ResourceNotFoundException**

Resource was not found.

HTTP Status Code: 434

# **See Also**

- AWS [Command](https://docs.aws.amazon.com/goto/aws-cli/groundstation-2019-05-23/UpdateMissionProfile) Line Interface
- [AWS](https://docs.aws.amazon.com/goto/DotNetSDKV3/groundstation-2019-05-23/UpdateMissionProfile) SDK for .NET
- [AWS](https://docs.aws.amazon.com/goto/SdkForCpp/groundstation-2019-05-23/UpdateMissionProfile) SDK for C++
- [AWS](https://docs.aws.amazon.com/goto/SdkForGoV2/groundstation-2019-05-23/UpdateMissionProfile) SDK for Go v2
- [AWS](https://docs.aws.amazon.com/goto/SdkForJavaV2/groundstation-2019-05-23/UpdateMissionProfile) SDK for Java V2
- AWS SDK for [JavaScript](https://docs.aws.amazon.com/goto/SdkForJavaScriptV3/groundstation-2019-05-23/UpdateMissionProfile) V3
- [AWS](https://docs.aws.amazon.com/goto/SdkForPHPV3/groundstation-2019-05-23/UpdateMissionProfile) SDK for PHP V3
- AWS SDK for [Python](https://docs.aws.amazon.com/goto/boto3/groundstation-2019-05-23/UpdateMissionProfile)
- AWS SDK for [Ruby](https://docs.aws.amazon.com/goto/SdkForRubyV3/groundstation-2019-05-23/UpdateMissionProfile) V3
# **Data Types**

The AWS Ground Station API contains several data types that various actions use. This section describes each data type in detail.

## *(b)* Note

The order of each element in a data type structure is not guaranteed. Applications should not assume a particular order.

The following data types are supported:

- [AgentDetails](#page-147-0)
- [AggregateStatus](#page-149-0)
- [AntennaDemodDecodeDetails](#page-150-0)
- [AntennaDownlinkConfig](#page-151-0)
- [AntennaDownlinkDemodDecodeConfig](#page-152-0)
- [AntennaUplinkConfig](#page-153-0)
- [AwsGroundStationAgentEndpoint](#page-154-0)
- [ComponentStatusData](#page-156-0)
- [ComponentVersion](#page-158-0)
- [ConfigDetails](#page-159-0)
- [ConfigListItem](#page-161-0)
- [ConfigTypeData](#page-163-0)
- [ConnectionDetails](#page-165-0)
- [ContactData](#page-166-0)
- [DataflowDetail](#page-170-0)
- [DataflowEndpoint](#page-171-0)
- [DataflowEndpointConfig](#page-173-0)
- [DataflowEndpointListItem](#page-174-0)
- [DecodeConfig](#page-175-0)
- [DemodulationConfig](#page-176-0)
- [Destination](#page-177-0)
- [DiscoveryDa](#page-179-0) t a
- [Eirp](#page-181-0)
- [Elevation](#page-182-0)
- [EndpointDetails](#page-183-0)
- [EphemerisData](#page-185-0)
- [EphemerisDescription](#page-186-0)
- [EphemerisItem](#page-187-0)
- [EphemerisMetaData](#page-190-0)
- [EphemerisTypeDescrip](#page-192-0)tion
- **Fre[q](#page-193-0)uency**
- **FrequencyBand[w](#page-194-0)idth**
- **[G](#page-195-0)roundStationData**
- [IntegerRange](#page-197-0)
- [KmsKey](#page-198-0)
- [MissionProfile](#page-200-0)ListItem
- [OEMEphemeris](#page-202-0)
- [RangedConnect](#page-203-0)ionDetails
- **RangedSocket[A](#page-204-0)ddress**
- S3[O](#page-205-0)bject
- S3RecordingCon[fi](#page-207-0)g
- S3Recording[D](#page-209-0)etails
- [SatelliteListItem](#page-210-0)
- [SecurityDetails](#page-212-0)
- [SocketAddress](#page-213-0)
- [Source](#page-214-0)
- [SpectrumConfig](#page-216-0)
- [TimeRange](#page-218-0)
- [TLEData](#page-219-0)
- [TLEEphemeris](#page-221-0)
- [TrackingConfig](#page-222-0)
- [UplinkEchoConfig](#page-223-0)
- [UplinkSpectrumConfig](#page-224-0)

# <span id="page-147-0"></span>**AgentDetails**

Detailed information about the agent.

## **Contents**

### **agentVersion**

Current agent version.

Type: String

Length Constraints: Minimum length of 1. Maximum length of 64.

Pattern: ^(0|[1-9]\d\*)(\.(0|[1-9]\d\*))\*\$

Required: Yes

#### **componentVersions**

List of versions being used by agent components.

Type: Array of [ComponentVersion](#page-158-0) objects

Array Members: Minimum number of 1 item. Maximum number of 20 items.

Required: Yes

#### **instanceId**

ID of EC2 instance agent is running on.

Type: String

Length Constraints: Minimum length of 10. Maximum length of 64.

Pattern: ^[a-z0-9-]{10,64}\$

Required: Yes

#### **instanceType**

Type of EC2 instance agent is running on.

Type: String

Length Constraints: Minimum length of 1. Maximum length of 64.

Pattern: ^[a-z0-9.-]{1,64}\$

Required: Yes

#### **agentCpuCores**

List of CPU cores reserved for the agent.

Type: Array of integers

Array Members: Minimum number of 0 items. Maximum number of 256 items.

Required: No

#### **reservedCpuCores**

#### **A** Note

This field should not be used. Use agentCpuCores instead.

List of CPU cores reserved for processes other than the agent running on the EC2 instance.

Type: Array of integers

Array Members: Minimum number of 0 items. Maximum number of 256 items.

Required: No

## **See Also**

- [AWS](https://docs.aws.amazon.com/goto/SdkForCpp/groundstation-2019-05-23/AgentDetails) SDK for C++
- [AWS](https://docs.aws.amazon.com/goto/SdkForJavaV2/groundstation-2019-05-23/AgentDetails) SDK for Java V2
- AWS SDK for [Ruby](https://docs.aws.amazon.com/goto/SdkForRubyV3/groundstation-2019-05-23/AgentDetails) V3

# <span id="page-149-0"></span>**AggregateStatus**

Aggregate status of Agent components.

## **Contents**

### **status**

Aggregate status.

Type: String

Valid Values: SUCCESS | FAILED | ACTIVE | INACTIVE

Required: Yes

#### **signatureMap**

Sparse map of failure signatures.

Type: String to boolean map

Required: No

## **See Also**

- [AWS](https://docs.aws.amazon.com/goto/SdkForCpp/groundstation-2019-05-23/AggregateStatus) SDK for C++
- [AWS](https://docs.aws.amazon.com/goto/SdkForJavaV2/groundstation-2019-05-23/AggregateStatus) SDK for Java V2
- AWS SDK for [Ruby](https://docs.aws.amazon.com/goto/SdkForRubyV3/groundstation-2019-05-23/AggregateStatus) V3

# <span id="page-150-0"></span>**AntennaDemodDecodeDetails**

Details about an antenna demod decode Config used in a contact.

## **Contents**

### **outputNode**

Name of an antenna demod decode output node used in a contact.

Type: String

Required: No

# **See Also**

- [AWS](https://docs.aws.amazon.com/goto/SdkForCpp/groundstation-2019-05-23/AntennaDemodDecodeDetails) SDK for C++
- [AWS](https://docs.aws.amazon.com/goto/SdkForJavaV2/groundstation-2019-05-23/AntennaDemodDecodeDetails) SDK for Java V2
- AWS SDK for [Ruby](https://docs.aws.amazon.com/goto/SdkForRubyV3/groundstation-2019-05-23/AntennaDemodDecodeDetails) V3

# <span id="page-151-0"></span>**AntennaDownlinkConfig**

Information about how AWS Ground Station should configure an antenna for downlink during a contact.

# **Contents**

### **spectrumConfig**

Object that describes a spectral Config.

Type: [SpectrumConfig](#page-216-0) object

Required: Yes

# **See Also**

- [AWS](https://docs.aws.amazon.com/goto/SdkForCpp/groundstation-2019-05-23/AntennaDownlinkConfig) SDK for C++
- [AWS](https://docs.aws.amazon.com/goto/SdkForJavaV2/groundstation-2019-05-23/AntennaDownlinkConfig) SDK for Java V2
- AWS SDK for [Ruby](https://docs.aws.amazon.com/goto/SdkForRubyV3/groundstation-2019-05-23/AntennaDownlinkConfig) V3

# <span id="page-152-0"></span>**AntennaDownlinkDemodDecodeConfig**

Information about how AWS Ground Station should configure an antenna for downlink demod decode during a contact.

## **Contents**

### **decodeConfig**

Information about the decode Config.

Type: [DecodeConfig](#page-175-0) object

Required: Yes

### **demodulationConfig**

Information about the demodulation Config.

Type: [DemodulationConfig](#page-176-0) object

Required: Yes

#### **spectrumConfig**

Information about the spectral Config.

Type: [SpectrumConfig](#page-216-0) object

Required: Yes

## **See Also**

- [AWS](https://docs.aws.amazon.com/goto/SdkForCpp/groundstation-2019-05-23/AntennaDownlinkDemodDecodeConfig) SDK for C++
- [AWS](https://docs.aws.amazon.com/goto/SdkForJavaV2/groundstation-2019-05-23/AntennaDownlinkDemodDecodeConfig) SDK for Java V2
- AWS SDK for [Ruby](https://docs.aws.amazon.com/goto/SdkForRubyV3/groundstation-2019-05-23/AntennaDownlinkDemodDecodeConfig) V3

# <span id="page-153-0"></span>**AntennaUplinkConfig**

Information about the uplink Config of an antenna.

## **Contents**

## **spectrumConfig**

Information about the uplink spectral Config.

Type: [UplinkSpectrumConfig](#page-224-0) object

Required: Yes

### **targetEirp**

EIRP of the target.

Type: [Eirp](#page-181-0) object

Required: Yes

#### **transmitDisabled**

Whether or not uplink transmit is disabled.

Type: Boolean

Required: No

## **See Also**

- [AWS](https://docs.aws.amazon.com/goto/SdkForCpp/groundstation-2019-05-23/AntennaUplinkConfig) SDK for C++
- [AWS](https://docs.aws.amazon.com/goto/SdkForJavaV2/groundstation-2019-05-23/AntennaUplinkConfig) SDK for Java V2
- AWS SDK for [Ruby](https://docs.aws.amazon.com/goto/SdkForRubyV3/groundstation-2019-05-23/AntennaUplinkConfig) V3

# <span id="page-154-0"></span>**AwsGroundStationAgentEndpoint**

Information about AwsGroundStationAgentEndpoint.

## **Contents**

### **egressAddress**

The egress address of AgentEndpoint.

Type: [ConnectionDetails](#page-165-0) object

Required: Yes

#### **ingressAddress**

The ingress address of AgentEndpoint.

Type: [RangedConnectionDetails](#page-203-0) object

Required: Yes

#### **name**

Name string associated with AgentEndpoint. Used as a human-readable identifier for AgentEndpoint.

Type: String

Length Constraints: Minimum length of 1. Maximum length of 256.

Pattern: ^[ a-zA-Z0-9\_:-]{1,256}\$

Required: Yes

#### **agentStatus**

The status of AgentEndpoint.

Type: String

Valid Values: SUCCESS | FAILED | ACTIVE | INACTIVE

Required: No

#### **auditResults**

The results of the audit.

Type: String

Valid Values: HEALTHY | UNHEALTHY

Required: No

# **See Also**

- [AWS](https://docs.aws.amazon.com/goto/SdkForCpp/groundstation-2019-05-23/AwsGroundStationAgentEndpoint) SDK for C++
- [AWS](https://docs.aws.amazon.com/goto/SdkForJavaV2/groundstation-2019-05-23/AwsGroundStationAgentEndpoint) SDK for Java V2
- AWS SDK for [Ruby](https://docs.aws.amazon.com/goto/SdkForRubyV3/groundstation-2019-05-23/AwsGroundStationAgentEndpoint) V3

# <span id="page-156-0"></span>**ComponentStatusData**

Data on the status of agent components.

## **Contents**

### **capabilityArn**

Capability ARN of the component.

Type: String

Required: Yes

#### **componentType**

The Component type.

Type: String

Pattern: ^[a-zA-Z0-9\_]{1,64}\$

Required: Yes

#### **dataflowId**

Dataflow UUID associated with the component.

Type: String

Length Constraints: Minimum length of 1. Maximum length of 128.

Pattern: ^[a-f0-9]{8}-[a-f0-9]{4}-[a-f0-9]{4}-[a-f0-9]{4}-[a-f0-9]{12}\$

Required: Yes

#### **status**

Component status.

Type: String

Valid Values: SUCCESS | FAILED | ACTIVE | INACTIVE

Required: Yes

#### **bytesReceived**

Bytes received by the component.

Type: Long

Required: No

### **bytesSent**

Bytes sent by the component.

Type: Long

Required: No

#### **packetsDropped**

Packets dropped by component.

Type: Long

Required: No

## **See Also**

- [AWS](https://docs.aws.amazon.com/goto/SdkForCpp/groundstation-2019-05-23/ComponentStatusData) SDK for C++
- [AWS](https://docs.aws.amazon.com/goto/SdkForJavaV2/groundstation-2019-05-23/ComponentStatusData) SDK for Java V2
- AWS SDK for [Ruby](https://docs.aws.amazon.com/goto/SdkForRubyV3/groundstation-2019-05-23/ComponentStatusData) V3

# <span id="page-158-0"></span>**ComponentVersion**

Version information for agent components.

## **Contents**

### **componentType**

Component type.

Type: String

Pattern: ^[a-zA-Z0-9\_]{1,64}\$

Required: Yes

#### **versions**

List of versions.

Type: Array of strings

Array Members: Minimum number of 1 item. Maximum number of 20 items.

Length Constraints: Minimum length of 1. Maximum length of 64.

Pattern: ^(0|[1-9]\d\*)(\.(0|[1-9]\d\*))\*\$

Required: Yes

## **See Also**

- [AWS](https://docs.aws.amazon.com/goto/SdkForCpp/groundstation-2019-05-23/ComponentVersion) SDK for C++
- [AWS](https://docs.aws.amazon.com/goto/SdkForJavaV2/groundstation-2019-05-23/ComponentVersion) SDK for Java V2
- AWS SDK for [Ruby](https://docs.aws.amazon.com/goto/SdkForRubyV3/groundstation-2019-05-23/ComponentVersion) V3

# <span id="page-159-0"></span>**ConfigDetails**

Details for certain Config object types in a contact.

# **Contents**

### **Important**

This data type is a UNION, so only one of the following members can be specified when used or returned.

### **antennaDemodDecodeDetails**

Details for antenna demod decode Config in a contact.

Type: [AntennaDemodDecodeDetails](#page-150-0) object

Required: No

### **endpointDetails**

Information about the endpoint details.

Type: [EndpointDetails](#page-183-0) object

Required: No

### **s3RecordingDetails**

Details for an S3 recording Config in a contact.

Type: [S3RecordingDetails](#page-209-0) object

Required: No

## **See Also**

For more information about using this API in one of the language-specific AWS SDKs, see the following:

• [AWS](https://docs.aws.amazon.com/goto/SdkForCpp/groundstation-2019-05-23/ConfigDetails) SDK for C++

- [AWS](https://docs.aws.amazon.com/goto/SdkForJavaV2/groundstation-2019-05-23/ConfigDetails) SDK for Java V2
- AWS SDK for [Ruby](https://docs.aws.amazon.com/goto/SdkForRubyV3/groundstation-2019-05-23/ConfigDetails) V3

# <span id="page-161-0"></span>**ConfigListItem**

An item in a list of Config objects.

## **Contents**

### **configArn**

ARN of a Config.

Type: String

Required: No

### **configId**

UUID of a Config.

Type: String

Required: No

#### **configType**

Type of a Config.

Type: String

```
Valid Values: antenna-downlink | antenna-downlink-demod-decode | antenna-
uplink | dataflow-endpoint | tracking | uplink-echo | s3-recording
```
Required: No

#### **name**

Name of a Config.

Type: String

Required: No

## **See Also**

- [AWS](https://docs.aws.amazon.com/goto/SdkForCpp/groundstation-2019-05-23/ConfigListItem) SDK for C++
- [AWS](https://docs.aws.amazon.com/goto/SdkForJavaV2/groundstation-2019-05-23/ConfigListItem) SDK for Java V2
- AWS SDK for [Ruby](https://docs.aws.amazon.com/goto/SdkForRubyV3/groundstation-2019-05-23/ConfigListItem) V3

# <span id="page-163-0"></span>**ConfigTypeData**

Object containing the parameters of a Config.

See the subtype definitions for what each type of Config contains.

## **Contents**

### **Important**

This data type is a UNION, so only one of the following members can be specified when used or returned.

### **antennaDownlinkConfig**

Information about how AWS Ground Station should configure an antenna for downlink during a contact.

Type: [AntennaDownlinkConfig](#page-151-0) object

Required: No

### **antennaDownlinkDemodDecodeConfig**

Information about how AWS Ground Station should configure an antenna for downlink demod decode during a contact.

Type: [AntennaDownlinkDemodDecodeConfig](#page-152-0) object

Required: No

### **antennaUplinkConfig**

Information about how AWS Ground Station should configure an antenna for uplink during a contact.

Type: [AntennaUplinkConfig](#page-153-0) object

Required: No

### **dataflowEndpointConfig**

Information about the dataflow endpoint Config.

#### Type: [DataflowEndpointConfig](#page-173-0) object

Required: No

### **s3RecordingConfig**

Information about an S3 recording Config.

Type: [S3RecordingConfig](#page-207-0) object

Required: No

#### **trackingConfig**

Object that determines whether tracking should be used during a contact executed with this Config in the mission profile.

Type: [TrackingConfig](#page-222-0) object

Required: No

#### **uplinkEchoConfig**

Information about an uplink echo Config.

Parameters from the AntennaUplinkConfig, corresponding to the specified AntennaUplinkConfigArn, are used when this UplinkEchoConfig is used in a contact.

Type: [UplinkEchoConfig](#page-223-0) object

Required: No

## **See Also**

- [AWS](https://docs.aws.amazon.com/goto/SdkForCpp/groundstation-2019-05-23/ConfigTypeData) SDK for C++
- [AWS](https://docs.aws.amazon.com/goto/SdkForJavaV2/groundstation-2019-05-23/ConfigTypeData) SDK for Java V2
- AWS SDK for [Ruby](https://docs.aws.amazon.com/goto/SdkForRubyV3/groundstation-2019-05-23/ConfigTypeData) V3

# <span id="page-165-0"></span>**ConnectionDetails**

Egress address of AgentEndpoint with an optional mtu.

## **Contents**

### **socketAddress**

A socket address.

Type: [SocketAddress](#page-213-0) object

Required: Yes

#### **mtu**

Maximum transmission unit (MTU) size in bytes of a dataflow endpoint.

Type: Integer

Required: No

## **See Also**

- [AWS](https://docs.aws.amazon.com/goto/SdkForCpp/groundstation-2019-05-23/ConnectionDetails) SDK for C++
- [AWS](https://docs.aws.amazon.com/goto/SdkForJavaV2/groundstation-2019-05-23/ConnectionDetails) SDK for Java V2
- AWS SDK for [Ruby](https://docs.aws.amazon.com/goto/SdkForRubyV3/groundstation-2019-05-23/ConnectionDetails) V3

# <span id="page-166-0"></span>**ContactData**

Data describing a contact.

## **Contents**

### **contactId**

UUID of a contact.

Type: String

Length Constraints: Minimum length of 1. Maximum length of 128.

```
Pattern: ^[a-f0-9]{8}-[a-f0-9]{4}-[a-f0-9]{4}-[a-f0-9]{4}-[a-f0-9]{12}$
```
Required: No

#### **contactStatus**

Status of a contact.

Type: String

```
Valid Values: AVAILABLE | AWS_CANCELLED | AWS_FAILED | CANCELLED | 
CANCELLING | COMPLETED | FAILED | FAILED_TO_SCHEDULE | PASS | POSTPASS | 
PREPASS | SCHEDULED | SCHEDULING
```
Required: No

#### **endTime**

End time of a contact in UTC.

Type: Timestamp

Required: No

#### **errorMessage**

Error message of a contact.

Type: String

Required: No

#### **groundStation**

Name of a ground station.

Type: String

Required: No

### **maximumElevation**

Maximum elevation angle of a contact.

Type: [Elevation](#page-182-0) object

Required: No

### **missionProfileArn**

ARN of a mission profile.

Type: String

Required: No

#### **postPassEndTime**

Amount of time after a contact ends that you'd like to receive a CloudWatch event indicating the pass has finished.

Type: Timestamp

Required: No

#### **prePassStartTime**

Amount of time prior to contact start you'd like to receive a CloudWatch event indicating an upcoming pass.

Type: Timestamp

Required: No

#### **region**

Region of a contact.

Type: String

#### Required: No

#### **satelliteArn**

ARN of a satellite.

Type: String

Required: No

#### **startTime**

Start time of a contact in UTC.

Type: Timestamp

Required: No

#### **tags**

Tags assigned to a contact.

Type: String to string map

Required: No

#### **visibilityEndTime**

Projected time in UTC your satellite will set below the [receive](https://docs.aws.amazon.com/ground-station/latest/ug/site-masks.html) mask. This time is based on the satellite's current active ephemeris for future contacts and the ephemeris that was active during contact execution for completed contacts. *This field is not present for contacts with a SCHEDULING or SCHEDULED status.*

Type: Timestamp

Required: No

#### **visibilityStartTime**

Projected time in UTC your satellite will rise above the [receive](https://docs.aws.amazon.com/ground-station/latest/ug/site-masks.html) mask. This time is based on the satellite's current active ephemeris for future contacts and the ephemeris that was active during contact execution for completed contacts. *This field is not present for contacts with a SCHEDULING or SCHEDULED status.*

Type: Timestamp

Required: No

# **See Also**

- [AWS](https://docs.aws.amazon.com/goto/SdkForCpp/groundstation-2019-05-23/ContactData) SDK for C++
- [AWS](https://docs.aws.amazon.com/goto/SdkForJavaV2/groundstation-2019-05-23/ContactData) SDK for Java V2
- AWS SDK for [Ruby](https://docs.aws.amazon.com/goto/SdkForRubyV3/groundstation-2019-05-23/ContactData) V3

# <span id="page-170-0"></span>**DataflowDetail**

Information about a dataflow edge used in a contact.

## **Contents**

### **destination**

Dataflow details for the destination side.

Type: [Destination](#page-177-0) object

Required: No

#### **errorMessage**

Error message for a dataflow.

Type: String

Required: No

#### **source**

Dataflow details for the source side.

Type: [Source](#page-214-0) object

Required: No

## **See Also**

- [AWS](https://docs.aws.amazon.com/goto/SdkForCpp/groundstation-2019-05-23/DataflowDetail) SDK for C++
- [AWS](https://docs.aws.amazon.com/goto/SdkForJavaV2/groundstation-2019-05-23/DataflowDetail) SDK for Java V2
- AWS SDK for [Ruby](https://docs.aws.amazon.com/goto/SdkForRubyV3/groundstation-2019-05-23/DataflowDetail) V3

# <span id="page-171-0"></span>**DataflowEndpoint**

Information about a dataflow endpoint.

## **Contents**

### **address**

Socket address of a dataflow endpoint.

Type: [SocketAddress](#page-213-0) object

Required: No

#### **mtu**

Maximum transmission unit (MTU) size in bytes of a dataflow endpoint.

Type: Integer

Valid Range: Minimum value of 1400. Maximum value of 1500.

Required: No

#### **name**

Name of a dataflow endpoint.

Type: String

Length Constraints: Minimum length of 1. Maximum length of 256.

Pattern: ^[ a-zA-Z0-9\_:-]{1,256}\$

Required: No

#### **status**

Status of a dataflow endpoint.

Type: String

Valid Values: created | creating | deleted | deleting | failed

Required: No

# **See Also**

- [AWS](https://docs.aws.amazon.com/goto/SdkForCpp/groundstation-2019-05-23/DataflowEndpoint) SDK for C++
- [AWS](https://docs.aws.amazon.com/goto/SdkForJavaV2/groundstation-2019-05-23/DataflowEndpoint) SDK for Java V2
- AWS SDK for [Ruby](https://docs.aws.amazon.com/goto/SdkForRubyV3/groundstation-2019-05-23/DataflowEndpoint) V3

# <span id="page-173-0"></span>**DataflowEndpointConfig**

Information about the dataflow endpoint Config.

## **Contents**

### **dataflowEndpointName**

Name of a dataflow endpoint.

Type: String

Required: Yes

### **dataflowEndpointRegion**

Region of a dataflow endpoint.

Type: String

Required: No

## **See Also**

- [AWS](https://docs.aws.amazon.com/goto/SdkForCpp/groundstation-2019-05-23/DataflowEndpointConfig) SDK for C++
- [AWS](https://docs.aws.amazon.com/goto/SdkForJavaV2/groundstation-2019-05-23/DataflowEndpointConfig) SDK for Java V2
- AWS SDK for [Ruby](https://docs.aws.amazon.com/goto/SdkForRubyV3/groundstation-2019-05-23/DataflowEndpointConfig) V3

# <span id="page-174-0"></span>**DataflowEndpointListItem**

Item in a list of DataflowEndpoint groups.

## **Contents**

### **dataflowEndpointGroupArn**

ARN of a dataflow endpoint group.

Type: String

Required: No

#### **dataflowEndpointGroupId**

UUID of a dataflow endpoint group.

Type: String

Length Constraints: Minimum length of 1. Maximum length of 128.

Pattern: ^[a-f0-9]{8}-[a-f0-9]{4}-[a-f0-9]{4}-[a-f0-9]{4}-[a-f0-9]{12}\$

Required: No

## **See Also**

- [AWS](https://docs.aws.amazon.com/goto/SdkForCpp/groundstation-2019-05-23/DataflowEndpointListItem) SDK for C++
- [AWS](https://docs.aws.amazon.com/goto/SdkForJavaV2/groundstation-2019-05-23/DataflowEndpointListItem) SDK for Java V2
- AWS SDK for [Ruby](https://docs.aws.amazon.com/goto/SdkForRubyV3/groundstation-2019-05-23/DataflowEndpointListItem) V3

# <span id="page-175-0"></span>**DecodeConfig**

Information about the decode Config.

# **Contents**

## **unvalidatedJSON**

Unvalidated JSON of a decode Config.

Type: String

Length Constraints: Minimum length of 2. Maximum length of 8192.

Pattern: ^[{}\[\]:., "0-9A-z\-\_\s]{2,8192}\$

Required: Yes

## **See Also**

- [AWS](https://docs.aws.amazon.com/goto/SdkForCpp/groundstation-2019-05-23/DecodeConfig) SDK for C++
- [AWS](https://docs.aws.amazon.com/goto/SdkForJavaV2/groundstation-2019-05-23/DecodeConfig) SDK for Java V2
- AWS SDK for [Ruby](https://docs.aws.amazon.com/goto/SdkForRubyV3/groundstation-2019-05-23/DecodeConfig) V3

# <span id="page-176-0"></span>**DemodulationConfig**

Information about the demodulation Config.

## **Contents**

### **unvalidatedJSON**

Unvalidated JSON of a demodulation Config.

Type: String

Length Constraints: Minimum length of 2. Maximum length of 8192.

Pattern: ^[{}\[\]:., "0-9A-z\-\_\s]{2,8192}\$

Required: Yes

## **See Also**

- [AWS](https://docs.aws.amazon.com/goto/SdkForCpp/groundstation-2019-05-23/DemodulationConfig) SDK for C++
- [AWS](https://docs.aws.amazon.com/goto/SdkForJavaV2/groundstation-2019-05-23/DemodulationConfig) SDK for Java V2
- AWS SDK for [Ruby](https://docs.aws.amazon.com/goto/SdkForRubyV3/groundstation-2019-05-23/DemodulationConfig) V3

# <span id="page-177-0"></span>**Destination**

Dataflow details for the destination side.

# **Contents**

## **configDetails**

Additional details for a Config, if type is dataflow endpoint or antenna demod decode.

Type: [ConfigDetails](#page-159-0) object

**Note:** This object is a Union. Only one member of this object can be specified or returned.

Required: No

## **configId**

UUID of a Config.

Type: String

Length Constraints: Minimum length of 1. Maximum length of 128.

Pattern: ^[a-f0-9]{8}-[a-f0-9]{4}-[a-f0-9]{4}-[a-f0-9]{4}-[a-f0-9]{12}\$

Required: No

### **configType**

Type of a Config.

Type: String

```
Valid Values: antenna-downlink | antenna-downlink-demod-decode | antenna-
uplink | dataflow-endpoint | tracking | uplink-echo | s3-recording
```
Required: No

## **dataflowDestinationRegion**

Region of a dataflow destination.

Type: String

Required: No

# **See Also**

- [AWS](https://docs.aws.amazon.com/goto/SdkForCpp/groundstation-2019-05-23/Destination) SDK for C++
- [AWS](https://docs.aws.amazon.com/goto/SdkForJavaV2/groundstation-2019-05-23/Destination) SDK for Java V2
- AWS SDK for [Ruby](https://docs.aws.amazon.com/goto/SdkForRubyV3/groundstation-2019-05-23/Destination) V3

# <span id="page-179-0"></span>**DiscoveryData**

Data for agent discovery.

# **Contents**

## **capabilityArns**

List of capabilities to associate with agent.

Type: Array of strings

Array Members: Minimum number of 1 item. Maximum number of 20 items.

Required: Yes

### **privateIpAddresses**

List of private IP addresses to associate with agent.

Type: Array of strings

Array Members: Minimum number of 1 item. Maximum number of 20 items.

Length Constraints: Minimum length of 7. Maximum length of 16.

Pattern:  $\ldots$   $\ldots$   $\$ 

Required: Yes

### **publicIpAddresses**

List of public IP addresses to associate with agent.

Type: Array of strings

Array Members: Minimum number of 1 item. Maximum number of 20 items.

Length Constraints: Minimum length of 7. Maximum length of 16.

Pattern:  $\ldots$   $\ldots$   $\$ 

Required: Yes
## **See Also**

- [AWS](https://docs.aws.amazon.com/goto/SdkForCpp/groundstation-2019-05-23/DiscoveryData) SDK for C++
- [AWS](https://docs.aws.amazon.com/goto/SdkForJavaV2/groundstation-2019-05-23/DiscoveryData) SDK for Java V2
- AWS SDK for [Ruby](https://docs.aws.amazon.com/goto/SdkForRubyV3/groundstation-2019-05-23/DiscoveryData) V3

# **Eirp**

Object that represents EIRP.

# **Contents**

## **units**

Units of an EIRP.

Type: String

Valid Values: dBW

Required: Yes

## **value**

Value of an EIRP. Valid values are between 20.0 to 50.0 dBW.

Type: Double

Required: Yes

# **See Also**

- [AWS](https://docs.aws.amazon.com/goto/SdkForCpp/groundstation-2019-05-23/Eirp) SDK for C++
- [AWS](https://docs.aws.amazon.com/goto/SdkForJavaV2/groundstation-2019-05-23/Eirp) SDK for Java V2
- AWS SDK for [Ruby](https://docs.aws.amazon.com/goto/SdkForRubyV3/groundstation-2019-05-23/Eirp) V3

# **Elevation**

Elevation angle of the satellite in the sky during a contact.

## **Contents**

### **unit**

Elevation angle units.

Type: String

Valid Values: DEGREE\_ANGLE | RADIAN

Required: Yes

#### **value**

Elevation angle value.

Type: Double

Required: Yes

## **See Also**

- [AWS](https://docs.aws.amazon.com/goto/SdkForCpp/groundstation-2019-05-23/Elevation) SDK for C++
- [AWS](https://docs.aws.amazon.com/goto/SdkForJavaV2/groundstation-2019-05-23/Elevation) SDK for Java V2
- AWS SDK for [Ruby](https://docs.aws.amazon.com/goto/SdkForRubyV3/groundstation-2019-05-23/Elevation) V3

# **EndpointDetails**

Information about the endpoint details.

## **Contents**

### **awsGroundStationAgentEndpoint**

An agent endpoint.

Type: [AwsGroundStationAgentEndpoint](#page-154-0) object

Required: No

#### **endpoint**

A dataflow endpoint.

Type: [DataflowEndpoint](#page-171-0) object

Required: No

#### **healthReasons**

Health reasons for a dataflow endpoint. This field is ignored when calling CreateDataflowEndpointGroup.

Type: Array of strings

Array Members: Minimum number of 0 items. Maximum number of 500 items.

```
Valid Values: NO_REGISTERED_AGENT | INVALID_IP_OWNERSHIP | 
NOT_AUTHORIZED_TO_CREATE_SLR | UNVERIFIED_IP_OWNERSHIP | 
INITIALIZING_DATAPLANE | DATAPLANE_FAILURE | HEALTHY
```
Required: No

#### **healthStatus**

A dataflow endpoint health status. This field is ignored when calling CreateDataflowEndpointGroup.

Type: String

#### Valid Values: UNHEALTHY | HEALTHY

Required: No

#### **securityDetails**

Endpoint security details including a list of subnets, a list of security groups and a role to connect streams to instances.

Type: [SecurityDetails](#page-212-0) object

Required: No

## **See Also**

- [AWS](https://docs.aws.amazon.com/goto/SdkForCpp/groundstation-2019-05-23/EndpointDetails) SDK for C++
- [AWS](https://docs.aws.amazon.com/goto/SdkForJavaV2/groundstation-2019-05-23/EndpointDetails) SDK for Java V2
- AWS SDK for [Ruby](https://docs.aws.amazon.com/goto/SdkForRubyV3/groundstation-2019-05-23/EndpointDetails) V3

# **EphemerisData**

Ephemeris data.

# **Contents**

## **A** Important

This data type is a UNION, so only one of the following members can be specified when used or returned.

### **oem**

Ephemeris data in Orbit Ephemeris Message (OEM) format.

Type: [OEMEphemeris](#page-202-0) object

Required: No

### **tle**

Two-line element set (TLE) ephemeris.

Type: [TLEEphemeris](#page-221-0) object

Required: No

## **See Also**

- [AWS](https://docs.aws.amazon.com/goto/SdkForCpp/groundstation-2019-05-23/EphemerisData) SDK for C++
- [AWS](https://docs.aws.amazon.com/goto/SdkForJavaV2/groundstation-2019-05-23/EphemerisData) SDK for Java V2
- AWS SDK for [Ruby](https://docs.aws.amazon.com/goto/SdkForRubyV3/groundstation-2019-05-23/EphemerisData) V3

# <span id="page-186-0"></span>**EphemerisDescription**

Description of ephemeris.

## **Contents**

### **ephemerisData**

Supplied ephemeris data.

Type: String

Length Constraints: Minimum length of 1.

Pattern: ^[\s\S]+\$

Required: No

## **sourceS3Object**

Source S3 object used for the ephemeris.

Type: [S3Object](#page-205-0) object

Required: No

## **See Also**

- [AWS](https://docs.aws.amazon.com/goto/SdkForCpp/groundstation-2019-05-23/EphemerisDescription) SDK for C++
- [AWS](https://docs.aws.amazon.com/goto/SdkForJavaV2/groundstation-2019-05-23/EphemerisDescription) SDK for Java V2
- AWS SDK for [Ruby](https://docs.aws.amazon.com/goto/SdkForRubyV3/groundstation-2019-05-23/EphemerisDescription) V3

# **EphemerisItem**

Ephemeris item.

# **Contents**

## **creationTime**

The time the ephemeris was uploaded in UTC.

Type: Timestamp

Required: No

### **enabled**

Whether or not the ephemeris is enabled.

Type: Boolean

Required: No

#### **ephemerisId**

The AWS Ground Station ephemeris ID.

Type: String

Length Constraints: Minimum length of 1. Maximum length of 128.

```
Pattern: ^[a-f0-9]{8}-[a-f0-9]{4}-[a-f0-9]{4}-[a-f0-9]{4}-[a-f0-9]{12}$
```
Required: No

#### **name**

A name string associated with the ephemeris. Used as a human-readable identifier for the ephemeris.

Type: String

Length Constraints: Minimum length of 1. Maximum length of 256.

Pattern: ^[ a-zA-Z0-9\_:-]{1,256}\$

#### Required: No

#### **priority**

Customer-provided priority score to establish the order in which overlapping ephemerides should be used.

The default for customer-provided ephemeris priority is 1, and higher numbers take precedence.

Priority must be 1 or greater

Type: Integer

Valid Range: Minimum value of 0. Maximum value of 99999.

Required: No

#### **sourceS3Object**

Source S3 object used for the ephemeris.

Type: [S3Object](#page-205-0) object

Required: No

#### **status**

The status of the ephemeris.

Type: String

Valid Values: VALIDATING | INVALID | ERROR | ENABLED | DISABLED | EXPIRED

Required: No

## **See Also**

- [AWS](https://docs.aws.amazon.com/goto/SdkForCpp/groundstation-2019-05-23/EphemerisItem) SDK for C++
- [AWS](https://docs.aws.amazon.com/goto/SdkForJavaV2/groundstation-2019-05-23/EphemerisItem) SDK for Java V2

## • AWS SDK for [Ruby](https://docs.aws.amazon.com/goto/SdkForRubyV3/groundstation-2019-05-23/EphemerisItem) V3

# <span id="page-190-0"></span>**EphemerisMetaData**

Metadata describing a particular ephemeris.

## **Contents**

#### **source**

The EphemerisSource that generated a given ephemeris.

Type: String

Valid Values: CUSTOMER\_PROVIDED | SPACE\_TRACK

Required: Yes

#### **ephemerisId**

UUID of a customer-provided ephemeris.

This field is not populated for default ephemerides from Space Track.

Type: String

Length Constraints: Minimum length of 1. Maximum length of 128.

Pattern: ^[a-f0-9]{8}-[a-f0-9]{4}-[a-f0-9]{4}-[a-f0-9]{4}-[a-f0-9]{12}\$

Required: No

#### **epoch**

The epoch of a default, ephemeris from Space Track in UTC.

This field is not populated for customer-provided ephemerides.

Type: Timestamp

Required: No

#### **name**

A name string associated with the ephemeris. Used as a human-readable identifier for the ephemeris.

A name is only returned for customer-provider ephemerides that have a name associated.

Type: String

Length Constraints: Minimum length of 1. Maximum length of 256.

```
Pattern: ^[ a-zA-Z0-9_:-]{1,256}$
```
Required: No

## **See Also**

- [AWS](https://docs.aws.amazon.com/goto/SdkForCpp/groundstation-2019-05-23/EphemerisMetaData) SDK for C++
- [AWS](https://docs.aws.amazon.com/goto/SdkForJavaV2/groundstation-2019-05-23/EphemerisMetaData) SDK for Java V2
- AWS SDK for [Ruby](https://docs.aws.amazon.com/goto/SdkForRubyV3/groundstation-2019-05-23/EphemerisMetaData) V3

# **EphemerisTypeDescription**

# **Contents**

### **Important**

This data type is a UNION, so only one of the following members can be specified when used or returned.

#### **oem**

Description of ephemeris.

Type: [EphemerisDescription](#page-186-0) object

Required: No

#### **tle**

Description of ephemeris.

Type: [EphemerisDescription](#page-186-0) object

Required: No

## **See Also**

- [AWS](https://docs.aws.amazon.com/goto/SdkForCpp/groundstation-2019-05-23/EphemerisTypeDescription) SDK for C++
- [AWS](https://docs.aws.amazon.com/goto/SdkForJavaV2/groundstation-2019-05-23/EphemerisTypeDescription) SDK for Java V2
- AWS SDK for [Ruby](https://docs.aws.amazon.com/goto/SdkForRubyV3/groundstation-2019-05-23/EphemerisTypeDescription) V3

# **Frequency**

Object that describes the frequency.

## **Contents**

### **units**

Frequency units.

Type: String

Valid Values: GHz | MHz | kHz

Required: Yes

#### **value**

Frequency value. Valid values are between 2200 to 2300 MHz and 7750 to 8400 MHz for downlink and 2025 to 2120 MHz for uplink.

Type: Double

Required: Yes

## **See Also**

- [AWS](https://docs.aws.amazon.com/goto/SdkForCpp/groundstation-2019-05-23/Frequency) SDK for C++
- [AWS](https://docs.aws.amazon.com/goto/SdkForJavaV2/groundstation-2019-05-23/Frequency) SDK for Java V2
- AWS SDK for [Ruby](https://docs.aws.amazon.com/goto/SdkForRubyV3/groundstation-2019-05-23/Frequency) V3

# **FrequencyBandwidth**

Object that describes the frequency bandwidth.

## **Contents**

#### **units**

Frequency bandwidth units.

Type: String

Valid Values: GHz | MHz | kHz

Required: Yes

#### **value**

Frequency bandwidth value. AWS Ground Station currently has the following bandwidth limitations:

- For AntennaDownlinkDemodDecodeconfig, valid values are between 125 kHz to 650 MHz.
- For AntennaDownlinkconfig, valid values are between 10 kHz to 54 MHz.
- For AntennaUplinkConfig, valid values are between 10 kHz to 54 MHz.

Type: Double

Required: Yes

## **See Also**

- [AWS](https://docs.aws.amazon.com/goto/SdkForCpp/groundstation-2019-05-23/FrequencyBandwidth) SDK for C++
- [AWS](https://docs.aws.amazon.com/goto/SdkForJavaV2/groundstation-2019-05-23/FrequencyBandwidth) SDK for Java V2
- AWS SDK for [Ruby](https://docs.aws.amazon.com/goto/SdkForRubyV3/groundstation-2019-05-23/FrequencyBandwidth) V3

# **GroundStationData**

Information about the ground station data.

## **Contents**

### **groundStationId**

UUID of a ground station.

Type: String

Length Constraints: Minimum length of 4. Maximum length of 500.

Pattern: ^[ a-zA-Z0-9-.\_:=]{4,256}\$

Required: No

#### **groundStationName**

Name of a ground station.

Type: String

Length Constraints: Minimum length of 4. Maximum length of 500.

Pattern: ^[ a-zA-Z0-9-.\_:=]{4,256}\$

Required: No

#### **region**

Ground station Region.

Type: String

Length Constraints: Minimum length of 1. Maximum length of 128.

Pattern: ^[\w-]+\$

#### Required: No

## **See Also**

- [AWS](https://docs.aws.amazon.com/goto/SdkForCpp/groundstation-2019-05-23/GroundStationData) SDK for C++
- [AWS](https://docs.aws.amazon.com/goto/SdkForJavaV2/groundstation-2019-05-23/GroundStationData) SDK for Java V2
- AWS SDK for [Ruby](https://docs.aws.amazon.com/goto/SdkForRubyV3/groundstation-2019-05-23/GroundStationData) V3

# <span id="page-197-0"></span>**IntegerRange**

An integer range that has a minimum and maximum value.

## **Contents**

#### **maximum**

A maximum value.

Type: Integer

Required: Yes

## **minimum**

A minimum value.

Type: Integer

Required: Yes

## **See Also**

- [AWS](https://docs.aws.amazon.com/goto/SdkForCpp/groundstation-2019-05-23/IntegerRange) SDK for C++
- [AWS](https://docs.aws.amazon.com/goto/SdkForJavaV2/groundstation-2019-05-23/IntegerRange) SDK for Java V2
- AWS SDK for [Ruby](https://docs.aws.amazon.com/goto/SdkForRubyV3/groundstation-2019-05-23/IntegerRange) V3

# **KmsKey**

AWS Key Management Service (KMS) Key.

## **Contents**

## **Important**

This data type is a UNION, so only one of the following members can be specified when used or returned.

## **kmsAliasArn**

KMS Alias Arn.

Type: String

Length Constraints: Minimum length of 1. Maximum length of 512.

Pattern: ^arn:aws[a-zA-Z-]{0,16}:kms:[a-z]{2}(-[a-z]{1,16}){1,3}-\d{1}: \d{12}:((alias/[a-zA-Z0-9:/\_-]{1,256}))\$

Required: No

### **kmsAliasName**

KMS Alias Name.

Type: String

Length Constraints: Minimum length of 1. Maximum length of 256.

Pattern: ^alias/[a-zA-Z0-9:/\_-]+\$

Required: No

#### **kmsKeyArn**

KMS Key Arn.

Type: String

Required: No

# **See Also**

- [AWS](https://docs.aws.amazon.com/goto/SdkForCpp/groundstation-2019-05-23/KmsKey) SDK for C++
- [AWS](https://docs.aws.amazon.com/goto/SdkForJavaV2/groundstation-2019-05-23/KmsKey) SDK for Java V2
- AWS SDK for [Ruby](https://docs.aws.amazon.com/goto/SdkForRubyV3/groundstation-2019-05-23/KmsKey) V3

# **MissionProfileListItem**

Item in a list of mission profiles.

## **Contents**

#### **missionProfileArn**

ARN of a mission profile.

Type: String

Required: No

### **missionProfileId**

UUID of a mission profile.

Type: String

Length Constraints: Minimum length of 1. Maximum length of 128.

Pattern: ^[a-f0-9]{8}-[a-f0-9]{4}-[a-f0-9]{4}-[a-f0-9]{4}-[a-f0-9]{12}\$

Required: No

#### **name**

Name of a mission profile.

Type: String

Length Constraints: Minimum length of 1. Maximum length of 256.

Pattern: ^[ a-zA-Z0-9\_:-]{1,256}\$

Required: No

#### **region**

Region of a mission profile.

Type: String

Length Constraints: Minimum length of 1. Maximum length of 128.

Pattern: ^[\w-]+\$

Required: No

# **See Also**

- [AWS](https://docs.aws.amazon.com/goto/SdkForCpp/groundstation-2019-05-23/MissionProfileListItem) SDK for C++
- [AWS](https://docs.aws.amazon.com/goto/SdkForJavaV2/groundstation-2019-05-23/MissionProfileListItem) SDK for Java V2
- AWS SDK for [Ruby](https://docs.aws.amazon.com/goto/SdkForRubyV3/groundstation-2019-05-23/MissionProfileListItem) V3

# <span id="page-202-0"></span>**OEMEphemeris**

Ephemeris data in Orbit Ephemeris Message (OEM) format.

# **Contents**

## **oemData**

The data for an OEM ephemeris, supplied directly in the request rather than through an S3 object.

Type: String

Length Constraints: Minimum length of 1.

Pattern: ^[\s\S]+\$

Required: No

### **s3Object**

Identifies the S3 object to be used as the ephemeris.

Type: [S3Object](#page-205-0) object

Required: No

## **See Also**

- [AWS](https://docs.aws.amazon.com/goto/SdkForCpp/groundstation-2019-05-23/OEMEphemeris) SDK for C++
- [AWS](https://docs.aws.amazon.com/goto/SdkForJavaV2/groundstation-2019-05-23/OEMEphemeris) SDK for Java V2
- AWS SDK for [Ruby](https://docs.aws.amazon.com/goto/SdkForRubyV3/groundstation-2019-05-23/OEMEphemeris) V3

# **RangedConnectionDetails**

Ingress address of AgentEndpoint with a port range and an optional mtu.

## **Contents**

#### **socketAddress**

A ranged socket address.

Type: [RangedSocketAddress](#page-204-0) object

Required: Yes

#### **mtu**

Maximum transmission unit (MTU) size in bytes of a dataflow endpoint.

Type: Integer

Valid Range: Minimum value of 1400. Maximum value of 1500.

Required: No

## **See Also**

- [AWS](https://docs.aws.amazon.com/goto/SdkForCpp/groundstation-2019-05-23/RangedConnectionDetails) SDK for C++
- [AWS](https://docs.aws.amazon.com/goto/SdkForJavaV2/groundstation-2019-05-23/RangedConnectionDetails) SDK for Java V2
- AWS SDK for [Ruby](https://docs.aws.amazon.com/goto/SdkForRubyV3/groundstation-2019-05-23/RangedConnectionDetails) V3

# <span id="page-204-0"></span>**RangedSocketAddress**

A socket address with a port range.

## **Contents**

#### **name**

IPv4 socket address.

Type: String

Length Constraints: Minimum length of 7. Maximum length of 16.

Pattern: ^\d{1,3}\.\d{1,3}\.\d{1,3}\.\d{1,3}\$

Required: Yes

## **portRange**

Port range of a socket address.

Type: [IntegerRange](#page-197-0) object

Required: Yes

## **See Also**

- [AWS](https://docs.aws.amazon.com/goto/SdkForCpp/groundstation-2019-05-23/RangedSocketAddress) SDK for C++
- [AWS](https://docs.aws.amazon.com/goto/SdkForJavaV2/groundstation-2019-05-23/RangedSocketAddress) SDK for Java V2
- AWS SDK for [Ruby](https://docs.aws.amazon.com/goto/SdkForRubyV3/groundstation-2019-05-23/RangedSocketAddress) V3

# <span id="page-205-0"></span>**S3Object**

Object stored in S3 containing ephemeris data.

## **Contents**

### **bucket**

An Amazon S3 Bucket name.

Type: String

Length Constraints: Minimum length of 3. Maximum length of 63.

Pattern: ^[a-z0-9.-]{3,63}\$

Required: No

#### **key**

An Amazon S3 key for the ephemeris.

Type: String

Length Constraints: Minimum length of 1. Maximum length of 1024.

Pattern: ^[a-zA-Z0-9!\*'\)\(./\_-]{1,1024}\$

Required: No

#### **version**

For versioned S3 objects, the version to use for the ephemeris.

Type: String

Length Constraints: Minimum length of 1. Maximum length of 1024.

Pattern: ^[\s\S]{1,1024}\$

Required: No

## **See Also**

- [AWS](https://docs.aws.amazon.com/goto/SdkForCpp/groundstation-2019-05-23/S3Object) SDK for C++
- [AWS](https://docs.aws.amazon.com/goto/SdkForJavaV2/groundstation-2019-05-23/S3Object) SDK for Java V2
- AWS SDK for [Ruby](https://docs.aws.amazon.com/goto/SdkForRubyV3/groundstation-2019-05-23/S3Object) V3

# **S3RecordingConfig**

Information about an S3 recording Config.

## **Contents**

### **bucketArn**

ARN of the bucket to record to.

Type: String

Required: Yes

#### **roleArn**

ARN of the role Ground Station assumes to write data to the bucket.

Type: String

Required: Yes

#### **prefix**

S3 Key prefix to prefice data files.

Type: String

Length Constraints: Minimum length of 1. Maximum length of 900.

```
Pattern: \{[a-zA-Z0-9]\}\{satellite_id\}|\{\text{config}\-name\}|_{s3}\-confiq-id\}\|\{year\}\|\{month\}\|\{day\}\|_{1,900\}\
```
Required: No

## **See Also**

- [AWS](https://docs.aws.amazon.com/goto/SdkForCpp/groundstation-2019-05-23/S3RecordingConfig) SDK for C++
- [AWS](https://docs.aws.amazon.com/goto/SdkForJavaV2/groundstation-2019-05-23/S3RecordingConfig) SDK for Java V2

## • AWS SDK for [Ruby](https://docs.aws.amazon.com/goto/SdkForRubyV3/groundstation-2019-05-23/S3RecordingConfig) V3

# **S3RecordingDetails**

Details about an S3 recording Config used in a contact.

## **Contents**

### **bucketArn**

ARN of the bucket used.

Type: String

Required: No

## **keyTemplate**

Key template used for the S3 Recording Configuration

Type: String

Required: No

## **See Also**

- [AWS](https://docs.aws.amazon.com/goto/SdkForCpp/groundstation-2019-05-23/S3RecordingDetails) SDK for C++
- [AWS](https://docs.aws.amazon.com/goto/SdkForJavaV2/groundstation-2019-05-23/S3RecordingDetails) SDK for Java V2
- AWS SDK for [Ruby](https://docs.aws.amazon.com/goto/SdkForRubyV3/groundstation-2019-05-23/S3RecordingDetails) V3

# **SatelliteListItem**

Item in a list of satellites.

## **Contents**

## **currentEphemeris**

The current ephemeris being used to compute the trajectory of the satellite.

Type: [EphemerisMetaData](#page-190-0) object

Required: No

#### **groundStations**

A list of ground stations to which the satellite is on-boarded.

Type: Array of strings

Array Members: Minimum number of 0 items. Maximum number of 500 items.

Length Constraints: Minimum length of 4. Maximum length of 500.

Pattern:  $\{a-zA-Z0-9-.]:=1\{4,256\}\}$ 

Required: No

#### **noradSatelliteID**

NORAD satellite ID number.

Type: Integer

Valid Range: Minimum value of 0. Maximum value of 99999.

Required: No

#### **satelliteArn**

ARN of a satellite.

Type: String

Required: No

### **satelliteId**

UUID of a satellite.

Type: String

Length Constraints: Minimum length of 1. Maximum length of 128.

Pattern: ^[a-f0-9]{8}-[a-f0-9]{4}-[a-f0-9]{4}-[a-f0-9]{4}-[a-f0-9]{12}\$

Required: No

## **See Also**

- [AWS](https://docs.aws.amazon.com/goto/SdkForCpp/groundstation-2019-05-23/SatelliteListItem) SDK for C++
- [AWS](https://docs.aws.amazon.com/goto/SdkForJavaV2/groundstation-2019-05-23/SatelliteListItem) SDK for Java V2
- AWS SDK for [Ruby](https://docs.aws.amazon.com/goto/SdkForRubyV3/groundstation-2019-05-23/SatelliteListItem) V3

# <span id="page-212-0"></span>**SecurityDetails**

Information about endpoints.

## **Contents**

### **roleArn**

ARN to a role needed for connecting streams to your instances.

Type: String

Required: Yes

## **securityGroupIds**

The security groups to attach to the elastic network interfaces.

Type: Array of strings

Required: Yes

#### **subnetIds**

A list of subnets where AWS Ground Station places elastic network interfaces to send streams to your instances.

Type: Array of strings

Required: Yes

## **See Also**

- [AWS](https://docs.aws.amazon.com/goto/SdkForCpp/groundstation-2019-05-23/SecurityDetails) SDK for C++
- [AWS](https://docs.aws.amazon.com/goto/SdkForJavaV2/groundstation-2019-05-23/SecurityDetails) SDK for Java V2
- AWS SDK for [Ruby](https://docs.aws.amazon.com/goto/SdkForRubyV3/groundstation-2019-05-23/SecurityDetails) V3

# **SocketAddress**

Information about the socket address.

## **Contents**

#### **name**

Name of a socket address.

Type: String

Required: Yes

#### **port**

Port of a socket address.

Type: Integer

Required: Yes

## **See Also**

- [AWS](https://docs.aws.amazon.com/goto/SdkForCpp/groundstation-2019-05-23/SocketAddress) SDK for C++
- [AWS](https://docs.aws.amazon.com/goto/SdkForJavaV2/groundstation-2019-05-23/SocketAddress) SDK for Java V2
- AWS SDK for [Ruby](https://docs.aws.amazon.com/goto/SdkForRubyV3/groundstation-2019-05-23/SocketAddress) V3

# **Source**

Dataflow details for the source side.

# **Contents**

## **configDetails**

Additional details for a Config, if type is dataflow-endpoint or antenna-downlinkdemod-decode

Type: [ConfigDetails](#page-159-0) object

**Note:** This object is a Union. Only one member of this object can be specified or returned.

Required: No

## **configId**

UUID of a Config.

Type: String

Required: No

## **configType**

Type of a Config.

Type: String

```
Valid Values: antenna-downlink | antenna-downlink-demod-decode | antenna-
uplink | dataflow-endpoint | tracking | uplink-echo | s3-recording
```
Required: No

### **dataflowSourceRegion**

Region of a dataflow source.

Type: String

Required: No

## **See Also**

- [AWS](https://docs.aws.amazon.com/goto/SdkForCpp/groundstation-2019-05-23/Source) SDK for C++
- [AWS](https://docs.aws.amazon.com/goto/SdkForJavaV2/groundstation-2019-05-23/Source) SDK for Java V2
- AWS SDK for [Ruby](https://docs.aws.amazon.com/goto/SdkForRubyV3/groundstation-2019-05-23/Source) V3
# **SpectrumConfig**

Object that describes a spectral Config.

# **Contents**

### **bandwidth**

Bandwidth of a spectral Config. AWS Ground Station currently has the following bandwidth limitations:

- For AntennaDownlinkDemodDecodeconfig, valid values are between 125 kHz to 650 MHz.
- For AntennaDownlinkconfig valid values are between 10 kHz to 54 MHz.
- For AntennaUplinkConfig, valid values are between 10 kHz to 54 MHz.

Type: [FrequencyBandwidth](#page-194-0) object

Required: Yes

### **centerFrequency**

Center frequency of a spectral Config. Valid values are between 2200 to 2300 MHz and 7750 to 8400 MHz for downlink and 2025 to 2120 MHz for uplink.

Type: [Frequency](#page-193-0) object

Required: Yes

### **polarization**

Polarization of a spectral Config. Capturing both "RIGHT\_HAND" and "LEFT\_HAND" polarization requires two separate configs.

Type: String

Valid Values: LEFT\_HAND | NONE | RIGHT\_HAND

Required: No

## **See Also**

- [AWS](https://docs.aws.amazon.com/goto/SdkForCpp/groundstation-2019-05-23/SpectrumConfig) SDK for C++
- [AWS](https://docs.aws.amazon.com/goto/SdkForJavaV2/groundstation-2019-05-23/SpectrumConfig) SDK for Java V2
- AWS SDK for [Ruby](https://docs.aws.amazon.com/goto/SdkForRubyV3/groundstation-2019-05-23/SpectrumConfig) V3

# <span id="page-218-0"></span>**TimeRange**

A time range with a start and end time.

## **Contents**

### **endTime**

Time in UTC at which the time range ends.

Type: Timestamp

Required: Yes

### **startTime**

Time in UTC at which the time range starts.

Type: Timestamp

Required: Yes

## **See Also**

- [AWS](https://docs.aws.amazon.com/goto/SdkForCpp/groundstation-2019-05-23/TimeRange) SDK for C++
- [AWS](https://docs.aws.amazon.com/goto/SdkForJavaV2/groundstation-2019-05-23/TimeRange) SDK for Java V2
- AWS SDK for [Ruby](https://docs.aws.amazon.com/goto/SdkForRubyV3/groundstation-2019-05-23/TimeRange) V3

# <span id="page-219-0"></span>**TLEData**

Two-line element set (TLE) data.

# **Contents**

## **tleLine1**

First line of two-line element set (TLE) data.

Type: String

Length Constraints: Fixed length of 69.

Pattern: ^1 [ 0-9]{5}[A-Z] [ 0-9]{5}[ A-Z]{3} [ 0-9]{5}[.][ 0-9]{8} (?:  $(??:[ 0+-][.] [ 0-9]{8})|(??:[ +-[].] [ 0-9]{7})$ ) [  $+-][ 0-9]{5}[--][ 0-9]$  $[-+ -] [ 0-9] \{5\} [+ -] [ 0-9] [ 0-9] [ 0-9] \{4\} [ 0-9]$ \$

Required: Yes

### **tleLine2**

Second line of two-line element set (TLE) data.

Type: String

Length Constraints: Fixed length of 69.

```
Pattern: ^2 [ 0-9]{5} [ 0-9]{3}[.][ 0-9]{4} [ 0-9]{3}[.][ 0-9]{4} [ 0-9]
{7} [ 0-9]{3}[.][ 0-9]{4} [ 0-9]{3}[.][ 0-9]{4} [ 0-9]{2}[.][ 0-9]{13}[ 0 - 9]$
```
Required: Yes

## **validTimeRange**

The valid time range for the TLE. Gaps or overlap are not permitted.

Type: [TimeRange](#page-218-0) object

Required: Yes

# **See Also**

- [AWS](https://docs.aws.amazon.com/goto/SdkForCpp/groundstation-2019-05-23/TLEData) SDK for C++
- [AWS](https://docs.aws.amazon.com/goto/SdkForJavaV2/groundstation-2019-05-23/TLEData) SDK for Java V2
- AWS SDK for [Ruby](https://docs.aws.amazon.com/goto/SdkForRubyV3/groundstation-2019-05-23/TLEData) V3

# **TLEEphemeris**

Two-line element set (TLE) ephemeris.

# **Contents**

### **s3Object**

Identifies the S3 object to be used as the ephemeris.

Type: [S3Object](#page-205-0) object

Required: No

### **tleData**

The data for a TLE ephemeris, supplied directly in the request rather than through an S3 object.

Type: Array of [TLEData](#page-219-0) objects

Array Members: Minimum number of 1 item. Maximum number of 500 items.

Required: No

# **See Also**

- [AWS](https://docs.aws.amazon.com/goto/SdkForCpp/groundstation-2019-05-23/TLEEphemeris) SDK for C++
- [AWS](https://docs.aws.amazon.com/goto/SdkForJavaV2/groundstation-2019-05-23/TLEEphemeris) SDK for Java V2
- AWS SDK for [Ruby](https://docs.aws.amazon.com/goto/SdkForRubyV3/groundstation-2019-05-23/TLEEphemeris) V3

# **TrackingConfig**

Object that determines whether tracking should be used during a contact executed with this Config in the mission profile.

# **Contents**

### **autotrack**

Current setting for autotrack.

Type: String

Valid Values: PREFERRED | REMOVED | REQUIRED

Required: Yes

# **See Also**

- [AWS](https://docs.aws.amazon.com/goto/SdkForCpp/groundstation-2019-05-23/TrackingConfig) SDK for C++
- [AWS](https://docs.aws.amazon.com/goto/SdkForJavaV2/groundstation-2019-05-23/TrackingConfig) SDK for Java V2
- AWS SDK for [Ruby](https://docs.aws.amazon.com/goto/SdkForRubyV3/groundstation-2019-05-23/TrackingConfig) V3

# **UplinkEchoConfig**

Information about an uplink echo Config.

Parameters from the AntennaUplinkConfig, corresponding to the specified AntennaUplinkConfigArn, are used when this UplinkEchoConfig is used in a contact.

## **Contents**

### **antennaUplinkConfigArn**

ARN of an uplink Config.

Type: String

Required: Yes

### **enabled**

Whether or not an uplink Config is enabled.

Type: Boolean

Required: Yes

## **See Also**

- [AWS](https://docs.aws.amazon.com/goto/SdkForCpp/groundstation-2019-05-23/UplinkEchoConfig) SDK for C++
- [AWS](https://docs.aws.amazon.com/goto/SdkForJavaV2/groundstation-2019-05-23/UplinkEchoConfig) SDK for Java V2
- AWS SDK for [Ruby](https://docs.aws.amazon.com/goto/SdkForRubyV3/groundstation-2019-05-23/UplinkEchoConfig) V3

# **UplinkSpectrumConfig**

Information about the uplink spectral Config.

# **Contents**

### **centerFrequency**

Center frequency of an uplink spectral Config. Valid values are between 2025 to 2120 MHz.

Type: [Frequency](#page-193-0) object

Required: Yes

### **polarization**

Polarization of an uplink spectral Config. Capturing both "RIGHT\_HAND" and "LEFT\_HAND" polarization requires two separate configs.

Type: String

Valid Values: LEFT\_HAND | NONE | RIGHT\_HAND

Required: No

# **See Also**

- [AWS](https://docs.aws.amazon.com/goto/SdkForCpp/groundstation-2019-05-23/UplinkSpectrumConfig) SDK for C++
- [AWS](https://docs.aws.amazon.com/goto/SdkForJavaV2/groundstation-2019-05-23/UplinkSpectrumConfig) SDK for Java V2
- AWS SDK for [Ruby](https://docs.aws.amazon.com/goto/SdkForRubyV3/groundstation-2019-05-23/UplinkSpectrumConfig) V3

# **Common Parameters**

The following list contains the parameters that all actions use for signing Signature Version 4 requests with a query string. Any action-specific parameters are listed in the topic for that action. For more information about Signature Version 4, see Signing AWS API [requests](https://docs.aws.amazon.com/IAM/latest/UserGuide/reference_aws-signing.html) in the *IAM User Guide*.

### **Action**

The action to be performed.

Type: string

Required: Yes

#### **Version**

The API version that the request is written for, expressed in the format YYYY-MM-DD.

Type: string

Required: Yes

### **X-Amz-Algorithm**

The hash algorithm that you used to create the request signature.

Condition: Specify this parameter when you include authentication information in a query string instead of in the HTTP authorization header.

Type: string

Valid Values: AWS4-HMAC-SHA256

Required: Conditional

### **X-Amz-Credential**

The credential scope value, which is a string that includes your access key, the date, the region you are targeting, the service you are requesting, and a termination string ("aws4\_request"). The value is expressed in the following format: *access\_key*/*YYYYMMDD*/*region*/*service*/ aws4\_request.

For more information, see Create a signed AWS API [request](https://docs.aws.amazon.com/IAM/latest/UserGuide/create-signed-request.html) in the *IAM User Guide*.

Condition: Specify this parameter when you include authentication information in a query string instead of in the HTTP authorization header.

Type: string

Required: Conditional

#### **X-Amz-Date**

The date that is used to create the signature. The format must be ISO 8601 basic format (YYYYMMDD'T'HHMMSS'Z'). For example, the following date time is a valid X-Amz-Date value: 20120325T120000Z.

Condition: X-Amz-Date is optional for all requests; it can be used to override the date used for signing requests. If the Date header is specified in the ISO 8601 basic format, X-Amz-Date is not required. When X-Amz-Date is used, it always overrides the value of the Date header. For more information, see Elements of an AWS API request [signature](https://docs.aws.amazon.com/IAM/latest/UserGuide/signing-elements.html) in the *IAM User Guide*.

Type: string

Required: Conditional

#### **X-Amz-Security-Token**

The temporary security token that was obtained through a call to AWS Security Token Service (AWS STS). For a list of services that support temporary security credentials from AWS STS, see AWS [services](https://docs.aws.amazon.com/IAM/latest/UserGuide/reference_aws-services-that-work-with-iam.html) that work with IAM in the *IAM User Guide*.

Condition: If you're using temporary security credentials from AWS STS, you must include the security token.

Type: string

Required: Conditional

#### **X-Amz-Signature**

Specifies the hex-encoded signature that was calculated from the string to sign and the derived signing key.

Condition: Specify this parameter when you include authentication information in a query string instead of in the HTTP authorization header.

Type: string

Required: Conditional

#### **X-Amz-SignedHeaders**

Specifies all the HTTP headers that were included as part of the canonical request. For more information about specifying signed headers, see Create a signed AWS API [request](https://docs.aws.amazon.com/IAM/latest/UserGuide/create-signed-request.html) in the *IAM User Guide*.

Condition: Specify this parameter when you include authentication information in a query string instead of in the HTTP authorization header.

Type: string

Required: Conditional

# **Common Errors**

This section lists the errors common to the API actions of all AWS services. For errors specific to an API action for this service, see the topic for that API action.

#### **AccessDeniedException**

You do not have sufficient access to perform this action.

HTTP Status Code: 403

#### **ExpiredTokenException**

The security token included in the request is expired

HTTP Status Code: 403

#### **IncompleteSignature**

The request signature does not conform to AWS standards.

HTTP Status Code: 403

#### **InternalFailure**

The request processing has failed because of an unknown error, exception or failure.

HTTP Status Code: 500

#### **MalformedHttpRequestException**

Problems with the request at the HTTP level, e.g. we can't decompress the body according to the decompression algorithm specified by the content-encoding.

HTTP Status Code: 400

#### **NotAuthorized**

You do not have permission to perform this action.

HTTP Status Code: 401

#### **OptInRequired**

The AWS access key ID needs a subscription for the service.

#### HTTP Status Code: 403

#### **RequestAbortedException**

Convenient exception that can be used when a request is aborted before a reply is sent back (e.g. client closed connection).

HTTP Status Code: 400

#### **RequestEntityTooLargeException**

Problems with the request at the HTTP level. The request entity is too large.

HTTP Status Code: 413

#### **RequestExpired**

The request reached the service more than 15 minutes after the date stamp on the request or more than 15 minutes after the request expiration date (such as for pre-signed URLs), or the date stamp on the request is more than 15 minutes in the future.

HTTP Status Code: 400

#### **RequestTimeoutException**

Problems with the request at the HTTP level. Reading the Request timed out.

HTTP Status Code: 408

#### **ServiceUnavailable**

The request has failed due to a temporary failure of the server.

HTTP Status Code: 503

#### **ThrottlingException**

The request was denied due to request throttling.

HTTP Status Code: 400

#### **UnrecognizedClientException**

The X.509 certificate or AWS access key ID provided does not exist in our records.

HTTP Status Code: 403

#### **UnknownOperationException**

The action or operation requested is invalid. Verify that the action is typed correctly.

HTTP Status Code: 404

### **ValidationError**

The input fails to satisfy the constraints specified by an AWS service.

HTTP Status Code: 400